## **НАЦІОНАЛЬНИЙ ТЕХНІЧНИЙ УНІВЕРСИТЕТ УКРАЇНИ «КИЇВСЬКИЙ ПОЛІТЕХНІЧНИЙ ІНСТИТУТ ІМЕНІ ІГОРЯ СІКОРСЬКОГО» ФАКУЛЬТЕТ ЕЛЕКТРОНІКИ КАФЕДРА АКУСТИКИ ТА АКУСТОЕЛЕКТРОНІКИ**

«На правах рукопису» УДК 534.612

«До захисту допущено»

Завідувач кафедри \_\_\_\_\_\_\_\_\_\_ Дідковський В.С. (підпис)  $\frac{1}{2018}$  p.

# **Магістерська дисертація**

Зі спеціальності (спеціалізації) 171 «Електроніка»

на тему: Створення звукового поля масивом випромінювачів для аварійної сигналізації.

Виконав студент VI курсу, групи ДГ-71мп Руденко Роман Володимирович

Керівник к.ф.-м.н., доц., Луньова С.А.

Рецензент к.ф.-м.н., директор «Фонтек-С», Сенченко I.B.

Засвідчую, що у цій дипломній роботі немає запозичень з праць інших авторів без відповідних посилань.

Студент  $\frac{C}{\text{trique}}$ 

(підпис)

(підпис)

(підпис)

## **Національний технічний університет України «Київський політехнічний інститут імені Ігоря Сікорського**

Факультет (інститут) електроніки (повна назва)

Кафедра акустики та акустоелектроніки (повна назва)

Рівень вищої освіти – другий (магістерський) за освітньо-професійною програмою

Напрям підготовки 171 «Електроніка» (код і назва)

> ЗАТВЕРДЖУЮ Завідувач кафедри \_\_\_\_\_\_\_\_\_\_ Дідковський В.С. (підпис)  $\frac{1}{2018 \text{ p.}}$  2018 p.

## **ЗАВДАННЯ**

## **на магістерську дисертацію студенту**

Руденку Роману Володимировичу (прізвище, ім'я, по батькові)

1. Тема роботи Створення звукового поля масивом випромінювачів для аварійної сигналізації.

керівник роботи Луньова Світлана Андріївна, доц., к.ф.-м.н. , (прізвище, ім'я, по батькові, науковий ступінь, вчене звання)

затверджені наказом по університету від «07» листопада 2018р. №4114с.

2. Строк подання студентом дисертації «07» грудня 2018р.

3. Об'єкт дослідження Програмне забезпечення створене в середовищі Java.

4. Предмет дослідження (Вихідні дані – для магістерської дисертації за освітньо-професійною програмою) Системи сповіщення для аварійної сигналізації.

5. Перелік завдань, які потрібно розробити проаналізувати стан проблеми проектування систем сповіщування, створення методики швидкісного розрахунку систем сповіщування, розробка програмного продукту на базі створеної методики, проведення експериментальних та аналітичних досліджень, створення математичної моделі випробування.

6. Перелік графічного матеріалу презентація в Power Point.

7. Орієнтовний перелік публікацій ХІ міжнародна науково-технічна конференція молодих вчених «ЕЛЕКТРОНІКА-2018»; Мікросистеми, Електроніка та Акустика, випуск №6.

8. Дата видачі завдання: 01.09.2018 р.

Календарний план

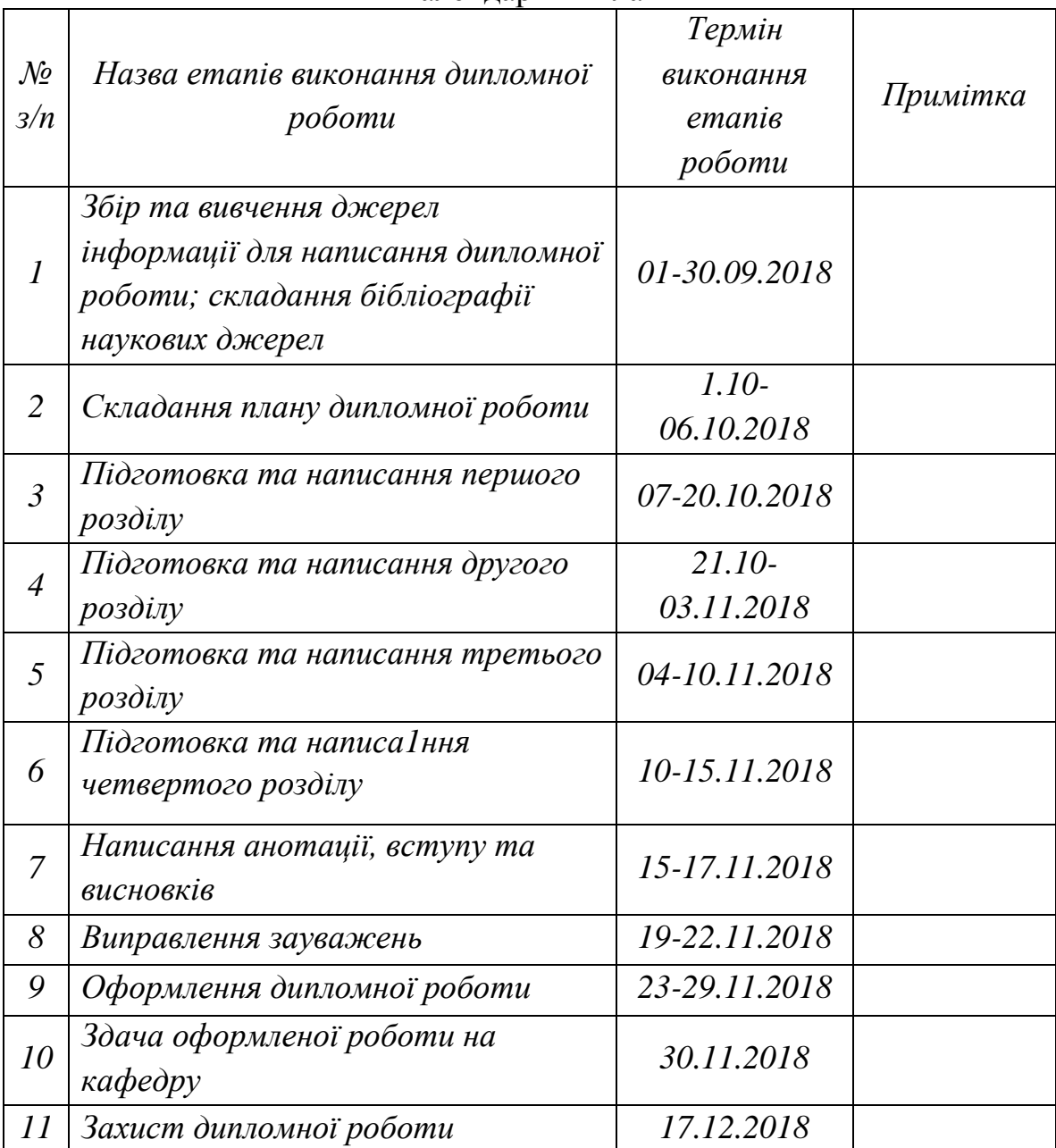

Студент <u>Даланд Р.В. Руденко</u> (підпис) (ініціали, прізвище)

Керівник роботи  $\frac{\text{C.A. Jlyньова}}{\text{(nique)}}$ 

(підпис) (ініціали, прізвище)

#### **РЕФЕРАТ**

**Актуальність теми.** Потреба у створенні програмного забезпечення для швидкого та якісного розрахунку систем сповіщування.

**Зв'язок роботи з науковими програмами, планами, темами.** Робота виконана на замовлення виробничого об'єднання «Фонтек-С» з ціллю впровадження в розрахунках системи сповіщування.

**Мета і задачі дослідження.** Метою даної роботи є:

- створення програмного забезпечення для розрахунку системи сповіщування;
- створення методики швидкісного розрахунку систем сповіщування;
- розробка програмного забезпечення;
- порівняння одержаних результатів з даними аналітичних та експериментальних досліджень.

**Об'єкт дослідження.** Програмне забезпечення створене в середовищі Java. **Предмет дослідження.** Системи сповіщення для аварійної сигналізації.

**Методи дослідження.** Математичне моделювання, аналітичні та експериментальні.

**Наукова новизна одержаних результатів.** Створення методики швидкісного розрахунку системи сповіщування з урахуванням апроксимованих характеристик направленостей випромінювачів.

**Практичне значення одержаних результатів.** Результати роботи впроваджені в ТОВ «Фонтек-С».

**Апробація результатів дисертації.** Частково результати роботи обговорені на ХІ міжнародній науково-технічній конференції молодих вчених «ЕЛЕКТРОНІКА-2018», в роботі «Вимірювання акустичних характеристик звукових оповіщувачів для аварійної сигналізації».

#### **Публікації.**

1. Руденко Р.В., «Вимірювання акустичних характеристик звукових оповіщувачів для аварійної сигналізації» / ХІ міжнародна науковотехнічна конференція молодих вчених«ЕЛЕКТРОНІКА-2018»;

1

2. Руденко Р.В., «Озвучування приміщень масивами сповіщувачів для аварійної сигналізації» / Мікросистеми, Електроніка та Акустика, випуск №6, 2018.

**Ключові слова.** Акустичний калькулятор; масив сповіщувачів; програмне забезпечення; акустичне поле; методика.

#### **ABSTRACT**

**Actuality of theme.** The need for software development for fast and qualitative calculation of notification systems.

**Connection with scientific programs, plans, themes.** The work is executed on request of the production association «Фонтек-С» with the purpose of implementation in calculations of the notification system.

**The purpose and objectives of the study.** The purpose of this work is:

- creation of software for calculation of the notification system:
- creation of a method for the rapid calculation of reporting systems;
- software development;
- comparison of the obtained results with data analytical and experimental researches.

**Object of study.** The software is created in Java.

**Subject of study.** Alarm notification systems.

**Research methods.** Mathematical modeling, analytical and experimental.

**Scientific novelty of the obtained results.** Creation of a method of redundant calculation of the notification system taking into account the aproximized characteristics of the orientation of the emitters.

**The practical value of the results.** The results of the work are implemented at «Фонтек-С» LLC.

**Approbation of the results of the dissertation.** In part, the results of the work were discussed at the XI International scientific and technical conference of young students «ЕЛЕКТРОНІКА-2018», in the paper "Measurement of the acoustic characteristics of audible alarms for alarm systems".

**Publications.** 1.**\_**Rudenko R., ХІ міжнародна науково-технічна конференція молодих вчених«ЕЛЕКТРОНІКА-2018»;

2. Rudenko R. Мікросистеми, Електроніка та Акустика, випуск №6, 2018.

**Keywords.** Acoustic calculator; array of detectors; software; acoustic field; method.

#### **РЕФЕРАТ**

**Актуальность темы.** Потребность в создании программного обеспечения для быстрого и качественного расчета систем оповещения.

**Связь работы с научными программами, планами, темами.** Работа выполнена на заказ производственного объединения «Фонтек-С» с целью внедрение в расчетах системы оповещения.

**Цель и задачи исследования.** Целью данной работы является:

- создания программного обеспечения для расчета системы оповещения;
- создания методики скоростного расчета систем оповещения;
- разработка программного обеспечения;
- сравнение полученных результатов с данными аналитических и экспериментальных исследований.

**Объект исследования.** Программное обеспечение создано в среде Java.

**Предмет исследования.** Системы оповещения аварийной сигнализации.

**Методы исследования**. Математическое моделирование, аналитические и экспериментальные.

**Научная новизна полученных результатов.** Создание методики скоростного расчета системы оповещения с учетом аппроксимированных характеристик направленности излучателей.

**Практическое значение полученных результатов.** Результаты работы внедрены в ООО «Фонтек-С».

**Апробация результатов диссертации.** Частично результаты работы обсуждены на XI международной научно-технической конференции молодых учёных «ЕЛЕКТРОНІКА-2018», в работе «Измерение акустических характеристик звуковых оповещателей для аварийной сигнализации».

## **Публикации.**

1. Руденко Р.В., «Вимірювання акустичних характеристик звукових оповіщувачів для аварійної сигналізації» / ХІ міжнародна науковотехнічна конференція молодих вчених«ЕЛЕКТРОНІКА-2018»;

2. Руденко Р.В., «Озвучування приміщень масивами сповіщувачів для аварійної сигналізації» / Мікросистеми, Електроніка та Акустика, випуск №6,2018.

**Ключевые слова.** Акустическая калькулятор; массив оповещателей; программное обеспечение; акустическая поле; методика.

## **ПЕРЕЛІК УМОВНИХ ПОЗНАЧЕНЬ**

- ЕП електроакустичний перетворювач
- ККД коефіцієнт корисної дії
- ХН характеристика направленості
- ПЗ програмне забезпечення
- $H_{\rm B}$ висота, на якій встановлено випромінювач
- $H_{\Gamma}$ висота рівня голів
- $A_{\rm M}$ довжина приміщення
- $B_{\rm M}$ ширина приміщення
- $C_{\rm M}$ висота приміщення
- *A* крок встановлення подовжині приміщення
- *B* крок встановлення по ширині приміщення
- *M* кількість ланцюжків випромінювачів
- *N* кількість сповіщувачів в одному ланцюжку
- *N* загальна кількість випромінювачів

# **ЗМІСТ**

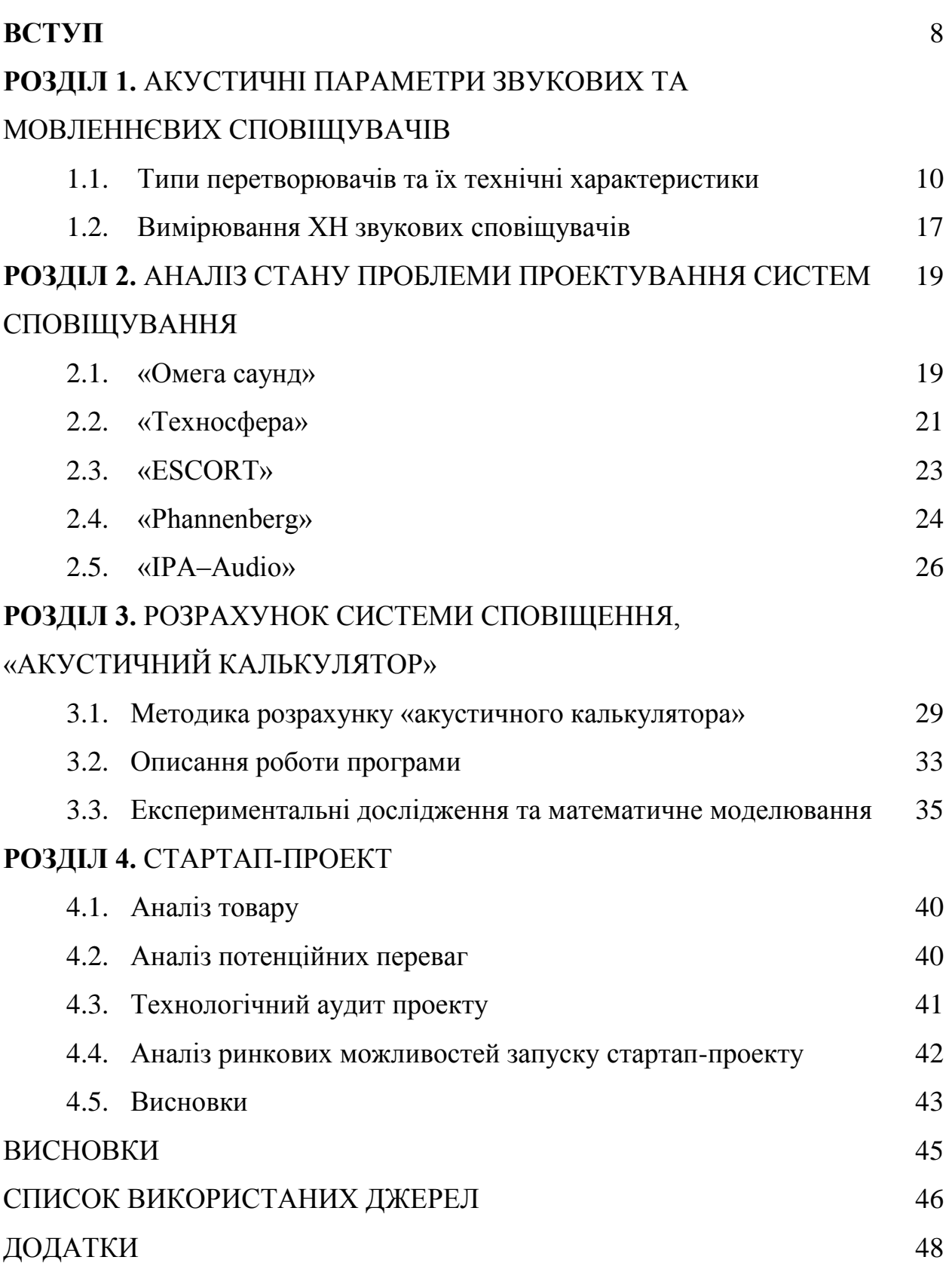

#### **ВСТУП**

Проектування систем аварійного сповіщення, по-перше, полягає в розрахунку кількості звукових або мовленнєвих випромінювачів, що необхідна для забезпечення достатньої чутності та розбірливості повідомлення. Розрахунки проводяться виходячи з акустичної потужності випромінювача та значення рівня звукового тиску, що необхідно створити в залежності від призначення приміщення. По-друге, слід обрати оптимальну схему розміщення сповіщувачів для заданих розмірів приміщення і його конфігурації.

Для зручності виконання розрахунків провідними фірмами – виробниками відповідної продукції розроблені різноманітні варіанти програмного забезпечення, так звані «акустичні калькулятори».

В Україні проектуванню систем аварійного сповіщення не приділяється достатньої уваги. Це призводить до того, що проектувальники використовують відомості по встановленню переважно російських інформаційних ресурсів. Розробки російських компаній мають певні недоліки, а також виконані за російськими нормативними документами, що відрізняються від міжнародних стандартів, прийнятих в Україні.

В роботі запропонована методика створення програмного забезпечення для розрахунку системи сповіщування.

Розрахунок базується на визначенні відстані від сповіщувача до площини озвучування, на якій задовольняється умова підтримання заданого рівня звукового тиску. З цього значення знаходиться максимальний радіус сліду «озвучення».

Розрахунки виконуються окремо для звукових (ненаправлених) сповіщувачів і мовленнєвих випромінювачів. Направлена дія мовленнєвих сповіщувачів враховується значенням коефіцієнту направленості на частоті, що відповідає максимальній енергії випромінювання.

Результатом дії «акустичного калькулятора» є необхідна кількість обраних сповіщувачів, тип системи та її розміщення (яка обирається

8

користувачем, але може бути скоректована в процесі обчислень, як і тип сповіщувача), а також схема їх розміщення в приміщенні.

В роботі наведено інтерфейс програми та приклади розрахунків двох приміщень. Для обраних приміщень результати, отримані за допомогою «акустичного калькулятора», перевіряються шляхом розрахунків звукового поля аналітичним методом, а також експериментальним. У відповідних приміщеннях встановлені рекомендовані системи сповіщення та виконані виміри рівнів звукового поля. Аналітичні розрахунки та експериментальні дані підтверджують достовірність результатів, отриманих за допомогою розробленого «акустичного калькулятора».

# **РОЗДІЛ 1. АКУСТИЧНІ ПАРАМЕТРИ ЗВУКОВИХ ТА МОВЛЕННЄВИХ СПОВІЩУВАЧІВ**

#### **1.1. Типи перетворювачів та їх технічні характеристики**

Сучасна технічна акустика ґрунтується на процесах перетворення енергії електричних коливань в енергію звукових або механічних коливань і навпаки. Пристрої, що застосовуються для збудження і прийому звуку (пружних коливань і хвиль) в газоподібних, рідких і твердих середовищах називають акустичними перетворювачами або окремо випромінювачами і приймачами звуку. Випромінювачі звуку перетворять в енергію звукового поля енергію будь-якого іншого виду, а приймачі здійснюють зворотне, тобто перетворюють енергію звукового поля в іншу енергію.

Існує велика різноманітність видів перетворювачів пружних коливань і хвиль. Найбільше поширення в якості перетворювачів отримали електроакустичні перетворювачі - пристрої, що перетворюють електричну енергію в акустичну і навпаки.

ЕП можливо розділити на два класи: оборотні та необоротні.

До найбільш поширених оборотних електромеханічних перетворювачів відноситься п'єзоелектричні, магнітострикційні, електродинамічні, електростатичні перетворювачі.

У перетворювачах призначених для випромінювання монохромного сигналу використовується явище резонансу: вони працюють на одному з власних коливань механічної системи, на частоту яких налаштовується генератор електричних коливань, що збуджує перетворювач.

До основних характеристик ЕП відносяться:

- діапазон робочих частот;
- динамічний діапазон;
- номінальна потужність;
- чутливість;
- нелінійні спотворення;
- діаграма направленості випромінювання;
- електроакустичний ККД;
- електричні параметри (імпеданс, ємність і т.д.);
- габарити і експлуатаційні особливості.

Для резонансних електроакустичних перетворювачів робочою частотою  $\epsilon$  власна частота  $f_0$  і ширина смуги пропускання:

$$
\Delta f = \frac{f_0}{Q},
$$

де Q - добротність.

Оборотні перетворювачі в режимі прийому акустичного сигналу дозволяють відтворювати тимчасову форму сигналу та отримати відомості про його фазу, частоту і спектр. ЕП в основному лінійні, тобто задовольняють вимогу неспотвореної передачі сигналу, і оборотні, тобто можуть працювати і як випромінювачі, і як приймачі і підкоряються принципу взаємності. У більшості випадків переважає перетворення в механічну енергію або енергію електричного або магнітного поля (і навпаки), відповідно до чого оборотні ЕП можуть бути розбиті на дві основні групи. До першої групи ЕП відносяться електродинамічні, електростатичні і п'єзоелектричні перетворювачі, до другої - електромагнітні та магнітострикційні.

Принцип дії електродинамічних випромінювачів заснований на взаємодії змінного електричного струму з магнітним полем. Основа конструкції електродинамічного випромінювача - поміщений в постійне магнітне поле провідник (у вигляді витка або котушки) по якому протікає змінний струм (струм збудження). Змінна сила, що виникає при цьому, викликає коливання з частотою струму рухомої системи випромінювача. У рухому систему, крім провідника зі струмом, входить пов'язаний з ним випромінюючий пристрій у вигляді діафрагми або твердого тіла будь-якої іншої форми, наприклад, у вигляді паперового дифузора в гучномовцях або металевої мембрани в рупорних гучномовцях.

Електродинамічні приймачі засновані на електромагнітній індукції. При цьому в котушці, пов'язаної діафрагмою (або безпосередньо з твердим тілом, в якому поширюється пружна хвиля), що коливається під дією звуку, внаслідок ефекту електромагнітної індукції виникає електрорушійна сила.

Дія електростатичних перетворювачів заснована на зміні заряду або напруги (отже, ємності) при відносному переміщенні обкладок конденсатора (в режимі прийому) або зміни сили тяжіння обкладок з напругою (в режимі випромінювання). Для перетворення (вимірювання) змін ємності в електричний сигнал до нерухомого електроду електростатичного провідника зазвичай підводиться постійна напруга  $U_0 = 100-200$  В і змінна електрична напруга U~, пропорційна зміщенню рухомого електрода, знімається з ввімкненого послідовно з конденсатором навантажувального опору.

П'єзоелектричні перетворювачі засновані на прямому (в п'єзоелектричних приймачах) і зворотному (в випромінювачах) п'єзоелектричного ефекту.

Основою п'єзоелектричного перетворювача є п'єзоелемент, виготовлений з п'єзоелектричного матеріалу - деталь простої геометричної форми (пластина, диск, стрижень, циліндр і т.п.) з нанесеними на її поверхню електродами. З електродів п'єзоелемента знімається електричний заряд, що утворюється при прямому п'єзоефекті (режим приймача), або до них підводиться електрична напруга для створення деформації в результаті зворотного п'єзоефекту (режим випромінювача). П'єзоелектричні випромінювачі і приймачі конструктивно ідентичні.

Принцип дії пневматичних перетворювачів заснований на модуляції потоку повітря за допомогою заслінки, що коливається та приводиться в рух електродинамічним випромінювачем.

Принцип дії іонних перетворювачів заснований на використанні ламп тліючого розряду. Іонні головки є оптимальними з точки зору узгодження з робочим середовищем, завдяки відсутності механічних елементів і високій якості відтворення без спотворень.

Залежно від призначення і діапазону робочих частот використовуються різні п'єзоелектричні матеріали. Найбільш широкого поширення набула п'єзокераміка. Залежно від діапазону частот, призначення і умов роботи застосовуються різні геометричні форми п'єзоелементів.

Дія електромагнітних перетворювачів заснована на взаємодії магнітного поля котушки, по обмотках яких протікає струм збудження (в режимі випромінювача) з феромагнітним сердечником.

Магнітострикційні перетворювачі діють на ефекті магнітострикції (деформування тіл при зміні їх магнітного стану). Магнітострикційний перетворювач являє собою сердечник з магнітострикційних матеріалів (ферити і феромагнетики) з нанесеною на нього обмоткою. У випромінювачі такого типу енергія змінного магнітного поля, що створюється в осерді, протікає по обмотці змінним електричним струмом, перетворюється в енергію пружних коливань сердечника.

В приймачі енергія пружних коливань, збуджених діючою на сердечник зовнішньою змінною силою, перетворюється в енергію магнітного поля, що наводить електрорушійну силу в обмотці. Матеріалом для таких перетворювачів в ультразвуковій техніці зазвичай служить нікель, пермендюр, нікель-кобальтові та залізо-нікелеві сплави, а також керамічні речовини на основі фериту нікелю.

Для збудження і прийому пружних коливань і хвиль використовуються також інші типи перетворювачів, наприклад, термічні і оптичні приймачі, лазерний метод збудження, механічні (газоструйні та гідродинамічні) випромінювачі.

Вибір тих чи інших видів перетворювачів здійснюється в залежності від поставленого завдання частотного діапазону, необхідної потужності, ККД перетворювача і т.п. Наведемо основні характеристики деяких типів електроакустичних перетворювачів в таблиці 1.1. Бачимо, що для збудження і прийому ультразвукових коливань в діапазоні частот понад  $10^5$  Гц придатні тільки п'єзоелектричні перетворювачі, а нижче 100 Гц - електродинамічні.

Для отримання максимальної питомої потужності доцільно використовувати магнітострикційні перетворювачі.

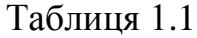

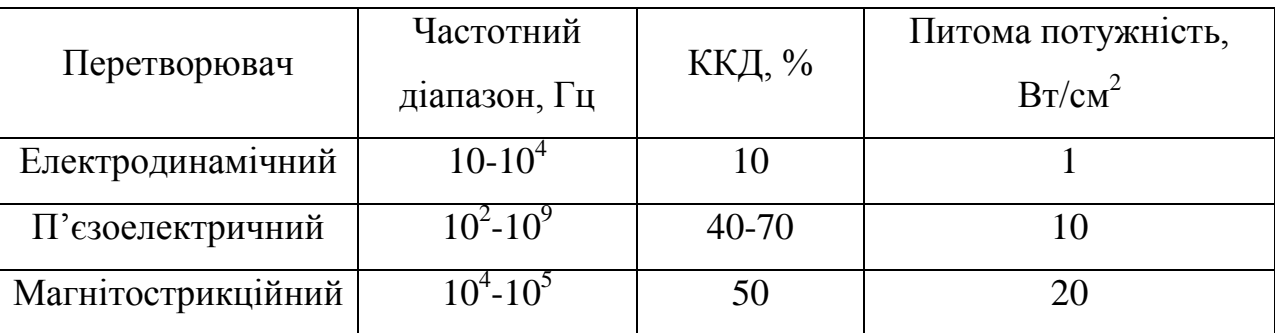

При визначенні фізико-механічних властивостей твердих тіл, наприклад, стрижня, методом вільних коливань бажано застосовувати безконтактні (наприклад, електростатичні або оптичні) методи збудження, оскільки в них контакт стержня з будь-яким іншим тілом, наприклад, перетворювачами, призводить до додаткових втрат, і отже, до спотворення результатів вимірювань.

Гучномовець - це перетворювач електричних низькочастотних коливань для випромінювання звуку в навколишній повітряний простір. Гучномовець, як правило, є частиною акустичної системи.

Акустичною системою називається акустичний пристрій, що містить один або кілька гучномовців, акустичне оформлення і електричні пристрої (фільтри, трансформатори та ін.), і призначений для використання в якості функціональної ланки в побутовій радіоелектронній апаратурі.

Серцевиною гучномовця є його головка. Головка гучномовця - це електроакустичний перетворювач, призначений для перетворення електричних сигналів звукової частоти в акустичні коливання. Головка гучномовця є одним з найважливіших ключових ланок електроакустичного тракту, тому що її властивості дуже впливають на роботу тракту в цілому.

Класифікація гучномовців :

1. За принципом дії електроакустичного перетворювача головки поділяються на чотири групи (рис. 1.1): індукційні, ємнісні, релейні, іонні.

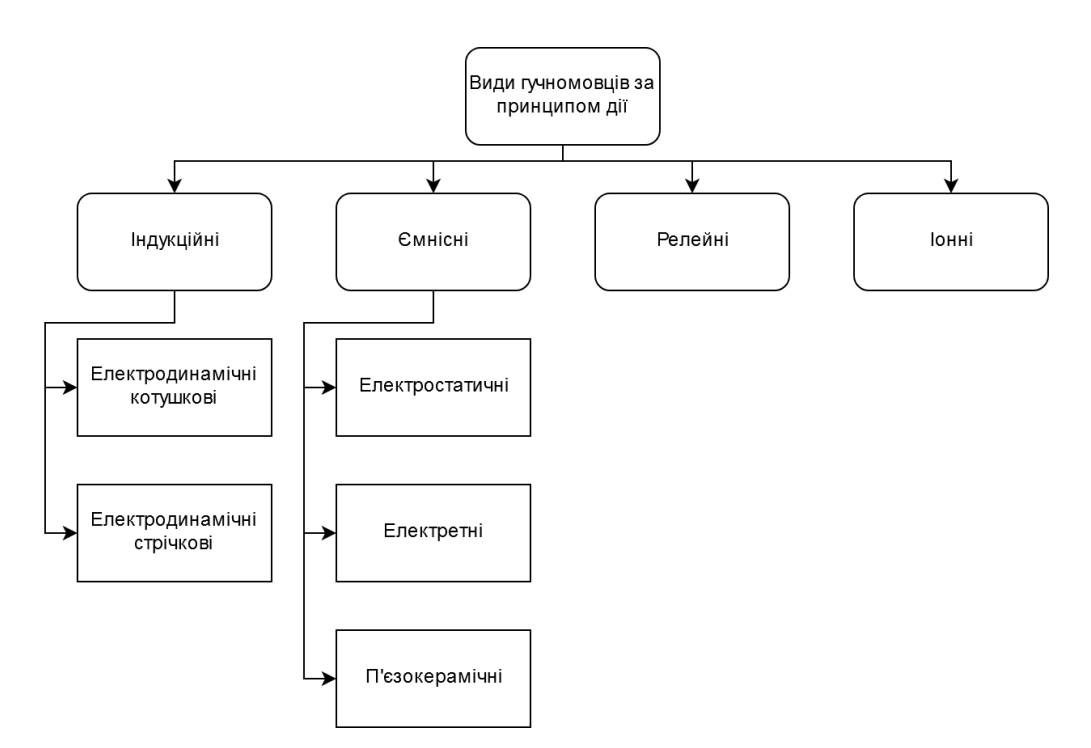

Рис. 1.1. Класифікація головок гучномовців за принципом дії

2. За способом трансформації акустичної енергії розрізняють головки двох типів:

- прямого випромінювання (дифузорного), в яких поверхня діафрагми випромінює звук безпосередньо в навколишнє середовище;
- рупорні, в яких діафрагма випромінює звук в передрупорну камеру, де відбувається посилення звукового тиску.

3. За смугою переданих частот розрізняють головки розрізняють головки:

- широкосмугові від 40 ÷ 125 до 7100 ÷ 8000 Гц і більше;
- низькочастотні від 20 ÷ 80 до 5000 Гц;
- середньочастотні від 200 до 4000 ÷ 7000 Гц;
- високочастотні від  $1000 \div 5000$  Гц до  $12500 \div 20000$  Гц.
- 4. За формою діафрагми головки: конусні, купольні і плоскі.
- 5. За типом акустичного оформлення головки бувають:
	- для відкритих акустичних систем;
	- для закритих акустичних систем;
- з фазоінвертором;
- для акустичних систем з пасивним випромінювачем і інші.
- 6. За сферою застосування головки призначені
	- для переносної радіоелектронної апаратури;
	- для стаціонарної радіоелектронної апаратури;
	- для високоякісних побутових акустичних систем;
	- для студійної, концертної апаратури;
	- для абонентських гучномовців і інших застосувань.

Технічні характеристики головок гучномовців включають в себе:

1) ефективний робочий діапазон частот;

2) нерівномірність частотної характеристики;

3) рівень характеристичної чутливості

$$
\beta = 20 \lg \left( \frac{P}{\beta_0} \right),
$$

де  $\beta_0 = 2 \cdot 10 - 5 \ (\text{Па} \cdot \text{Br})$ ;

P, (дБ) - середній звуковий тиск.

4) номінальний середній звуковий тиск;

5) повний коефіцієнт гармонійних спотворень при номінальній потужності;

6) номінальний електричний опір;

7) номінальна потужність, при якій нелінійні спотворення не перевищують необхідних;

8) гранична шумова потужність, при якій головка може тривалий час працювати без механічних і теплових ушкоджень;

9) максимальна довготривала потужність;

10) частота основного резонансу;

11) повна добротність та інші.

## **1.2. Вимірювання ХН звукових сповіщувачів**

Вимірювання акустичних характеристик сповіщувачів для аварійних сигналізацій є складним процесом який потребує певних знань і навичок. Умови вимірювання акустичних показників регламентовані Національним стандартом України ДСТУ EN 54-3. В даному документі вказано, що проведення вимірів звукового тиску обмежуються характером звукового поля тільки за рівнем шуму.

Проведені вимірювання можуть вважатися достовірними якщо в місцях знаходження мікрофону середньозважений рівень фонового шуму на 10 дБ нижче за номінальний середньозважений рівень звуку випробного пристрою.

Для вітчизняних виробників значною проблемою є створення заглушеної камери для вимірювання акустичних характеристик акустичних пристроїв, тому виміри проводилися на відкритому просторі за стандартних умов.

Вимірювальний прилад встановлювався на розробленому екрані рис.1.2., пристрій був жорстко закріплений на гладкій поверхні екрану з вільним простором навколо нього.

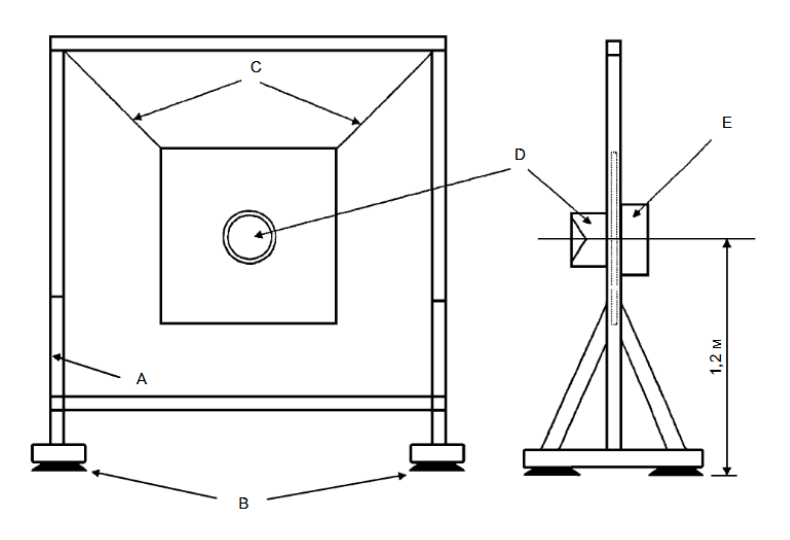

**Рис. 1.2. Екран для випробувань та схема його встановлення:**

A – дерев'яна конструкція відповідно до навантаги;

- B амортизувальні подушки для мінімізації передавання вібрації;
- C дротові підвіси;

D – звуковий пожежний оповіщувач;

E – балансувальна маса.

Для отримання характеристик направленостей звукових сповіщувачів були взято п'ять випромінювачів кожної серії приладів. Виміри здійснювались за максимальними, мінімальними та середнім значеннями звукового тиску на відстані 1 м та 3 м з кроком у 15 градусів у горизонтальній та вертикальній напівплощинах.

Після зняття характеристик потрібно було створити графічне зображення характеристики направленості кожної серії приладів. Для даної задачі використовувалася програма AutoCad. Для того щоб уникнути похибок у вимірюванні, необхідно було побудувати характеристики направленості для кожного сповіщувача на 1 м та 3 м. Після цього були проведені розрахунки усереднення значень за мінімальним, максимальним та середнім тисками і вже після цього побудовано усереднені характеристики направленості.

Так як для одної серії приладів необхідно було намалювати 192 характеристики направленості, була поставлена задача спрощення даної побудови. Для цього було створено макрос-файл, код якого наведено в додатку А. При його завантаженні достатньо вводу тиску кожної характеристики направленості. Після створення графіків усереднених характеристик направленостей для однієї серії приладів створювався протокол, приклад якого наведено в додатку Б.

18

# **РОЗДІЛ 2. АНАЛІЗ СТАНУ ПРОБЛЕМИ ПРОЕКТУВАННЯ СИСТЕМ СПОВІЩУВАННЯ**

Проводячи аналіз існуючих методів розрахунку систем сповіщення, було виділено 3 остновні російські роботи в даній сфері : «Омега саунд» [1], «Техносфера» [2] та «ESCORT» [3]. Також в данному аналізі буде розглянуто німецьку компанію «Phannenberg» [4] та ураїнського виробника «IPA-Audio» [5].

Зазначимо, що за даним нормативним документом виконані всі російські розробки. Згідно с НПБ 104–03, необхідний рівень звуку в приміщенні повинен бути на 15 дБ(А) вищим за допустимий рівень фонового шуму. Даний момент протирічить міжнародному стандарту EN 54–14 та українському стандарту ДСТУ–Н CEN/TS 54–14, відповідно. За EN 54–14, рівень звукового сповіщування повинен складати щонайменше 65 дБ(А), або бути на 5дБ(А) вищим за будь-який допустимий шум в приміщенні.

## **2.1. «Омега саунд»**

Компанія «Омега саунд» [1] є виробником мовленнєвих сповіщувачів та дистриб'ютором американської фірми «CooperWheelock» [6]. За методикою компанії, можливі два варіанти розрахунку:

- 1. за площею, на якій забезпечується потрібний рівень звукового тиску одним випромінювачем (рис.2.1.1);
- 2. розрахунок кількості та потужності ввімкнення мовленнєвих сповіщувачів (рис 2.1.2).

В першому варіанті розглянемо приміщення типу «Конференц-зали, читальні зали бібліотек» з максимальним рівнем допустимого шуму 55 дБ(А) та «Зали кафе, їдалень, барів, ресторанів» з максимальним рівнем допустимого шуму 70 дБ(А). Як видно з рис.В.1 , що знаходиться в додатку В, отримані значення розрахунків викликають сумніви, так як один випромінювач не може покривати настільки велику площу, яку було отримано. Навіть при використанні російських нормативних документів, як видно з рис.В.2 , що знаходиться в додатку В, площа озвучування залишається занадто завищеною.

| Программа расчета площади                           |                       |                                          |                                                  |               |                                                           |               |
|-----------------------------------------------------|-----------------------|------------------------------------------|--------------------------------------------------|---------------|-----------------------------------------------------------|---------------|
| озвучивания звуковыми<br>оповещателями.<br>uneelock | Модель<br>оповещателя | Положение<br>переключателя<br><b>SPL</b> | Расстояние от<br>оповещателя по оси<br><b>M.</b> |               | Площадь озвучивания<br>одним оповещателем<br><b>KB.M.</b> |               |
|                                                     |                       |                                          | 12 VDC                                           | <b>24 VDC</b> | 12 VDC                                                    | <b>24 VDC</b> |
|                                                     | <b>MIZ-24S</b>        | <b>STD</b>                               |                                                  | 14            |                                                           | 130           |
| Уровень шума<br>Превышение                          |                       | <b>High</b>                              | 50                                               | 50            | 1675                                                      | 1675          |
| в помещении<br>уровня шума                          | Серия AS/AH           | Medium                                   | 32                                               | 32            | 667                                                       | 667           |
| дБА.<br>дБа                                         |                       | Low                                      | 18                                               | 18            | 211                                                       | 211           |
| 15<br>60                                            | Серия МТ/АМТ          | <b>High</b>                              | 50                                               | 50            | 1675                                                      | 1675          |
|                                                     |                       | <b>STD</b>                               | 25                                               | 25            | 421                                                       | 421           |
| Введите необходимые значения.                       | NH-12/24              | <b>High</b>                              | 16                                               | 32            | 167                                                       | 667           |
|                                                     |                       | Low                                      | $\mathbf{Q}$                                     | 18            | 53                                                        | 211           |
|                                                     |                       | <b>High</b>                              | 14                                               | 22            | 133                                                       | 334           |
|                                                     | Серия NS              | Low                                      | 10                                               | 16            | 67                                                        | 167           |
|                                                     | NS-24MCW              | <b>High</b>                              |                                                  | 22            |                                                           | 334           |
|                                                     |                       | Low                                      |                                                  | 16            |                                                           | 167           |
|                                                     | Серия NS4             | <b>High</b>                              | 16                                               | 32            | 167                                                       | 667           |
|                                                     |                       | Low                                      | $\mathbf{Q}$                                     | 18            | 53                                                        | 211           |
| NS4-24MCW                                           | <b>High</b>           |                                          | 22                                               |               | 334                                                       |               |
|                                                     |                       | Low                                      |                                                  | 16            |                                                           | 167           |
|                                                     |                       | <b>High</b>                              |                                                  | 50            |                                                           | 1675          |
| <b>Серия HS/HS4</b>                                 |                       | <b>Medium</b>                            |                                                  | 32            |                                                           | 667           |
|                                                     |                       | Low                                      |                                                  | 18            |                                                           | 211           |
|                                                     |                       |                                          |                                                  |               |                                                           |               |

Рис.2.1.1. «Омега саунд». Приклад робочого вікна для проведення розрахунку за площею

В другому варіанті розрахунку нам пропонують:

- 1. обрати тип приміщення чи ввести свої дані фонового шуму;
- 2. ввести перевищення рівня сповіщення над рівнем фонового шуму;
- 3. задати габаритні розміри приміщення;
- 4. у варіанті настінної схеми встановлення обрати який тип приміщення - правильної форми чи коридор.

Як видно з даних в додатку Г, розрахунковий файл пропонує нам, при збільшенні горизонтальних розмірів приміщення, збільшувати кількість випромінювачів, що логічно. Але при збільшенні висоти встановлення випромінювачів, розрахунковий файл пропонує використовувати меншу кількість випромінювачів. При використанні рекомендованого значення 15 дбА, на етапі вводу перевищення рівня сповіщення над рівнем фонового шуму, ситуація аналогічна отриманим результатам. Користувачу рекомендується самостійно обрати крок встановлення сповіщувачів,

вважаючи його таким що приблизно дорівнює подвійній висоті приміщення. При цьому в рекомендаціях не обговорюється залежність встановлення випромінювачів від горизонтальних розмірів приміщення. Крім того, не враховується напрямленість мовленнєвих сповіщувачів.

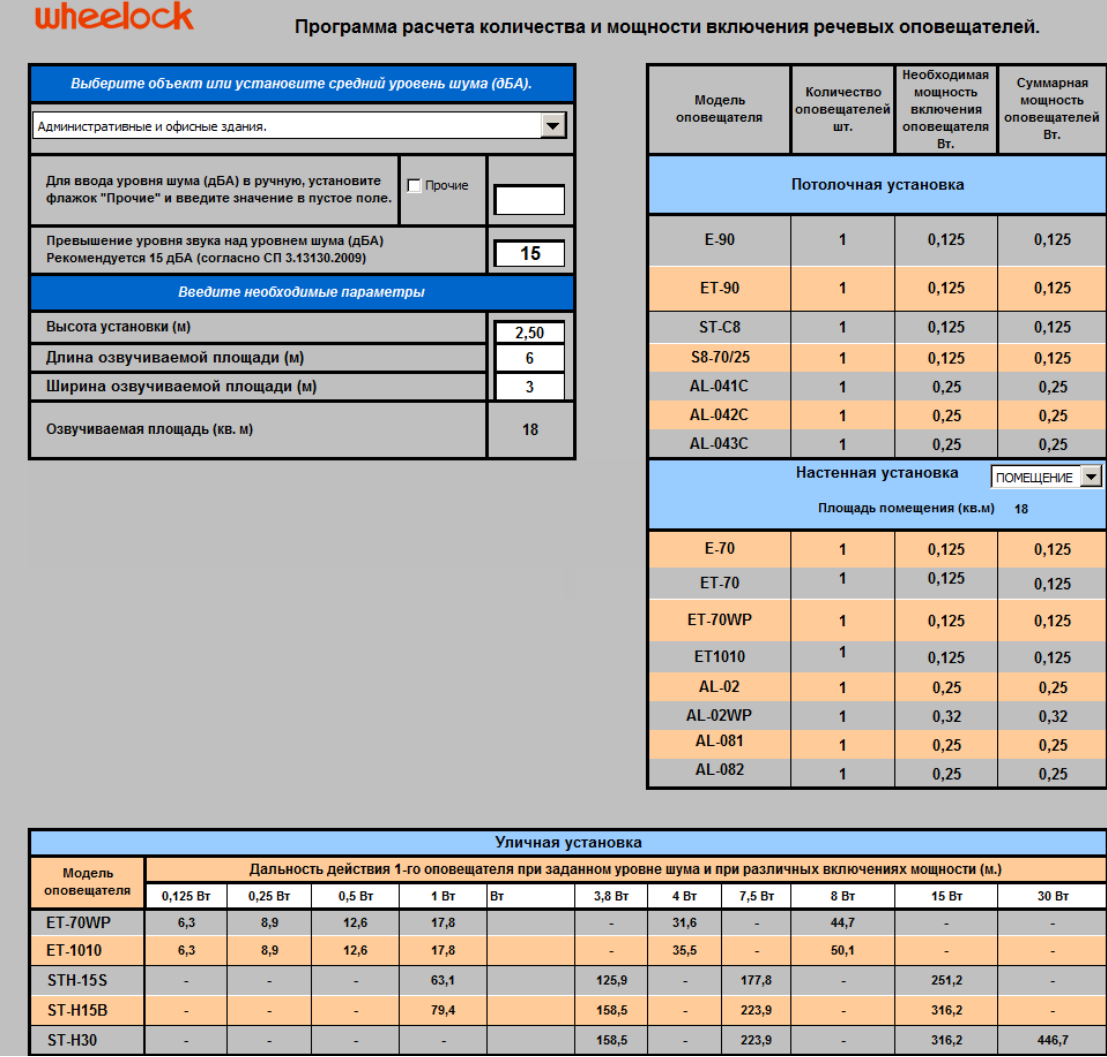

Рис.2.1.2. «Омега саунд». Приклад робочого вікна для проведення розрахунку кількості та потужності ввімкнення мовленнєвих сповіщувачів

## **2.2. «Техносфера»**

Програмне забезпечення, розроблене компанією «Техносфера» [2], працює з врахуванням напрямленості випромінювачів за наступними кроками:

1. введення габаритних розмірів приміщення та рівню фонового шуму в приміщенні;

- 2. введення параметрів випромінювача;
- 3. вибір системи сповіщування настінна чи стельова.

Результатами розрахунку є:

- 1. кількість випромінювачів;
- 2. координати розміщення випромінювачів;
- 3. схематичне розміщення випромінювачів.

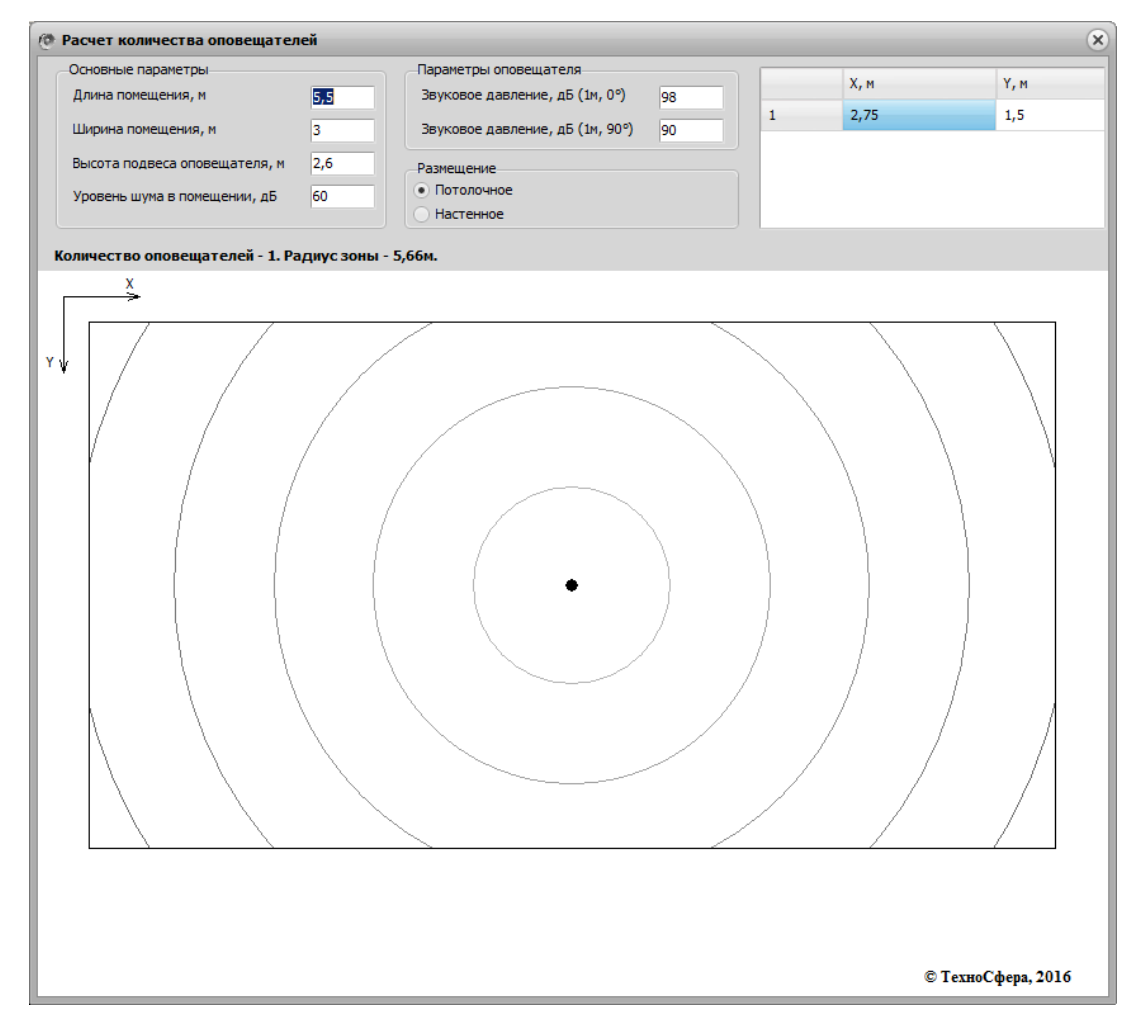

Рис.2.2. «Техносфера». Приклад робочого вікна для проведення розрахунку

В додатку Ґ видно різноманітні результати розрахунку програми. Отримані результати можна вважати цілком достовірними.

Головним недоліком даного продукту є невдала ілюстрація схеми розміщення сповіщувачів, що представляє собою звукове поле кожного випромінювача концентричними колами. Не вказано яким рівням звукової енергії ці кола відповідають. Велике нагромадження цих кіл маскує систему встановлення сповіщувачів. Не враховується доцільність розміщення

випромінювачів в залежності від геометрії приміщення, що призводить до того що сповіщувач рекомендовано розміщувати в куті приміщення.

#### **2.3. «ESCORT»**

На сайті компанії «ESCORT» [3] можна знайти електроакустичний розрахунок, що дозволяє дізнатися кількість необхідних випромінювачів у приміщенні. При аналізі методики цього розрахунку, виникли питання щодо формули визначення зміни звукового тиску з відстанню від джерела. Також напрямленість випромінювача описується шаблонними геометричними фігурами. В методиці не описується врахування ревербераційних процесів у приміщенні, хоча окремо дане питання розглядається в статті [7]. Для роботи з даним розрахунком необхідно:

- 1. вибрати прилад чи задати свої значення
- 2. ввести габаритні розміри приміщення та рівень фонового шуму в ньому
- 3. ввести додаткові параметри запас по звуковому тиску та відстань від сповіщувача до розрахункової точки.

Як видно з отриманих результатів в таблиці 2.3, при використанні стельових випромінювачів, їх кількість завищена приблизно в десять разів. При використанні настінних випромінювачів ситуація інакша - кількість випромінювачів менша за необхідну приблизно в два рази. Не описано схему розміщення випромінювачів у приміщенні.

«ESCORT». Приклади розрахунків Таблиця 2.3

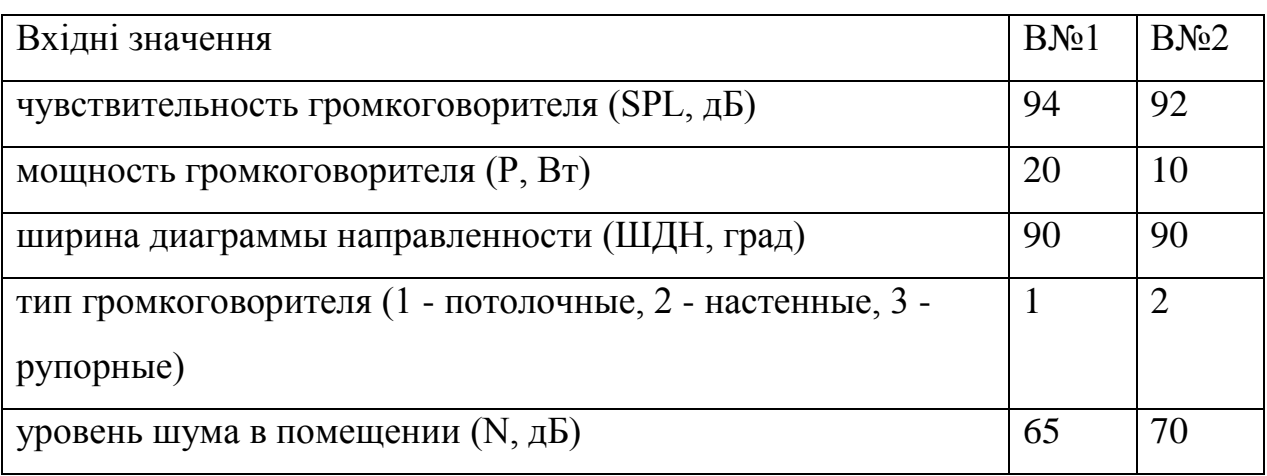

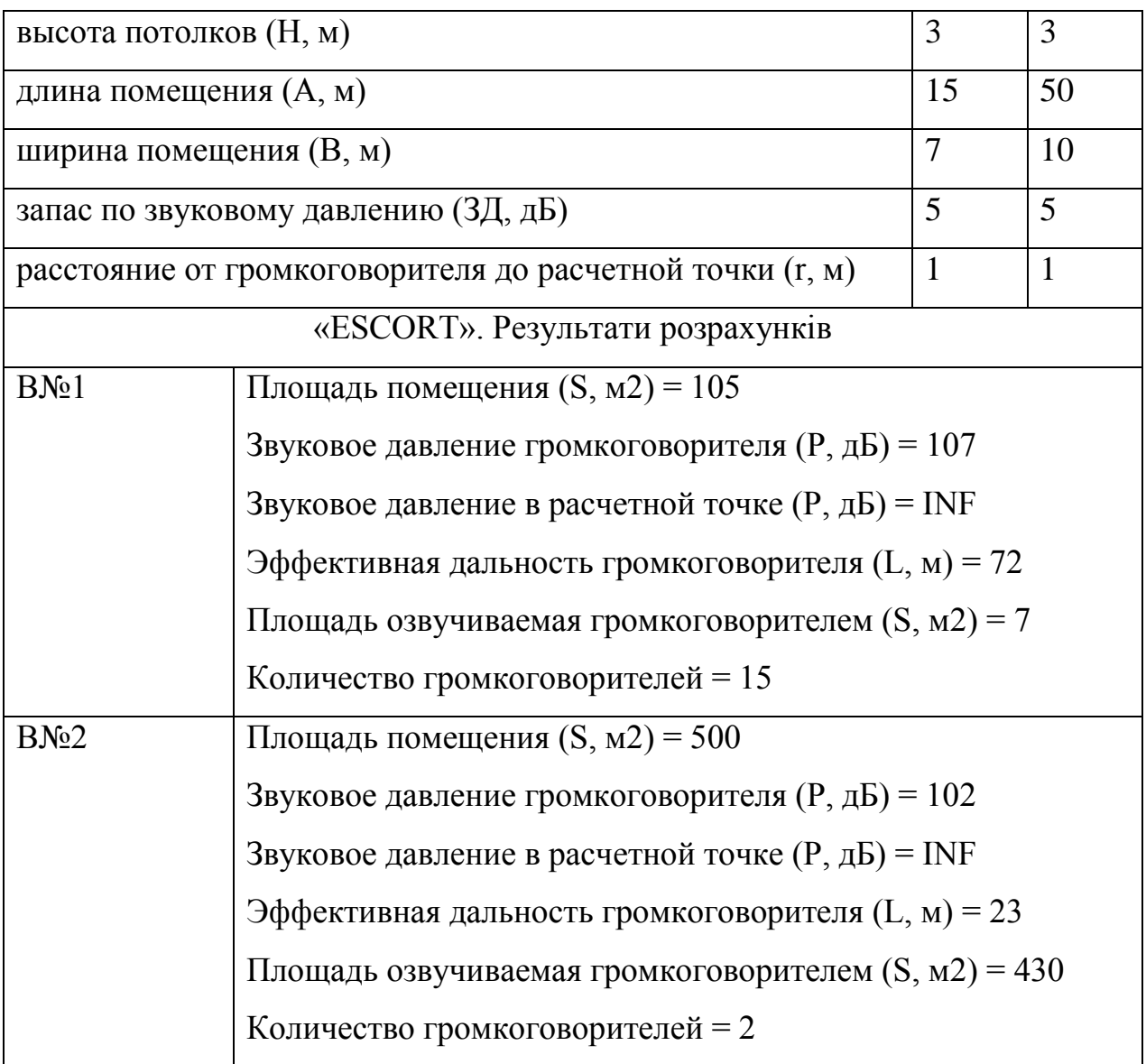

## **2.4. «Phannenberg»**

Німецька компанія «Phannenberg» [4] пропонує декілька варіантів розрахунку:

- 1. за допомогою елементарного об'єму, що може бути озвучений одним випромінювачем;
- 2. онлайн версія повного розрахунку кількості випромінювачів у приміщенні [8];
- 3. офлайн версія в середовищі Java [9].

Елементарний об'єм представлено у вигляді паралелепіпеда рис.2.4.1, розміри якого залежать від параметрів сповіщувача та фонового шуму. Недоліком такого представлення - незрозуміло як використовувати даний об'єм, та де в цьому об'ємі знаходиться випромінювач.

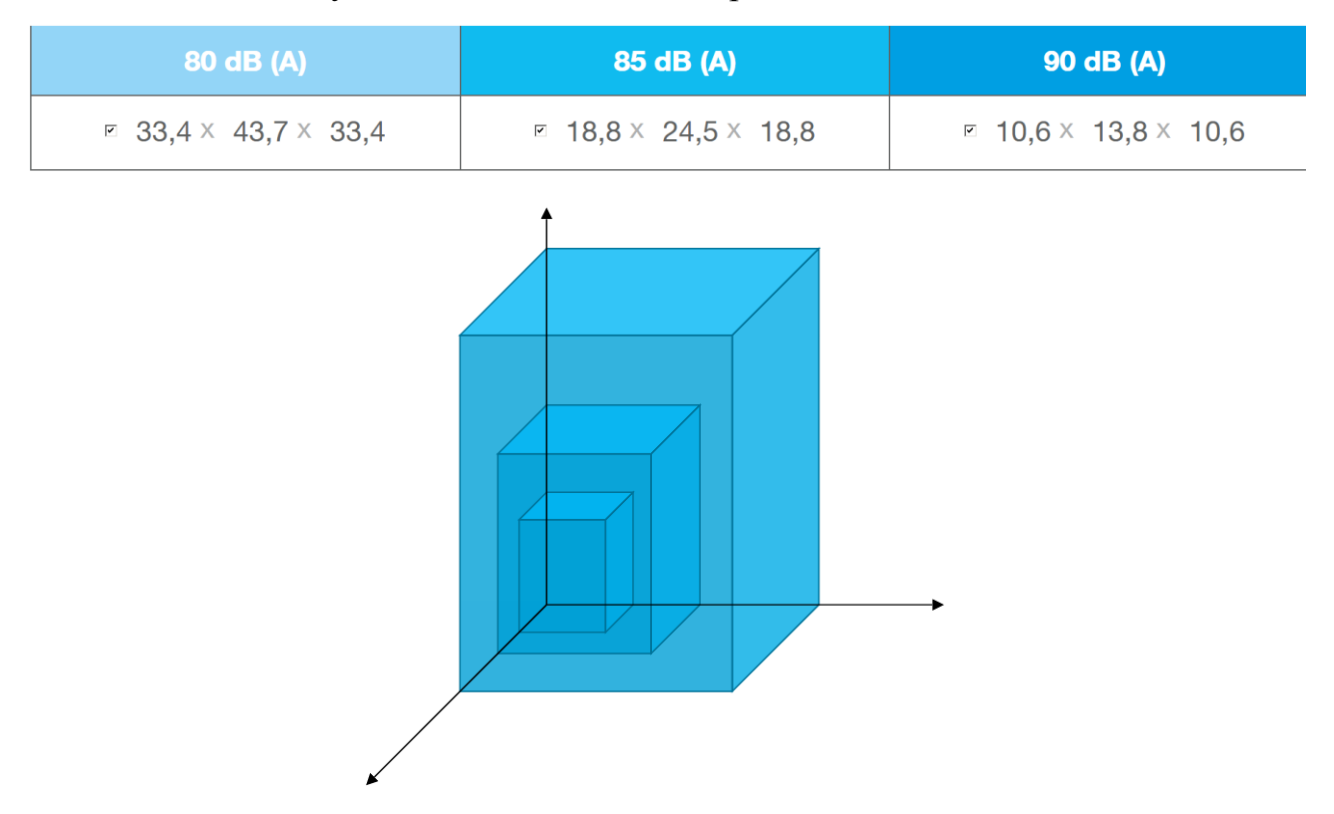

Рис.2.4.1. «Phannenberg», представлення елементарного об'єму

Онлайн версія розрахунку надає результати, цілком узгоджені з результатами, отриманими розробленою методикою, запропонованою в роботі. Недоліком даного продукту є те, що представлена схема розміщення рис.2.4.2 сповіщувачів не цілком зрозуміла.

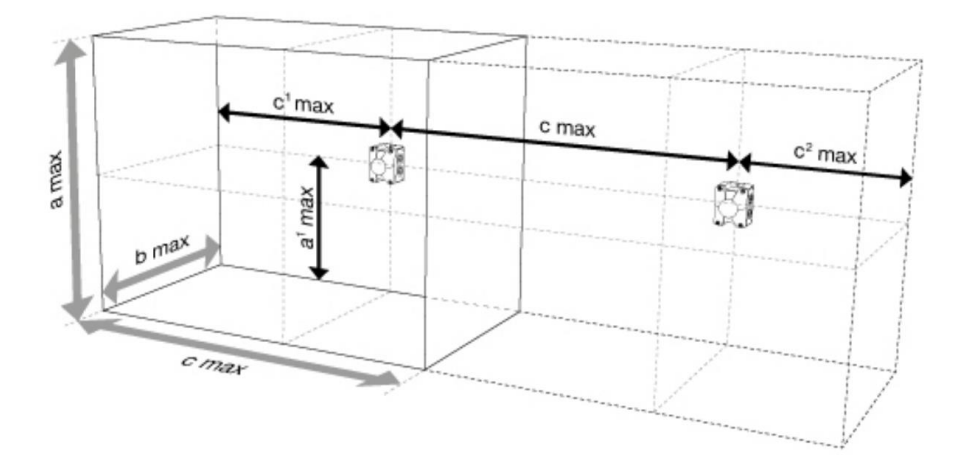

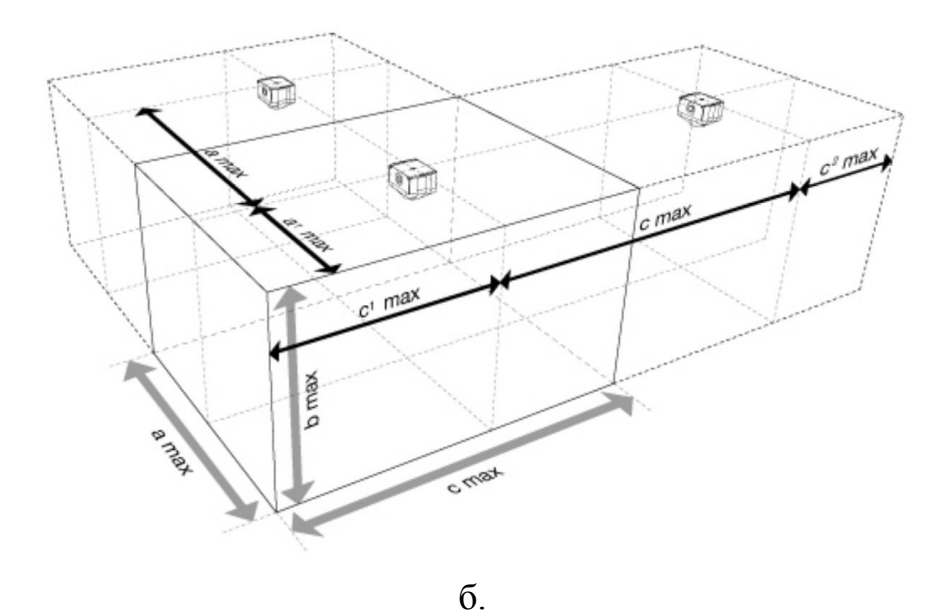

Рис.2.4.2. «Phannenberg», схеми розміщення

Також посилання на онлайн розрахунок, яке надає компанія, оформлено німецькою мовою. Англомовна версія онлайн розрахунку спрощена, хоча є достатньою у використанні. Офлайн версія розрахунку відповідає онлайн версії.

#### **2.5. «IPA–Audio»**

Українська розробка компанії «IPA–Audio» [5] пропонує онлайн розрахунок кількості гучномовців.

Розрахунок поділений на декілька етапів:

- 1. вибір гучномовця
- 2. вибір потужності
- 3. вибір типу гучномовця
- 4. задання розмірів приміщення
- 5. вибір типу приміщення

Компанія позиціонує себе як така, що розробляє гучномовці за українськими нормативними документами, але тип приміщення і шум в приміщенні не відповідають ДБН В.1.1–31. Рівні шумів в приміщеннях «IPA– Audio» подає в дБ, коли потрібно подавати в дБА. Порівняння вхідних даних представлене в таблиці 2.5. Також немає ніяких рекомендацій щодо використання продукту, не описана методика розрахунку.

«IPA–Audio». Порівняння вхідних даних Таблиця 2.5

|                            | IPA-Audio, $\overline{AB}$ | ДБН В.1.1-31, дБА |
|----------------------------|----------------------------|-------------------|
| Житлові приміщення         | 35                         | 55                |
| Навчальні заклади          | 45                         | 55                |
| Лікарні                    | 45                         | 50                |
| Церкви                     | 45                         | 55                |
| Адміністративні приміщення | 50                         | 65                |
| Магазини                   | 50                         | 75                |
| Конференц-зали             | 55                         | 55                |
| Офіси                      | 55                         | 65                |
| Супермаркети               | 60                         | 75                |

З рис.2.5 можна зробити висновок, що розрахунок базується на загальній площі приміщення, а не на розмірах приміщення. Це призводить до того, що при однаковій площі приміщень але їх різних габаритних розмірах, кількість випромінювачів залишається незмінною. Також не наведена схема розміщення гучномовців.

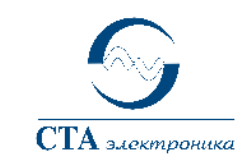

ОБЩЕСТВО С ОГРАНИЧЕННОЙ ОТВЕТСТВЕННОСТЬЮ **"СТА ЭЛЕКТРОНИКА"** 

Украина, 03150, г. Киев, ул. Анри Барбюса 3, Тел. 247-47-17, факс 247-47-18 Р/р 26007000029917 в ЧАО «Укрсоцбанк» г. Киев ЕДРПОУ 33152052, МФО 300023

Расчет количества громкоговорителей

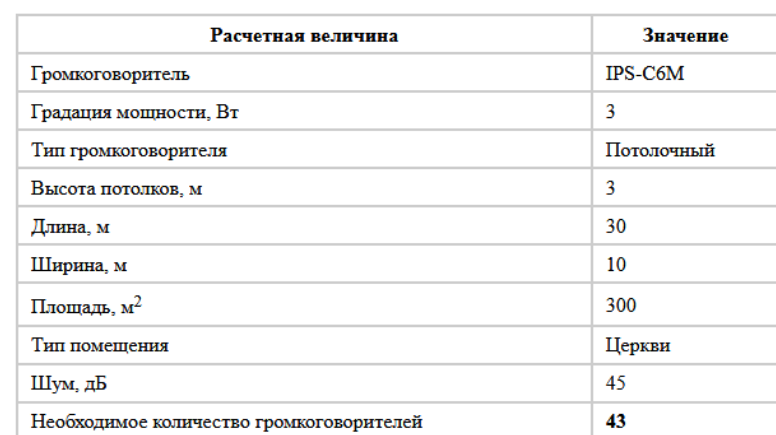

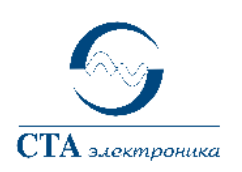

#### ОБЩЕСТВО С ОГРАНИЧЕННОЙ ОТВЕТСТВЕННОСТЬЮ "СТА ЭЛЕКТРОНИКА"

Украина, 03150, г. Киев, ул. Анри Барбюса 3, Тел. 247-47-17, факс 247-47-18  $\rm P/p$ 26007000029917 в ЧАО «Укрсоцбанк» г. Киев ЕДРПОУ 33152052, МФО 300023

#### Расчет количества громкоговорителей

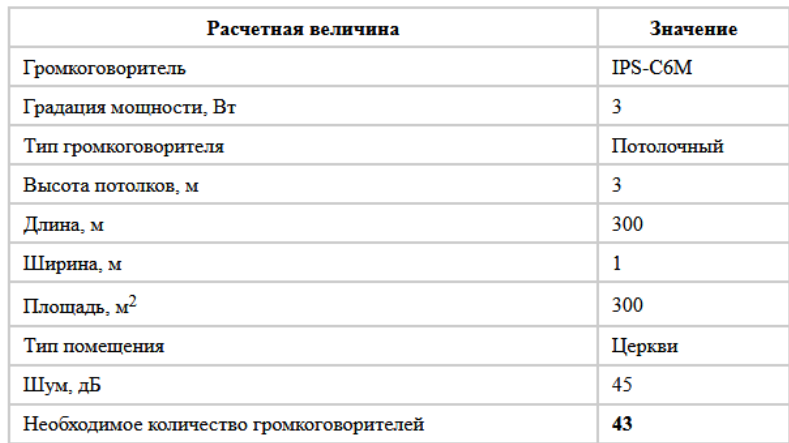

# Рис.2.5. «IPA–Audio», приклади розрахунку

# **РОЗДІЛ 3. РОЗРАХУНОК СИСТЕМИ СПОВІЩЕННЯ, «АКУСТИЧНИЙ КАЛЬКУЛЯТОР»**

#### **3.1. Методика розрахунку «акустичного калькулятора»**

В даній методиці розглянуто два варіанти розміщення випромінювачів: настінний та стельовий. Розрахунок необхідної кількості сповіщувачів та варіанти їх розташування виконується за прямим звуком без урахування дифузної складової поля, що додатково підвищує інтенсивність звуку на величину  $I_r[10]$ :

$$
I_r = 4P/A,
$$

де *I<sub>r</sub>*,(Вт/м<sup>2</sup>) – ревербераційна складова інтенсивності звуку;

*P*,(Вт) – акустична потужність джерела;

*A*,(Себ) – фонд поглинання звуку в приміщенні.

За даною методикою, звукове поле розраховується за прямим полем з наступних причин:

- 1. від рівня прямого поля залежить розбірливість мови;
- 2. при забезпеченні достатнього рівня прямого звуку, стає можливим використання даної методики на відкритому просторі.

Рівень звукового тиску, який необхідно забезпечити для чутності і розбірливості повідомлення, визначається як такий, що повинен складати щонайменше 65 дБ(А), або бути на 5 дБ(А) вищим за рівень будь–якого шуму в приміщенні згідно ДСТУ–Н CEN/TS 54–14.

Розрахунок виконується окремо для звукових та мовленнєвих випромінювачів. Звукові випромінювачі вважаються ненаправленими [11], тобто діаграма направленості  $R(\Theta) = 1$  для будь-якого кута  $\Theta$ . Мовленнєві сповіщувачі, реалізовані у вигляді гучномовців, характеризуються зміною направленості випромінювання в залежності від їх хвильових розмірів. Діаграма направленості описується виразом:

$$
R(\Theta) = 2I_1(x)/x,
$$

29

де 1 *I x*( ) – функція Бесселя першого роду першого порядку аргументу  $x = k \cdot \rho \cdot \sin(\Theta)$ ;

 $k = 2\pi/\lambda$  ,  $(1/\mathrm{M}) -$ хвильове число;

,(м) – довжина хвилі на частоті випромінювання;

,(м) – радіус випромінювача;

 ,(рад) – кут з акустичною віссю випромінювача, змінюється в межах  $[-\pi/2, \pi/2]$ .

Робочий діапазон мовленнєвих сповіщувачів знаходиться в частотних межах 300–3500 Гц. Для спрощення алгоритму розрахунку обирається основна частота випромінювання 500 Гц, в околі якої зосереджений максимальний рівень звукової енергії мовленнєвого сигналу [12].

## **3.1.1. Розрахунок радіусу**

Першим етапом в проведенні розрахунку є знаходження радіусу, при якому буде випромінюватися <sup>1</sup>потр:

$$
R_0 = 10^{[(L_{\text{BMI}} - L_{\text{TOTP}})/20]},
$$

де *L*<sub>ВИП</sub>,(дБ) - тиск, що створюється випромінювачем на відстані 1м;

ПОТР *<sup>L</sup>* ,(дБ) - рівень тиску, який необхідно забезпечити в приміщенні.

Наступним етапом є знаходження радіусу, при якому R<sub>0</sub> різних випромінювачів будуть перетинатися на рівні -3дБ за потужністю:

$$
R^* = 10^{[(L_{\rm BMI} - L_{\rm IIOTP} - 3)/20]}.
$$

#### **3.1.1.1. Настінний варіант встановлення**

Для настінного варіанту розміщення необхідно врахувати різницю між рівнем розміщення випромінювачів та рівнем голів. Приймемо висоту рівня голів  $H_r$  1,2 м, а висоту випромінювача  $H_a$  - 2,25 м, так як настінні випромінювачі прийнято встановлювати на відстані 2÷2,5 м, візьмемо середнє. Тоді відстань між рівнем голів та випромінювачем:

$$
\Delta h = H_{\rm B} - H_{\rm T} = 2,25 - 1,2 = 1,05 \,\rm M \,.
$$

30

На рис.9 позначено розміщення випромінювача відносно рівня голів. За теоремою Піфагора знаходимо радіус при якому буде випромінюватися  $L_{\text{TOTP}}$ на рівні голів:

$$
R = \sqrt{R^2 + 1,05^2} \text{ M.}
$$

Рис.9. Знаходження радіусу

## **3.1.1.2. Стельовий варіант встановлення**

Для стельового варіанту:

$$
R = R^* = 10^{\left[ (L_{\rm B1III} - L_{\rm IIOTP} - 3)/20 \right]}.
$$

#### **3.1.2. Знаходження кількості ланцюжків**

**3.1.2.1.** Настінний варіант встановлення

**3.1.2.1.1.** Першим кроком йде перевірка на можливість використання методу:

Якщо  $R < H_{\Gamma}$ , то використання стельового варіанту є некоректним.

**3.1.2.1.2.** Якщо  $B_M \leq R$ , то для даного приміщення є достатнім використання одного ланцюжка випромінювачів.

**3.1.2.1.3.** Якщо  $B_M/2 < R < B_M$ , то для даного приміщення необхідно застосовувати два ланцюжки випромінювачів.

**3.1.2.2.** Стельовий варіант встановлення

**3.1.2.2.1.** Спочатку йде перевірка на можливість використання методу:

Якщо  $2 \cdot R \lt B_{\text{M}}$ , то використання настінного варіанту некоректне.

**3.1.2.2.2.** Якщо  $B_M < R$ , то для даного приміщення є достатнім використання одного ланцюжка випромінювачів.

**3.1.2.2.3.** Якщо  $R \leq B_{\text{M}}$ , то для даного приміщення необхідно застосовувати два або більше ланцюжки випромінювачів.

**3.1.2.2.4.** Розрахунок кількості ланцюжків та знаходження *b*

Кількість ланцюгів розраховується наступним способом:

$$
m^* = B_{\rm M}/(2 \cdot R).
$$

Після чого отримуємо остаточне значення ланцюжків:

$$
m = \left[ m^* \right] + 1.
$$

Знаходимо *b:*

$$
b = B_{\rm M} / (2 \cdot m)
$$

#### **3.1.3. Розрахунок кількості випромінювачів в одному ланцюзі**

**3.1.3.1.** Обрання *а<sup>0</sup>*

Для звукових сповіщувачів:  $a_0 = R$ 

Для мовленнєвих сповіщувачів:  $a_0 = 0, 6 \cdot R$ 

**3.1.3.2.** Наступним кроком в розв'язанні поставленої задачі є розрахунок кількості випромінювачів в приміщенні та розміщення їх так, щоб створюване звукове поле було рівномірним:

$$
n^* = A_{\rm M}/(2 \cdot a_0).
$$

Після чого отримане фінальну кількість випромінювачів:

$$
n = \left[ n^* \right] + 1.
$$

**3.1.3.3.** Останнім кроком в розрахунку системи сповіщення є перевірка можливості використання меншої кількості випромінювачів. Використовуючи теорему Піфагора отримуємо два рівняння.

Для настельного варіанту встановлення, якщо використовується один ланцюжок випромінювачів:

$$
B_{\rm M}/2 \le \sqrt{R^2 - a^2}.
$$

32

Для інших випадків:

$$
B_{\rm M} \le \sqrt{R^2 - a^2} \ .
$$

Якщо пропорція є правдивою, то стає можливим зменшення кількості випромінювачів в кожному ланцюжці на 1.

#### **3.2. Описання роботи програми**

За наведеною методикою розрахунків було створено програмне забезпечення на базі Java. Код програми наведено в додатку Д. Інтерфейс програми був виконаний українською мовою, показаний на рис. 3.3.1. Покрокові рекомендації щодо використання програми можна отримати при натисканні кнопки «Довідка», вміст відкритого вікна представлено на рис. 3.3.2.

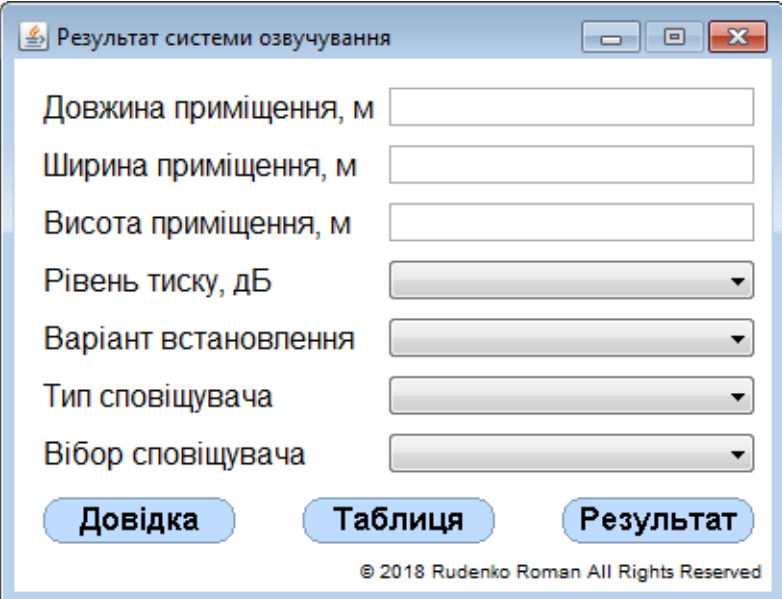

Рис. 3.3.1 Інтерфейс програми

Для початку роботи необхідно ввести геометричні розміри приміщення. Якщо приміщення складної форми, то його слід поділити на декілька окремих приміщень прямокутної форми та застосувати в кожному з них окрему систему озвучування.

Наступним кроком стає вибір рівня звукового тиску, який необхідно забезпечити в приміщенні. Для того, щоб дізнатися його значення необхідно натиснути на кнопку «Таблиця» (рис 3.3.3) . В таблиці, сформованій за
вимогами ДБН В.1.1–31 та ДСТУ–Н CEN/TS 54–14, наведено перелік основних типів приміщень та мінімальний необхідний рівень тиску для їх озвучування.

| ∣ ≗∥ Довідка<br>▣                                                                                                    |  |  |  |
|----------------------------------------------------------------------------------------------------|--|--|--|
| 1. Задати розміри приміщення - довжину, ширину, висоту.<br>Значення задаються з десятковим знаком (наприклад: 6.0; 5.1;<br>$3.2$ ). |  |  |  |
| 2. У пункті " <b>Рівень тиску, дБ</b> " вибирається мінімальний                                                                     |  |  |  |
| рекомендований рівень звукового тиску. Для його визначення                                                                          |  |  |  |
| натисніть на кнопку "Таблиця" і знайдіть в списку тиск для                                                                          |  |  |  |
| необхідного приміщення або території.                                                                                               |  |  |  |
| 3. Вибрати варіанти установки - настінний або стельовий.                                                                            |  |  |  |
| 4. Вибрати тип оповіщувача - звуковий або мовленнєвий.                                                                              |  |  |  |
| 5. Вибрати сповіщувач з пропонованих.                                                                                               |  |  |  |
| 6. Натиснути на кнопку "Результат".                                                                                                 |  |  |  |
| 7. У новому вікні будуть виведені: вхідні значення, результати                                                                      |  |  |  |
| розрахунку і схематичний план розміщення сповіщувачів та                                                                            |  |  |  |
| кнопка "Експорт".                                                                                                    |  |  |  |
| 8. Завдяки кнопці "Експорт" у Вас є можливість зберегти                                                                             |  |  |  |
| отримані результати в форматі ".png", вони будуть збережені в                                                                       |  |  |  |
| дерікторію розміщення програми. Після закриття програми                                                                             |  |  |  |
| отримані результати бажано зберегти в окремій папці, так як нові<br>результати будуть перезаписувати старі.                         |  |  |  |

Рис. 3.3.2 Довідка

| <u> </u> <b>₽івень</b> тиску |                                               | 回<br>$\Box$     | $\overline{\mathbf{z}}$ |
|------------------------------|-----------------------------------------------|-----------------|-------------------------|
| Nº                           | Приміщення чи територія                       | Рівень<br>ТИСКУ |                         |
| 01                           | Кабінети лікарень, санаторіїв, аптеки         | 65              | ▲                       |
| 02                           | Навчальні та дошкільні установи               | 65              |                         |
| 03                           | Музичні класи                                 | 65              |                         |
| 04                           | Зали театрів, концертні зали, кінотеатри      | 65              |                         |
| 05                           | Багатоцільові зали та зали засідань           | 65              |                         |
| 06                           | Бібліотеки, музеї, храми                      | 65              |                         |
| 07                           | Території при лікарнях, санаторіях            | 65              |                         |
| 08                           | Території при житлових будинках               | 65              |                         |
| 09                           | Території майданчиків відпочинку              | 65              | Ξ                       |
|                              |                                               |                 |                         |
|                              | 10 Офісні, робочі, адміністративні приміщення | 70              |                         |
| 11                           | Фойє театрів і концертних залів               | 70              |                         |
|                              | 12 Палати лікарень і санаторіїв               | 75              |                         |
|                              | 13 Житлові приміщення квартир, номери готелів | 75              |                         |
| 14                           | Фойє кінотеатрів і багатоцільових закладів    | 75              |                         |
| 15                           | Спортивні зали, плавальні басейни             | 75              |                         |
| 16                           | Зал їдалень, барів, ресторанів                | 75              |                         |
| 17                           | Території при поліклініках, бібліотек, музеях | 75              |                         |
| 18                           | Території при храмах                          | 75              |                         |
|                              |                                               | ᅲ               |                         |

Рис. 3.3.3 Таблиця

Після цього необхідно обрати варіант встановлення сповіщувачів настінний чи стельовий. Потім обирається тип сповіщувача - звуковий чи мовленнєвий.

При натиску кнопки «Результат» формується вікно на якому виводяться: вхідні дані, кількість ланцюжків випромінювачів та кількість випромінювачів в одному ланцюжку, крок встановлення (та висоту встановлення при настінному розміщенні), а також схематичний малюнок розміщення сповіщувачів з поясненням. Приклади розрахунку наведені в додатку Е.

Також в цьому вікні розміщена кнопка «Експорт». За допомогою цієї кнопки створюється файл формату «.png» в дерикторії розміщення програми. Після виконання експорту виводиться вікно, в якому вказується шлях до файлу (рис.3.3.4).

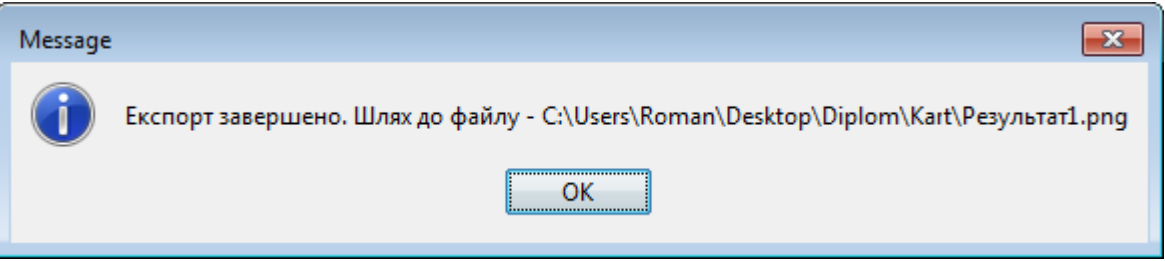

Рис.3.3.4. Експорт

### **3.3. Експериментальні дослідження та математичне моделювання**

Для перевірки достовірності результатів програми було обрано два приміщення та зроблені розрахунки необхідної кількості сповіщувачів. Після цього були виконані аналітичні розрахунки акустичного поля методом координат [13], [14].

Експериментальна частина розрахунків полягала в тому, що в цих приміщеннях було встановлено розраховані системи сповіщувачів. Виміри проводилися на рівні 1,2 м від рівня підлоги шумоміром UT352.

На рис.3.3.1.а представлені результати розрахунку для приміщення 1 з розмірами 14х2х3 м, на рис.3.3.2.б – приміщення 1 з розмірами 8х6х3 м.

Приміщення відповідають типу «офісні приміщення» з необхідним рівнем озвучування 75дБ. Для озвучування було обрано :

- в приміщенні 1 звуковий сповіщувач «С-07С-12» з мінімальним рівнем звукового тиску 95 дБ;
- в приміщенні 2 звуковий сповіщувач «ГНОМ–1», який працював у тихому режимі з мінімальним рівнем звукового тиску 85 дБ.

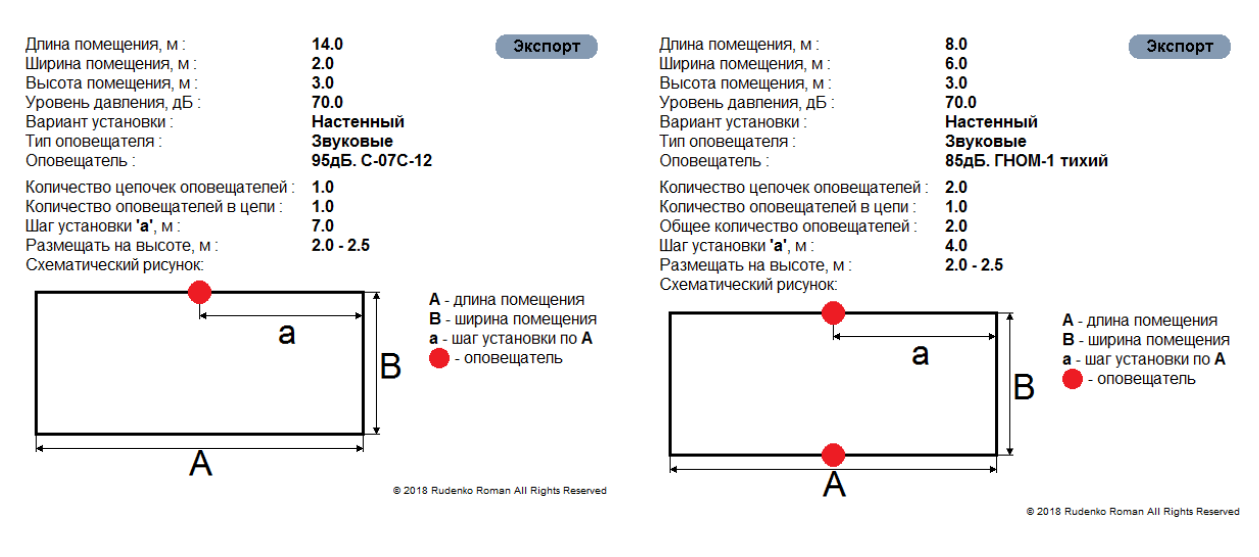

а. Приміщення 1 а. Приміщення 2

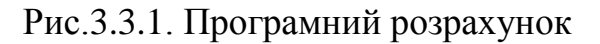

Під час проведення аналітичних розрахунків першим кроком необхідно розраховувати сумарну площу огороджувальних поверхонь:

$$
S_{\Sigma} = (A_{\mathrm{M}} + B_{\mathrm{M}} + C_{\mathrm{M}}) \cdot 2.
$$

Після цього, знаючи середній коефіцієнт поглинання:

$$
\alpha_{\rm cep} = \sum_{1}^{i} \frac{\alpha_i \cdot S_i}{S_{\Sigma}},
$$

де α<sub>i</sub> - коефіцієнт поглинання і-тої ділянки;

*<sup>i</sup> <sup>S</sup>* - площа і-тої ділянки.

Наступним кроком стає розрахунок фонду поглинання, який знаходиться за формулою:

$$
A = S_{\Sigma} \cdot \alpha_{\rm cep}
$$

Якщо представити інтенсивність звуку в приміщенні як суму складових прямого і ревербераційного звуку, то загальний рівень інтенсивності звуку можна отримати додаванням до рівня прямого звуку складової:

$$
\Delta L_r = 10 \lg \left( 1 + \frac{16\pi r}{A} \right),\tag{2}
$$

де *L<sup>r</sup>* , (дБ) – ревербераційна складова поля;

*r*, (м) – відстань від джерела звуку;

*A*, (Себ) – фонд поглинання в приміщенні.

На рис.3.3.2 представлений розподіл звукового тиску в приміщенні 1 за результатами розрахунків методом координат по прямому тиску [13], [14] і загальний рівень звукового тиску з урахуванням формули (3). В таблиці 3.3.1 наведені експериментальні та розрахункові значення рівнів звукового тиску в точках, вказаних на рис.3.3.1. Аналогічно на рис.3.3.3 представлений розподіл звукового тиску в приміщенні. В таблиці 3.3.2 наведено розраховані та експериментальні рівні звукового тиску.

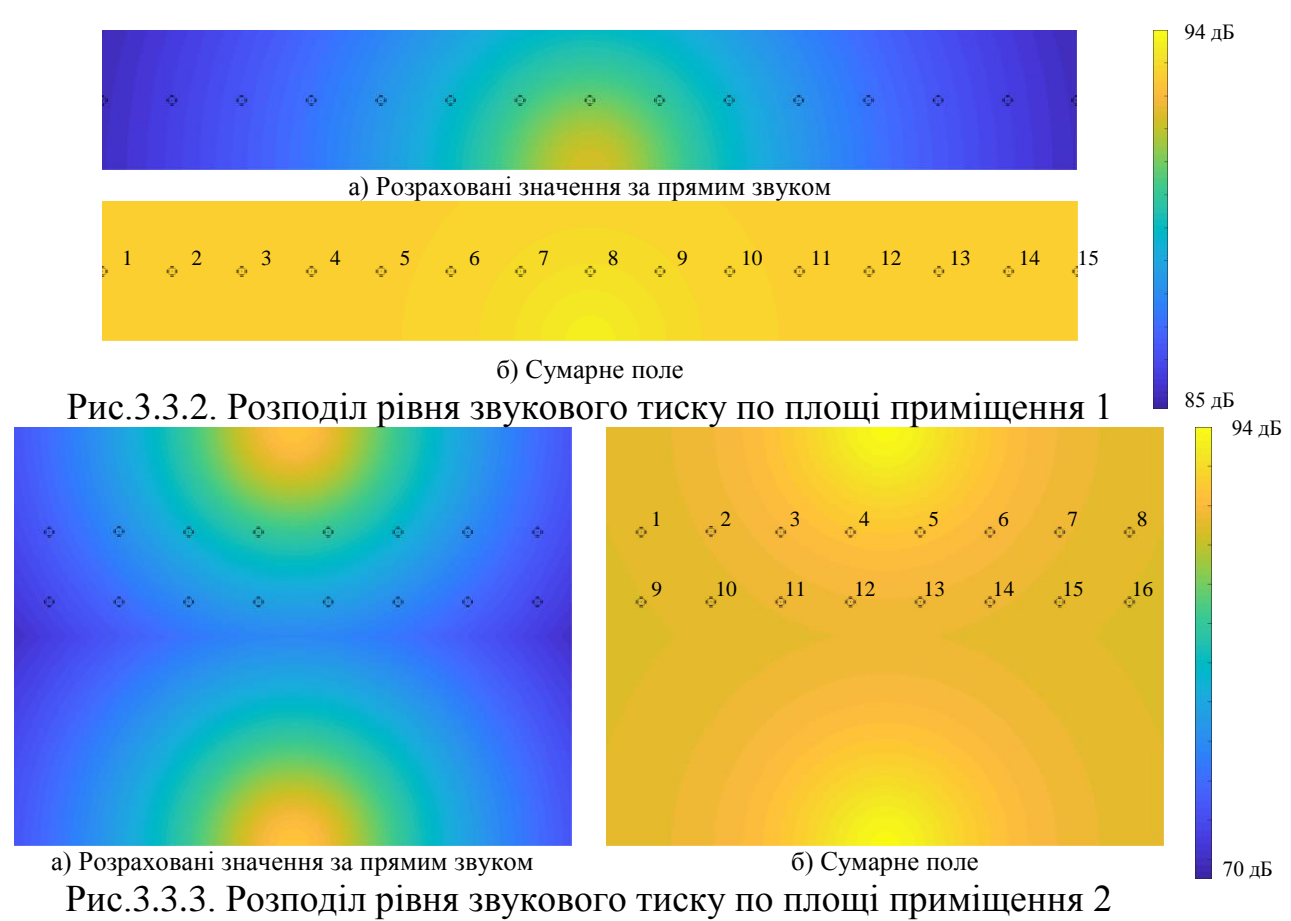

37

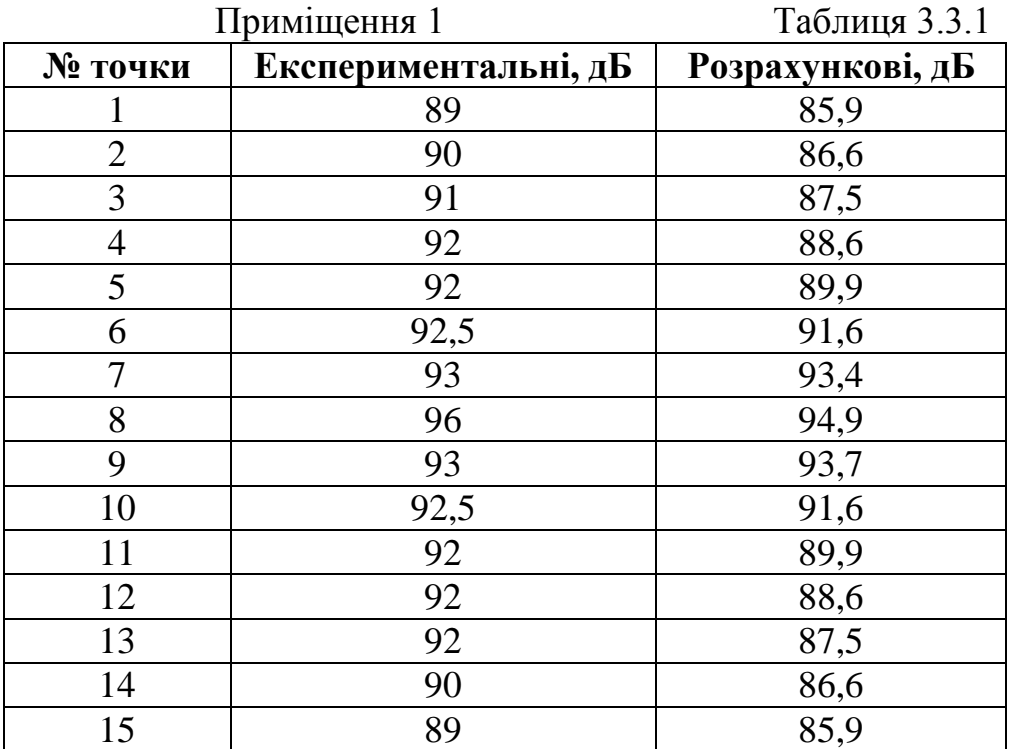

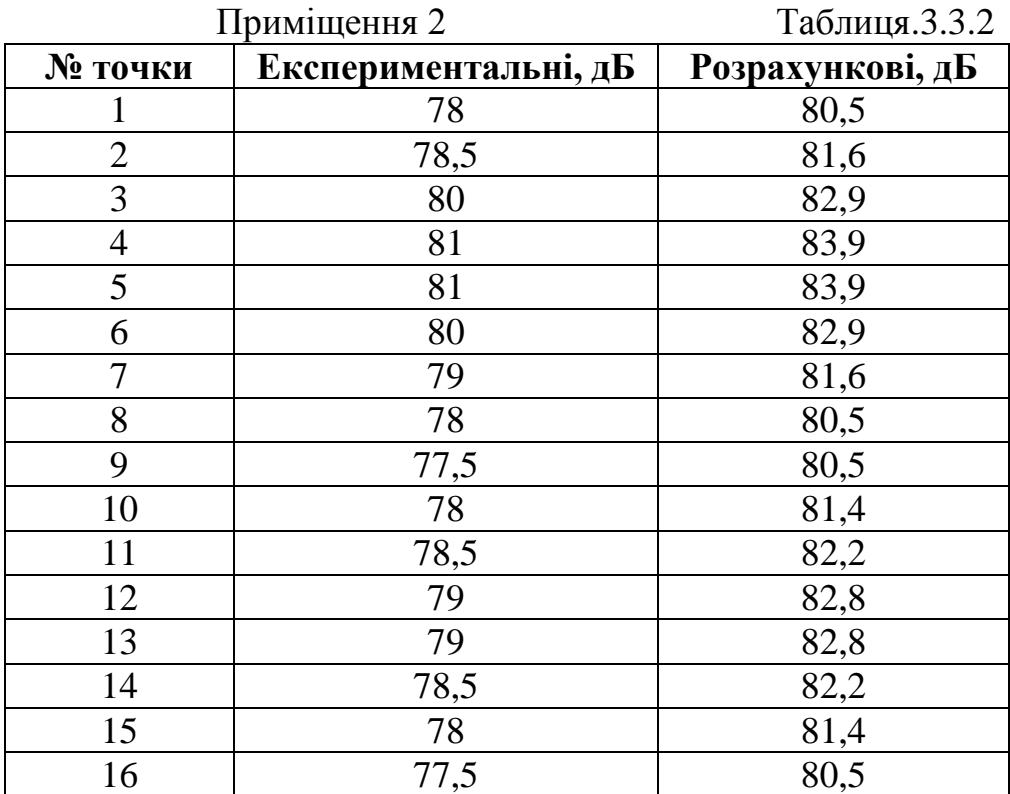

Сумарний рівень звукового поля в приміщенні 1 змінювався в межах  $85 \div 94$  дБ, в приміщенні 2 - 70  $\div 94$  дБ. Відхилення експериментальних даних від розрахункових знаходиться в межах похибки приладу. Таким чином,

максимальна нерівномірність звукового поля становить 2 4 дБ, що є цілком припустимим [13].

За прямим звуком мінімальний рівень розрахованого звукового тиску перевищує рівень, закладений в розрахунок «акустичного калькулятора». Але цей рівень звукового тиску пов'язаний з потужності обраного сповіщувача, який може бути застосований у даному приміщенні.

## **РОЗДІЛ 4. СТАРТАП-ПРОЕКТ**

### **4.1. Аналіз товару**

В межах цього етапу:

- розробляється опис самої ідеї проекту та визначаються загальні напрями використання потенційного товару чи послуги, а також їх відмінність від конкурентів;
- аналізуються ринкові можливості щодо його реалізації;
- на базі аналізу ринкового середовища розробляється стратегія ринкового впровадження потенційного товару в межах проекту.

Таблиця 4.1

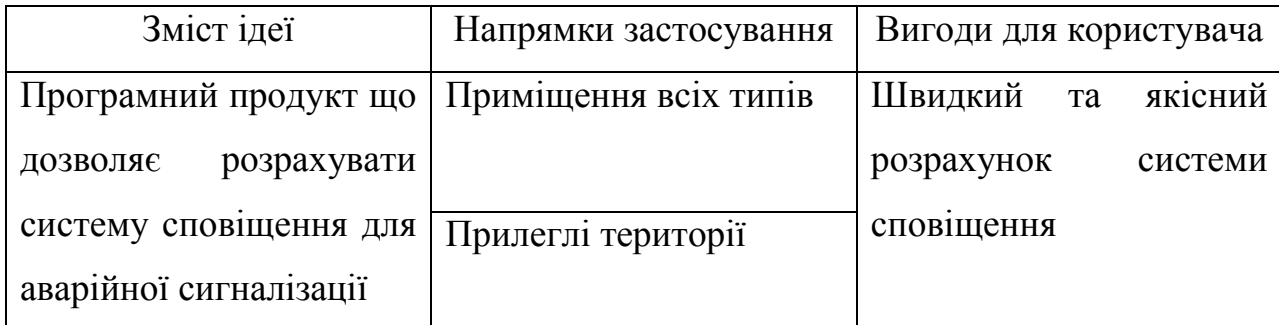

### **4.2. Аналіз потенційних переваг**

Аналіз потенційних техніко-економічних переваг ідеї (чим відрізняється від існуючих аналогів та замінників) порівняно із пропозиціями конкурентів передбачає:

- визначення переліку техніко-економічних властивостей та характеристик ідеї (орієнтований можливий перелік властивостей та характеристик подано у додатку А);
- визначення попереднього кола конкурентів (проектів-конкурентів) або товарів-замінників чи товарів-аналогів, що вже існують на ринку, та проводиться збір інформації щодо значень технікоеконо- 8 мічних показників для ідеї власного проекту та проектівконкурентів відповідно до визначеного вище переліку;

 проводиться порівняльний аналіз показників: для власної ідеї визначаються показники, що мають а) гірші значення (W, слабкі); б) аналогічні (N, нейтральні) значення; в) кращі значення (S, сильні).

Даний продукт розрахований для використання на території України. Недоліки існуючих рішень розглянуті в розділі 2.

Таблиця 4.2

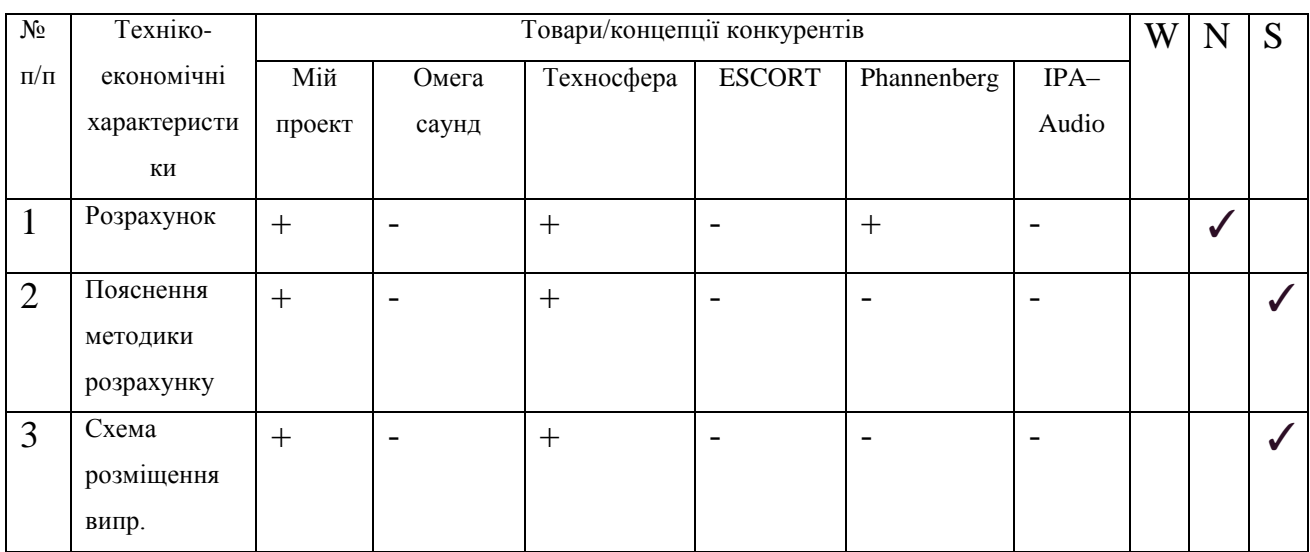

### **4.3. Технологічний аудит проекту**

В межах даного підрозділу проводиться аудит технології, за допомогою якої можна реалізувати ідею проекту (технології створення товару). Визначення технологічної здійсненності ідеї проекту передбачає аналіз таких складових (табл. 3):

- за якою технологією буде виготовлено товар згідно ідеї проекту?
- чи існують такі технології, чи їх потрібно розробити/доробити?
- чи доступні такі технології авторам проекту?

Таблиця 4.3

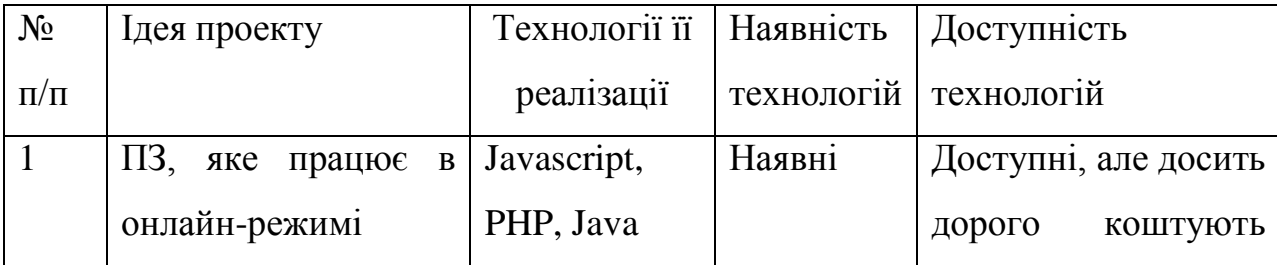

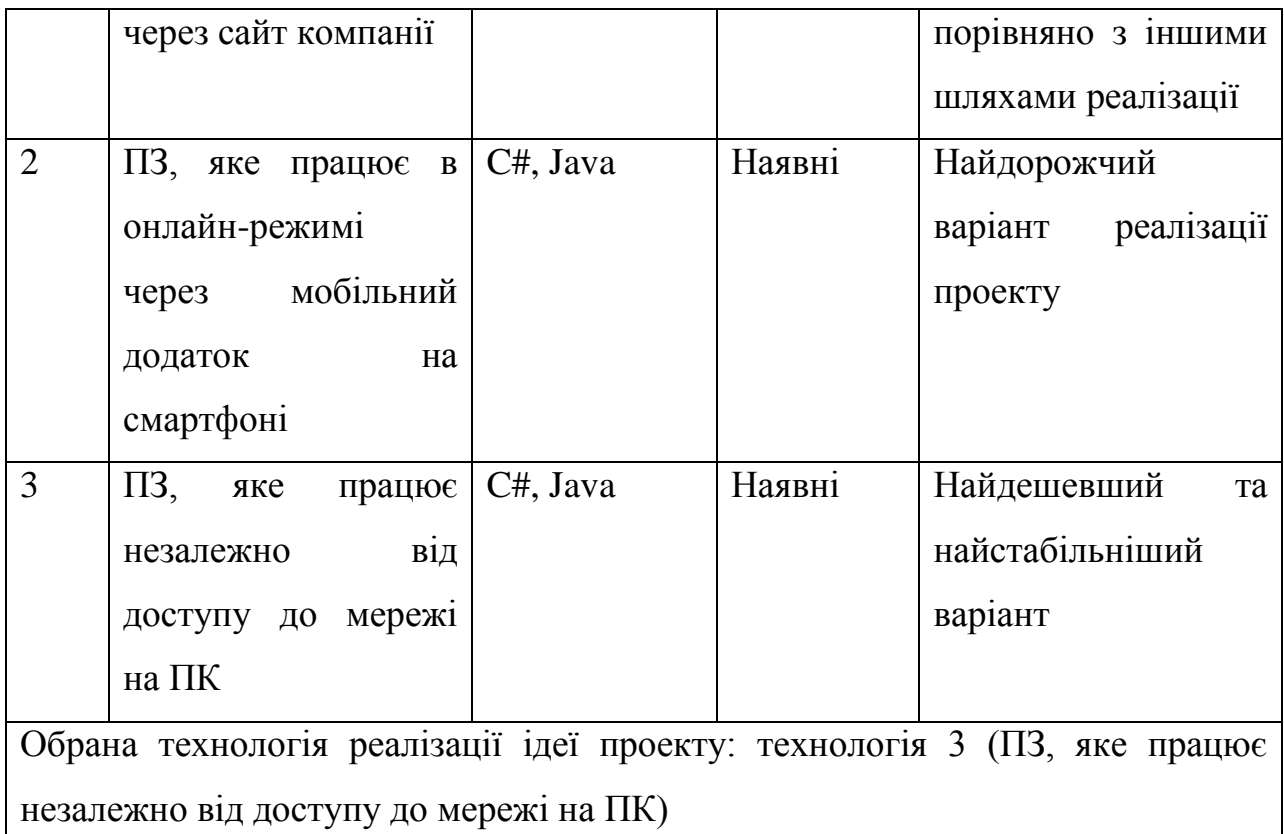

### **4.4. Аналіз ринкових можливостей запуску стартап-проекту**

Визначення ринкових можливостей, які можна використати під час ринкового впровадження проекту, та ринкових загроз, які можуть перешкодити реалізації проекту, дозволяє спланувати напрями розвитку проекту із урахуванням стану ринкового середовища, потреб потенційних клієнтів та пропозицій проектів-конкурентів. Спочатку проводиться аналіз попиту: наявність попиту, обсяг, динаміка розвитку ринку.

Таблиця 4.4.1

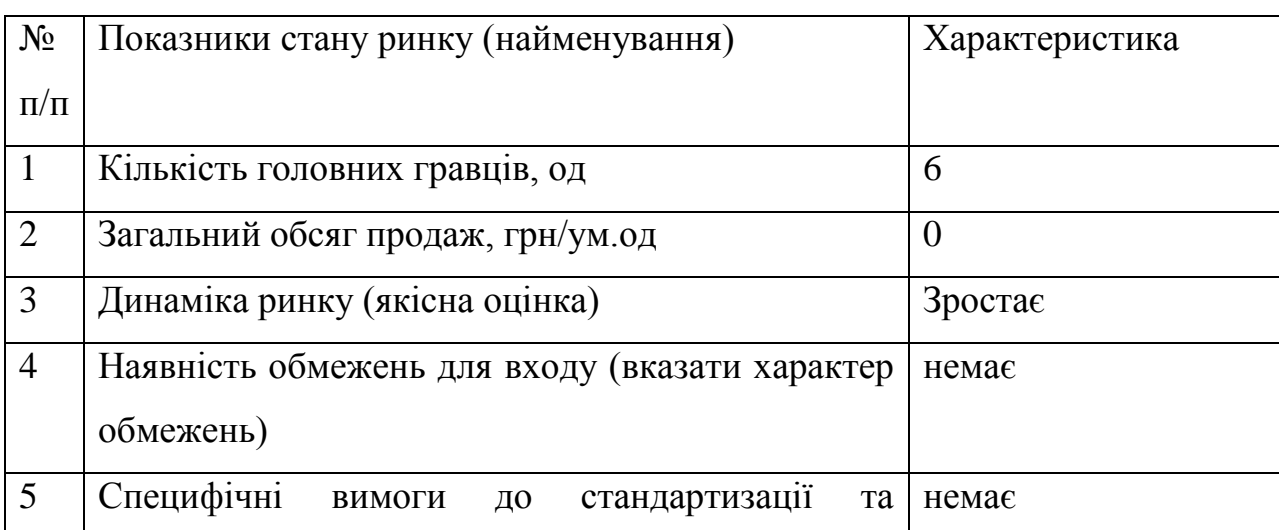

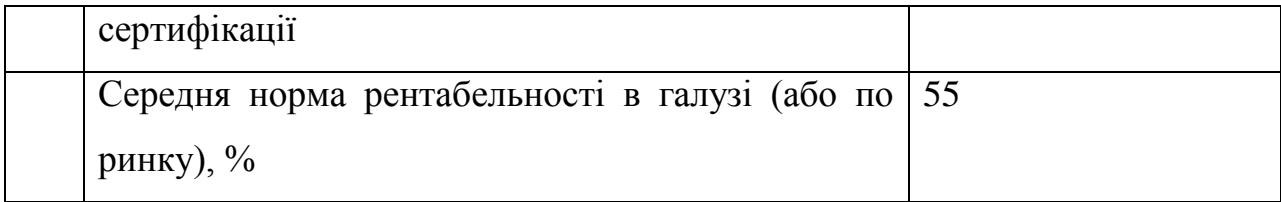

Банківський відсоток на вкладення складає 20%. Середня норма рентабельності в галузі (або по ринку) порівнюється із банківським 71 відсотком на вкладення. Останній є нижчим, тому є сенс вкласти кошти в даний проект. За результатами аналізу таблиці можна зробити висновок, що ринок є привабливим для входження за попереднім оцінюванням.

### Фактори загроз Таблиця 4.4.2

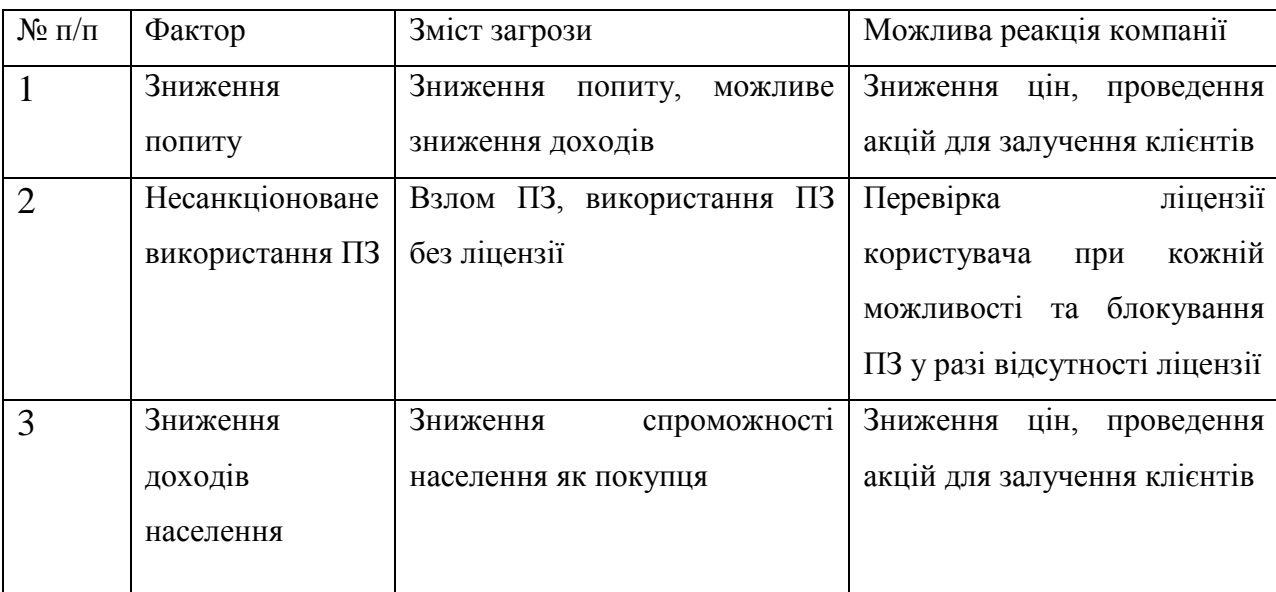

### Фактори можливостей Таблиця 4.4.3

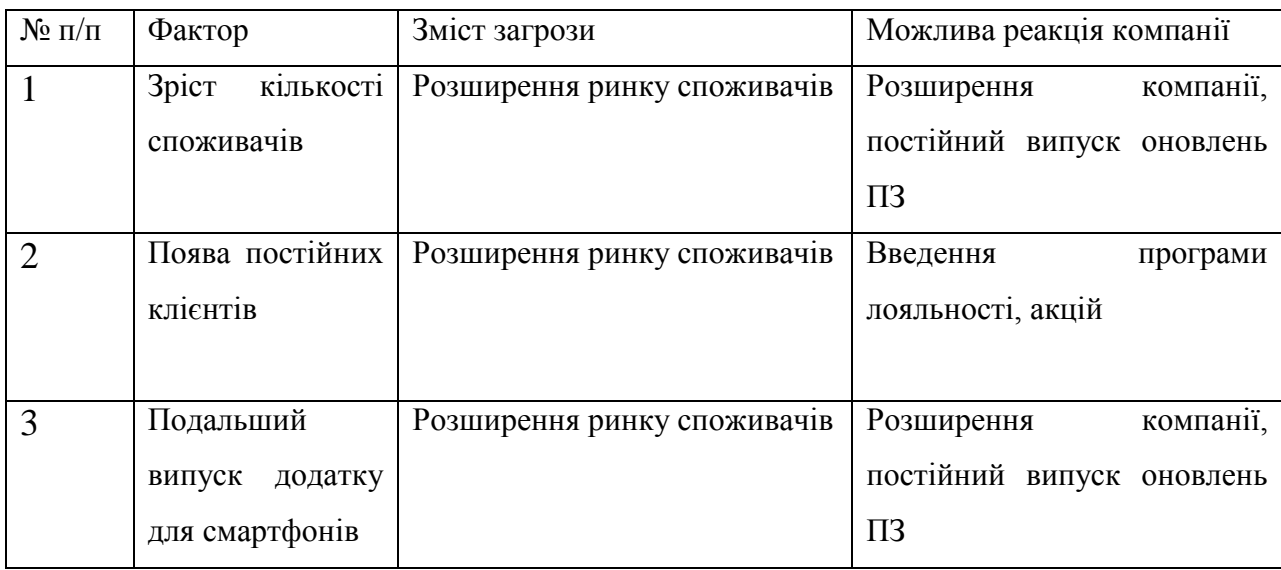

### **4.5. Висновки**

Виходячи з наведеного, запропонований проект є цікавим для ринку споживачів, є рентабельним, на нього наявний попит. Не дивлячись на бар'єри входження і наявність конкурентів, проект матиме успіх через свою високу конкурентоспроможність. На перших порах доцільно буде впровадити гнучку систему цін для нових клієнтів, систему знижок та лояльності для постійних клієнтів. Подальша імплементація проекту є доцільною (наприклад, введення мобільної версії ПЗ для користувача).

### **ВИСНОВКИ**

Проаналізована методика вимірювання характеристик направленостей звукових випромінювачів для аварійної сигналізації. Створений макрос на базі VBA в середовищі AutoCad для побудови характеристик направленостей.

Створена методика швидкісного розрахунку системи сповіщення.

Розроблено програмне забезпечення для розрахунку системи сповіщення. Програмний продукт дозволяє обрати тип системи сповіщення, розрахувати необхідну кількість випромінювачів та їх схематичне розміщення в залежності від типу приміщення.

Програмне забезпечення враховує:

- габаритні розміри приміщення;
- мінімальний рівень звуку, який необхідно забезпечити;
- призначення приміщення;
- акустичні характеристики сповіщувача.

Отримані результати підтверджуються експериментальними даними та аналітичними розрахунками.

Розробка може застосовуватися для системи сповіщення на відкритому просторі та на прилеглих територіях, оскільки розрахунок системи проводиться за прямим звуком.

### **СПИСОК ВИКОРИСТАНИХ ДЖЕРЕЛ**

- [1] "Programmy' raschetov dlya sistem opoveshcheniya | Omega Saund [Calculation programs for warning systems | Omega Sound]." [Online]. Available: https://omegasound.ru/support/programmy-raschetov/. [Accessed: 11-Nov-2018].
- [2] "TekhnoSfera Programmy' [TechnoSphere Programs]." [Online]. Available: https://www.ivtechno.ru/downloads. [Accessed: 11-Nov-2018].
- [3] "ESCORT: electro-akusticheskiy' raschet [ESCORT: electro-acoustic calculation]." [Online]. Available: http://www.escortpro.ru/page/support/ea\_calculation.php. [Accessed: 11-Nov-2018].
- [4] "Bezopasnost cheloveka, oborudovaniya i okruzhayushchej sredy. Pfannenberg [Human, equipment and environmental safety. - Pfannenberg]." [Online]. Available: https://www.pfannenberg.com/ru/. [Accessed: 11-Nov-2018].
- [5] "Raschet kolichestva gromkogovoritelej | IPA Audio [Calculating the number of loudspeakers | IPA - Audio]." [Online]. Available: http://www.ipa-audio.com.ua/kalkulyator/raschet-kolichestvagromkogovoritelej. [Accessed: 11-Nov-2018].
- [6] "CooperWheelock." [Online]. Available: http://www.cooperindustries.com/content/public/en/safety/notification.html. [Accessed: 11-Nov-2018].
- [7] "Specifika rasstanovki rechevykh opoveshchatelej | ESCORT [The specifics of speech annunciators placement]." [Online]. Available: http://www.escortpro.ru/page/article/article117 rasstanovka gromkogovorite ley.htm. [Accessed: 11-Nov-2018].
- [8] "PSS Sizing Software Pfannenberg." [Online]. Available: https://www.pfannenberg.com/ru/servis-podderzhka/programmnoeobespechenie-i-dannye/pss-sizing-software/. [Accessed: 11-Nov-2018].
- [9] "Pfannenberg Calculation Software." [Online]. Available: http://www.psspfannenberg.com/.
- [10] V. Anert and V. Raikhardt, *Osnovy tekhniki zvukousileniya [Fundamentals of sound amplification techniques]*. 1984.
- [11] R. Rudenko, "Vimіryuvannya akustichnikh kharakteristik zvukovikh opovіshchuvachіv dlya avarіnoi signalіzacіi [Measuring the acoustic characteristics of sound] alarms," in *XI MІZHNARODNA NAUKOVO-TEKHNІCHNA KONFERENCІYA MOLODIKH VCHENIKH "ELEKTRONІKA-2018" [XI INTERNATIONAL SCIENTIFIC-TECHNICAL CONFERENCE OF YOUNG SCIENTISTS "ELECTRONICS-2018"]*, 2018, pp. 19–22.
- [12] S. A. Lunova, V. S. Dіdkovskii, and O. І. Pedchenko, *Akustyka movotvorennya [Acoustics linguistic creation]*. 2018.
- [13] M. A. Sapozhkov, A. P. Efimov, A. V. Nikonov, and V. I. Shorov, *Akustika.*

*Spravochnik [Akustika. Handbook]*. 1989.

[14] S. A. Luneva, V. S. Didkovskii, and D. E. Zakharenko, "Vizualizaciya polya priema zvuka [Visualization of the audio reception field]," *E'lektronika i svyaz' [Electronics Commun.*, pp. 73–76, 2007.

# **ДОДАТКИ**

# **Додаток А**

Private Sub CommandButton1\_Click() HNimput.Hide Dim StartPoint As Variant Dim EndPoint1 As Variant Dim EndPoint2 As Variant Dim EndPoint3 As Variant Dim EndPoint4 As Variant Dim EndPoint5 As Variant Dim EndPoint6 As Variant Dim EndPoint7 As Variant Dim EndPoint8 As Variant Dim EndPoint9 As Variant Dim EndPoint10 As Variant Dim EndPoint11 As Variant Dim EndPoint12 As Variant Dim EndPoint13 As Variant Dim dbla1 As Double Dim dbla2 As Double Dim dbla3 As Double Dim dbla4 As Double Dim dbla5 As Double Dim dbla6 As Double Dim dbla7 As Double Dim dbla8 As Double Dim dbla9 As Double Dim dbla10 As Double Dim dbla11 As Double Dim dbla12 As Double Dim dbla13 As Double Dim myLine1 As AcadLine Dim myLine2 As AcadLine Dim myLine3 As AcadLine Dim myLine4 As AcadLine Dim myLine5 As AcadLine Dim myLine6 As AcadLine Dim myLine7 As AcadLine Dim myLine8 As AcadLine Dim myLine9 As AcadLine Dim myLine10 As AcadLine Dim myLine11 As AcadLine Dim myLine12 As AcadLine Dim myLine13 As AcadLine dbla1 = ThisDrawing.Utility.AngleToReal(360, acDegreeMinuteSeconds) StartPoint = ThisDrawing.Utility.GetPoint(, vbCr & "Line Start Point: ")

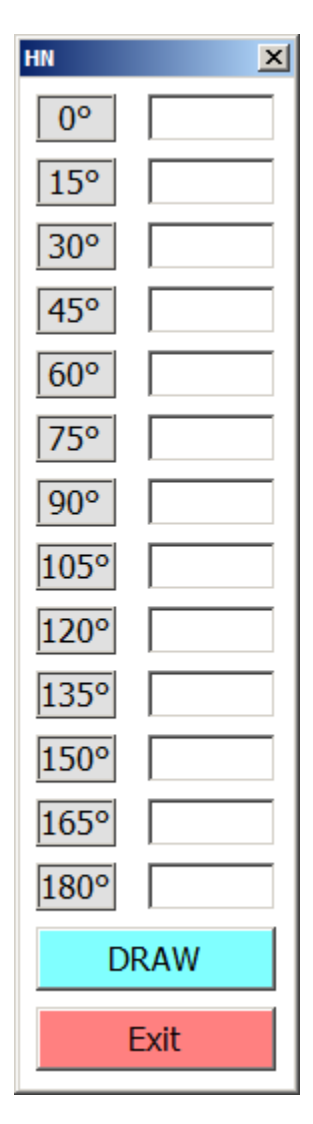

Вигляд макросу

EndPoint1 = ThisDrawing.Utility.PolarPoint(StartPoint, dbla1, d1) Set myLine1 = ThisDrawing.ModelSpace.AddLine(StartPoint, EndPoint1) dbla2 = ThisDrawing.Utility.AngleToReal(345, acDegreeMinuteSeconds) EndPoint2 = ThisDrawing.Utility.PolarPoint(StartPoint, dbla2, d2) Set myLine2 = ThisDrawing.ModelSpace.AddLine(StartPoint, EndPoint2) dbla3 = ThisDrawing.Utility.AngleToReal(330, acDegreeMinuteSeconds) EndPoint3 = ThisDrawing.Utility.PolarPoint(StartPoint, dbla3, d3) Set myLine3 = ThisDrawing.ModelSpace.AddLine(StartPoint, EndPoint3) dbla4 = ThisDrawing.Utility.AngleToReal(315, acDegreeMinuteSeconds) EndPoint4 = ThisDrawing.Utility.PolarPoint(StartPoint, dbla4, d4) Set myLine4 = ThisDrawing.ModelSpace.AddLine(StartPoint, EndPoint4) dbla5 = ThisDrawing.Utility.AngleToReal(300, acDegreeMinuteSeconds) EndPoint5 = ThisDrawing.Utility.PolarPoint(StartPoint, dbla5, d5) Set myLine5 = ThisDrawing.ModelSpace.AddLine(StartPoint, EndPoint5) dbla6 = ThisDrawing.Utility.AngleToReal(285, acDegreeMinuteSeconds) EndPoint6 = ThisDrawing.Utility.PolarPoint(StartPoint, dbla6, d6) Set myLine6 = ThisDrawing.ModelSpace.AddLine(StartPoint, EndPoint6) dbla7 = ThisDrawing.Utility.AngleToReal(270, acDegreeMinuteSeconds) EndPoint7 = ThisDrawing.Utility.PolarPoint(StartPoint, dbla7, d7) Set myLine7 = ThisDrawing.ModelSpace.AddLine(StartPoint, EndPoint7) dbla8 = ThisDrawing.Utility.AngleToReal(255, acDegreeMinuteSeconds) EndPoint8 = ThisDrawing.Utility.PolarPoint(StartPoint, dbla8, d8) Set myLine8 = ThisDrawing.ModelSpace.AddLine(StartPoint, EndPoint8) dbla9 = ThisDrawing.Utility.AngleToReal(240, acDegreeMinuteSeconds) EndPoint9 = ThisDrawing.Utility.PolarPoint(StartPoint, dbla9, d9) Set myLine9 = ThisDrawing.ModelSpace.AddLine(StartPoint, EndPoint9) dbla10 = ThisDrawing.Utility.AngleToReal(225, acDegreeMinuteSeconds) EndPoint10 = ThisDrawing.Utility.PolarPoint(StartPoint, dbla10, d10) Set myLine10 = ThisDrawing.ModelSpace.AddLine(StartPoint, EndPoint10) dbla11 = ThisDrawing.Utility.AngleToReal(210, acDegreeMinuteSeconds) EndPoint11 = ThisDrawing.Utility.PolarPoint(StartPoint, dbla11, d11) Set myLine11 = ThisDrawing.ModelSpace.AddLine(StartPoint, EndPoint11) dbla12 = ThisDrawing.Utility.AngleToReal(195, acDegreeMinuteSeconds) EndPoint12 = ThisDrawing.Utility.PolarPoint(StartPoint, dbla12, d12) Set myLine12 = ThisDrawing.ModelSpace.AddLine(StartPoint, EndPoint12) dbla13 = ThisDrawing.Utility.AngleToReal(180, acDegreeMinuteSeconds) EndPoint13 = ThisDrawing.Utility.PolarPoint(StartPoint, dbla13, d13) Set myLine13 = ThisDrawing.ModelSpace.AddLine(StartPoint, EndPoint13)

## **Додаток Б** ПРОТОКОЛ ЛАБОРАТОРНЫХ ИСПЫТАНИЙ

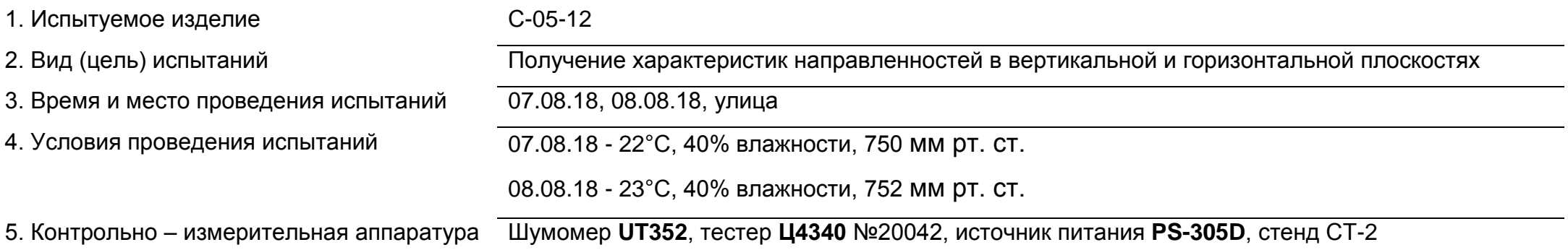

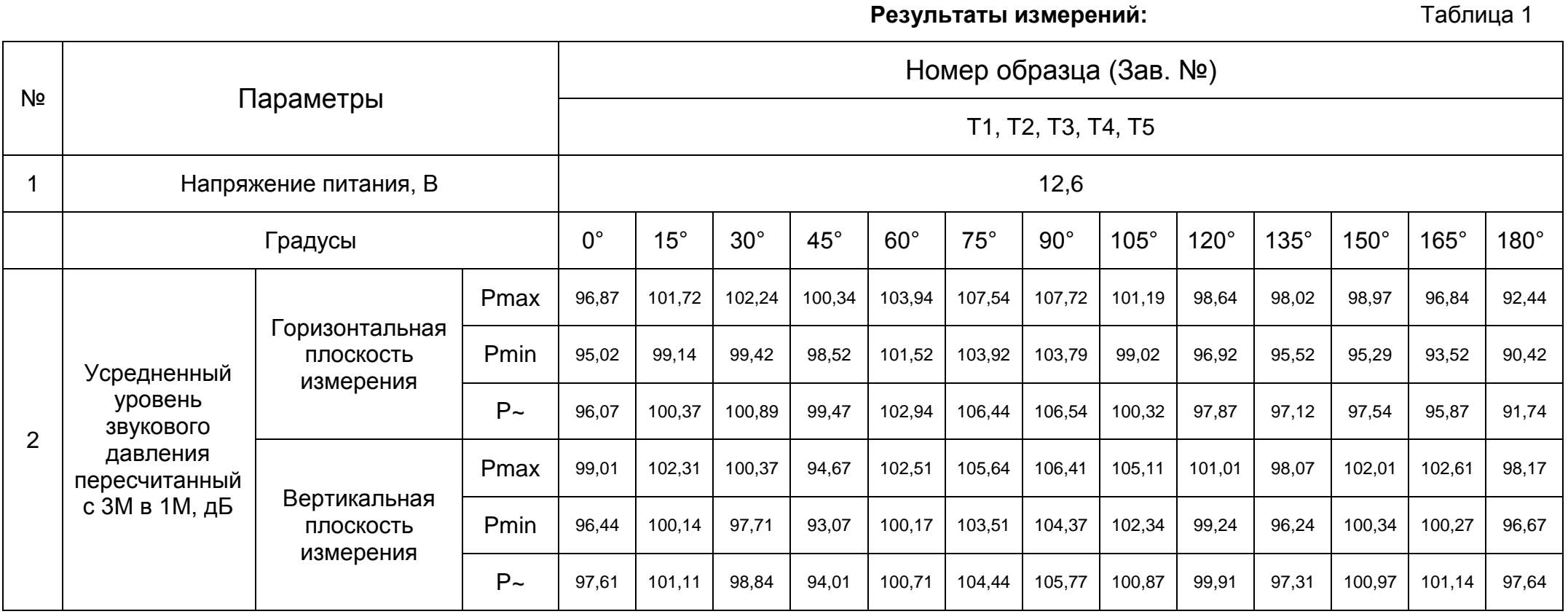

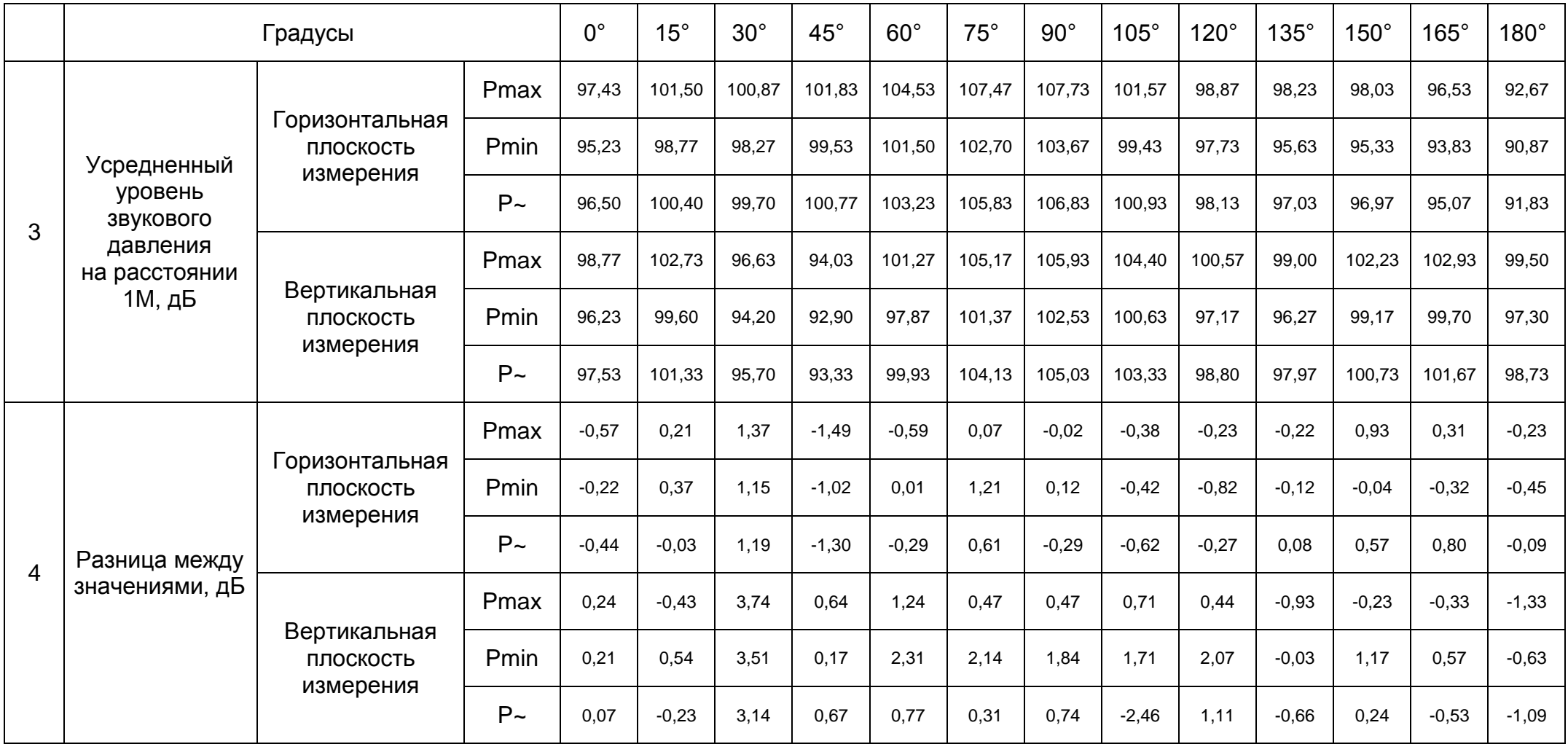

Примечание:

сплошной линей нарисовано ХН замеренная на 3М и пересчитанная на 1М;

штриховой линией – ХН замеренная на расстоянии 1М.

Вывод:

Как видно с графиков, значения пересчитаные и измерянные почти не отличаються, из чего следует что для данного типа приборов возможно использовать пересчет.

Horizontal

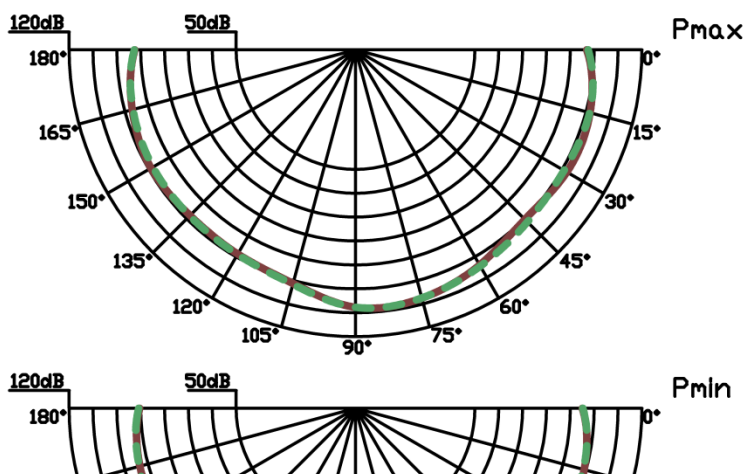

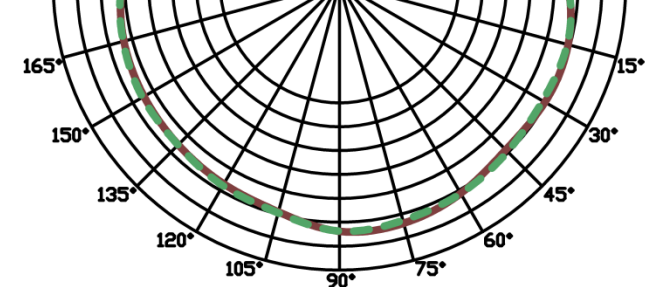

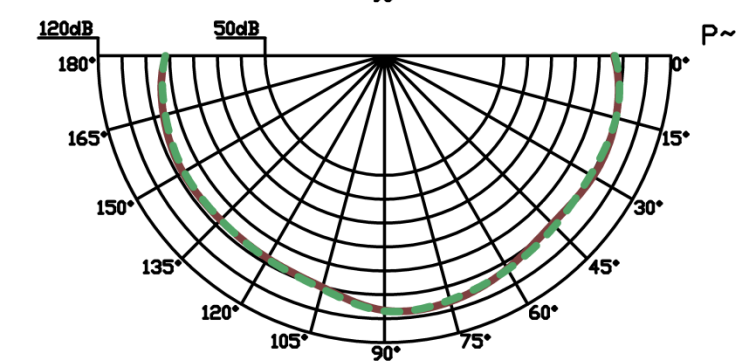

Заключение:

Начальник КИЛ **и поставляет в поставляет в стала и стала / Ситор С.В.** /

Vertical

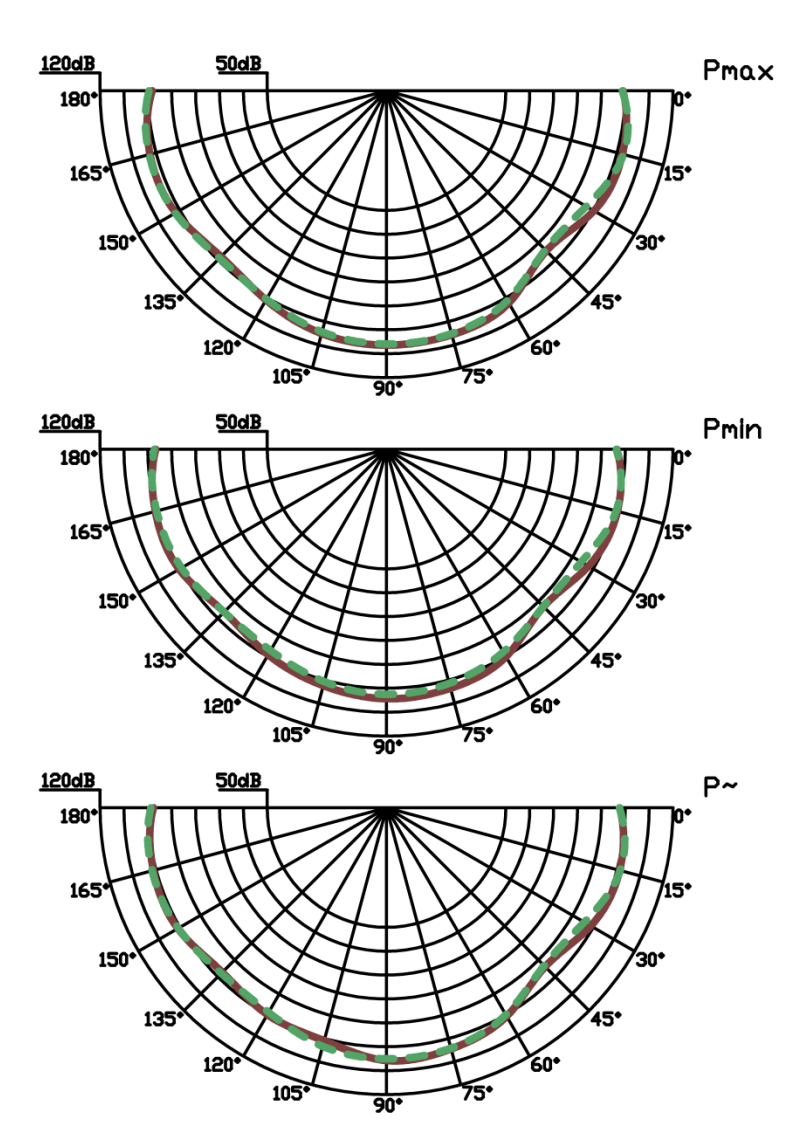

Исполнитель: \_\_\_\_\_\_\_\_\_\_\_\_\_\_\_\_\_\_\_\_\_\_\_\_\_\_\_\_\_\_ / Руденко Р.В. /

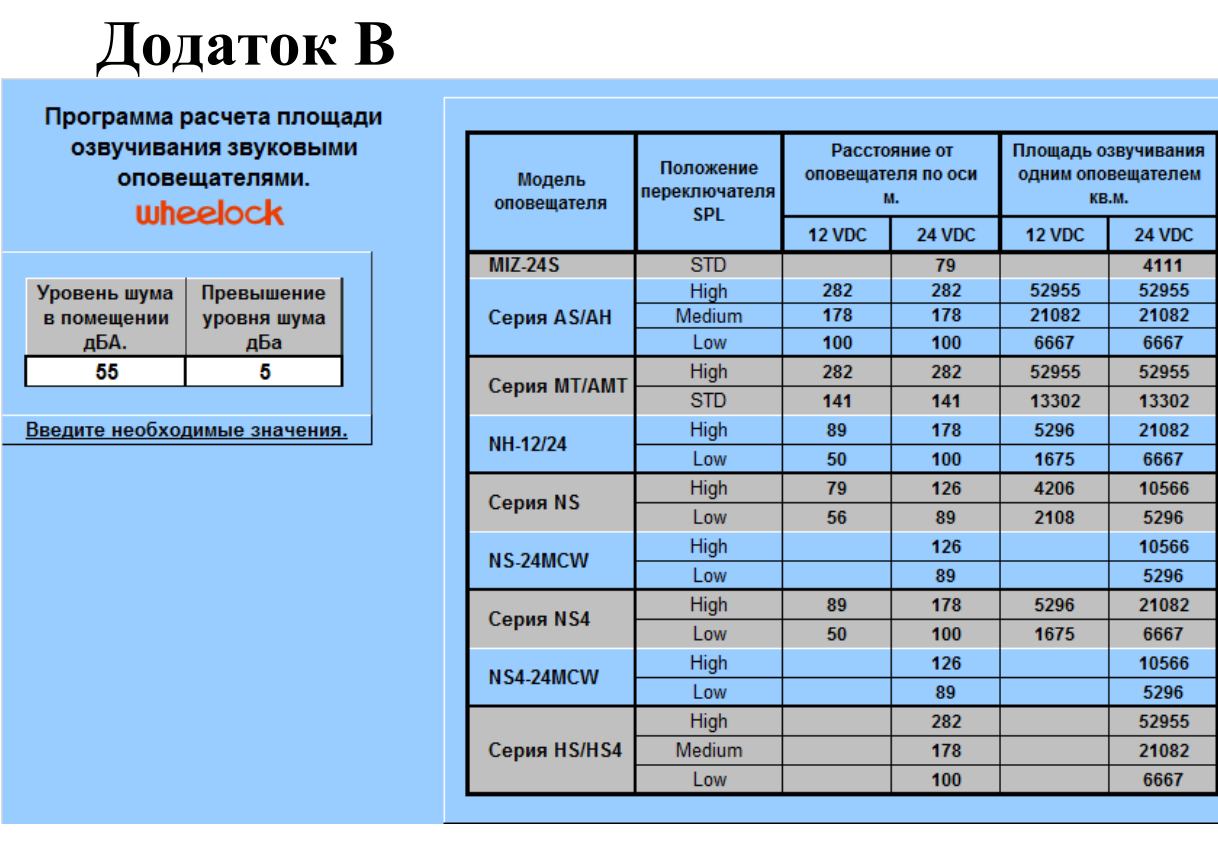

а. Приміщення типу «Конференц-зали, читальні зали бібліотек» з

максимальним рівнем допустимого шуму 55 дБ(А)

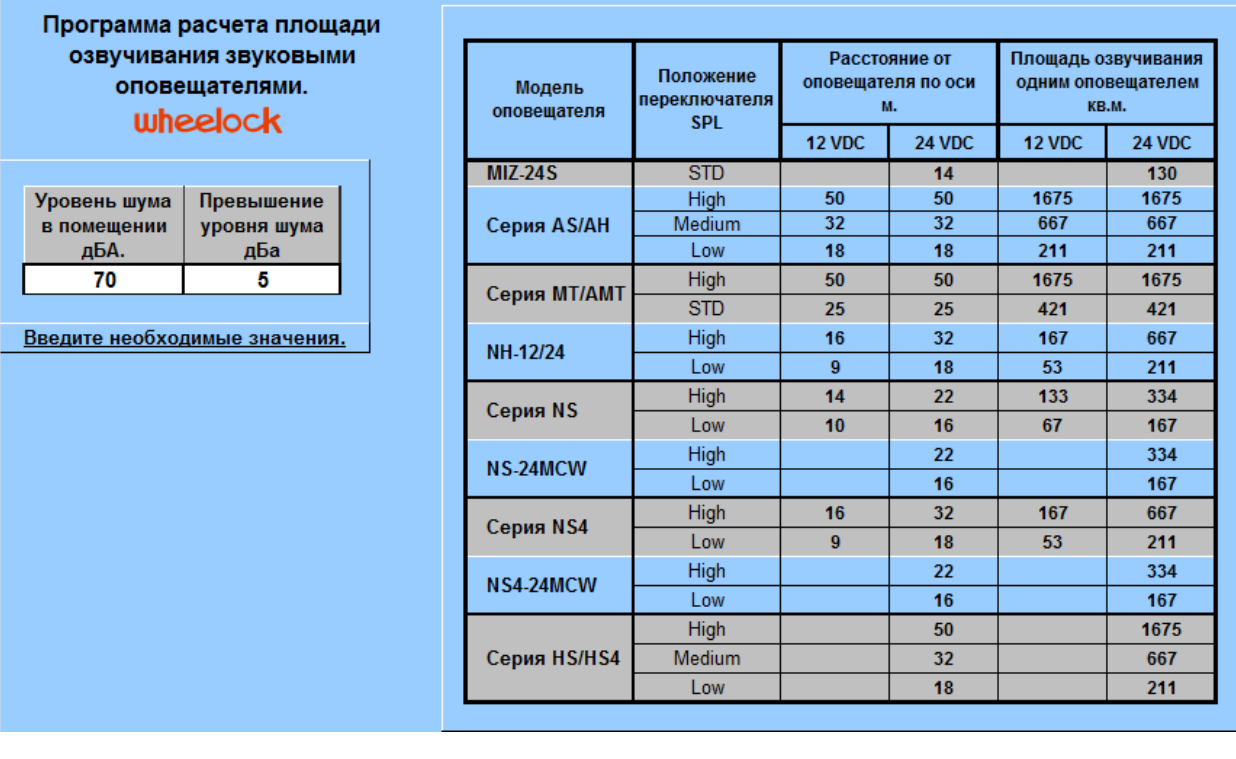

б. Приміщення типу «Зали кафе, їдалень, барів, ресторанів» з максимальним рівнем допустимого шуму 70 дБ(А)

Рис.В.1. «Омега саунд», розрахунок за площею, ДСТУ–Н CEN/TS 54–14

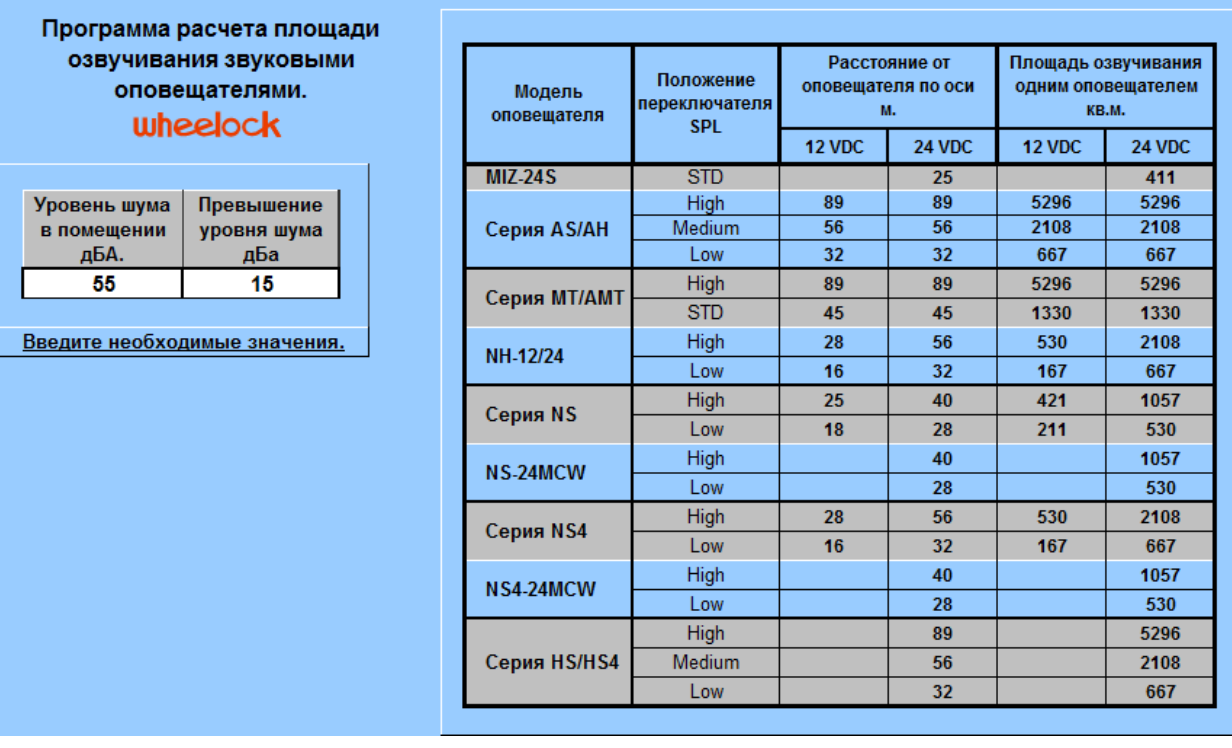

а. Приміщення типу «Конференц-зали, читальні зали бібліотек» з

максимальним рівнем допустимого шуму 55 дБ(А)

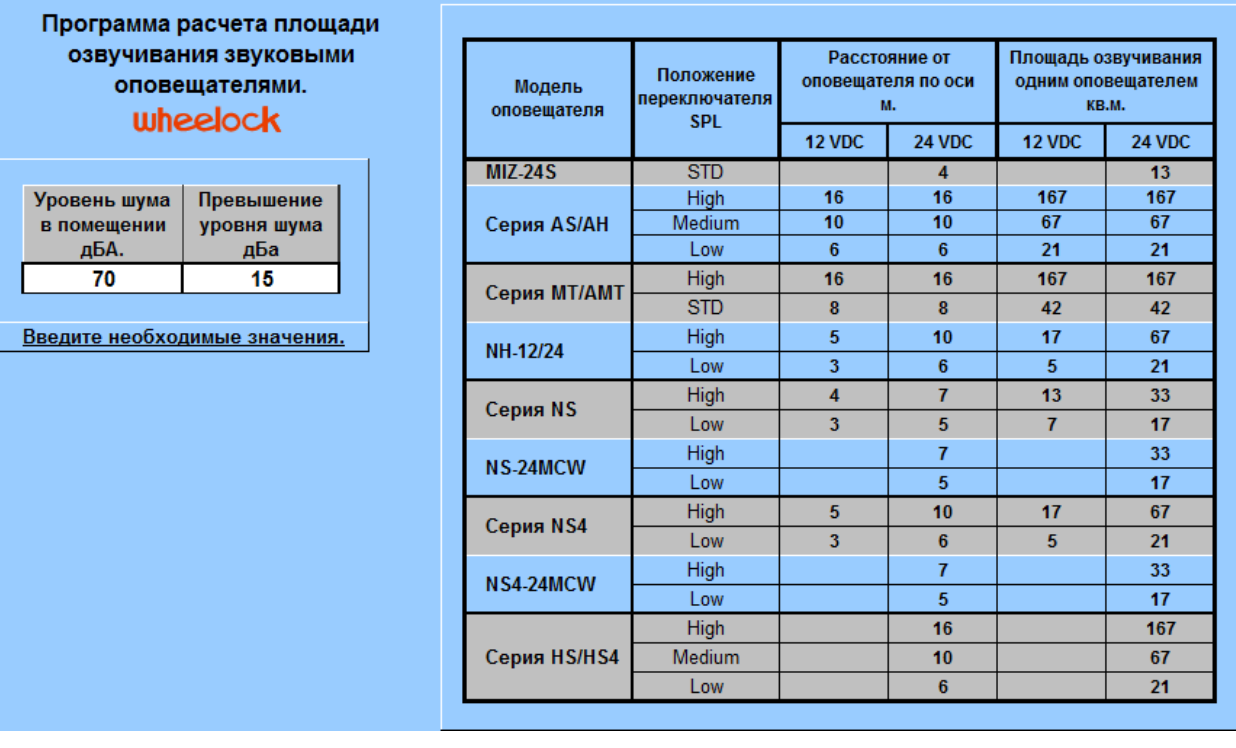

б. Приміщення типу «Зали кафе, їдалень, барів, ресторанів» з максимальним

рівнем допустимого шуму 70 дБ(А)

Рис.В.2. «Омега саунд», розрахунок за площею, НПБ 104–03

# **Додаток Г**

uheelock

Программа расчета количества и мощности включения речевых оповещателей.

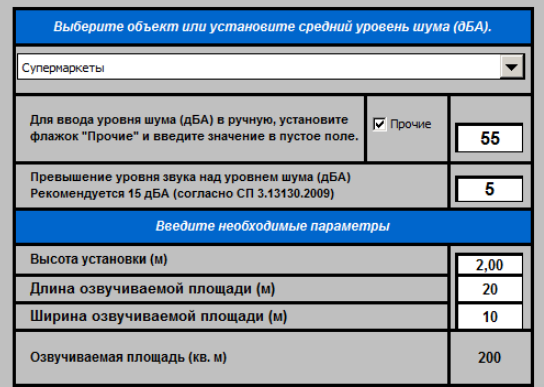

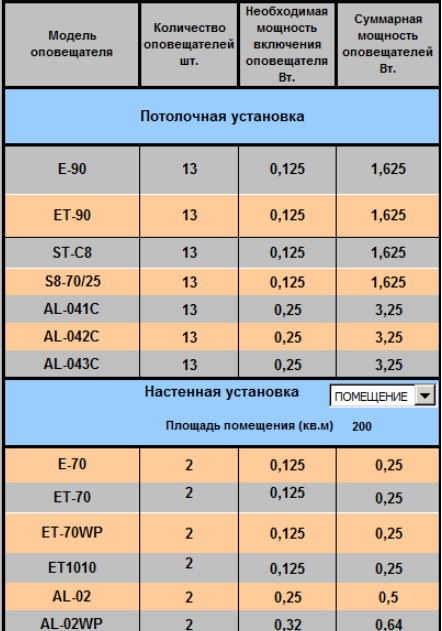

 $\overline{2}$ 

 $\overline{2}$ 

 $0.25$ 

 $0,25$ 

 $0,5$ 

 $0,5$ 

а. Приміщення розміром 20х10, висота встановлення 2 м.

AL-081

AL-082

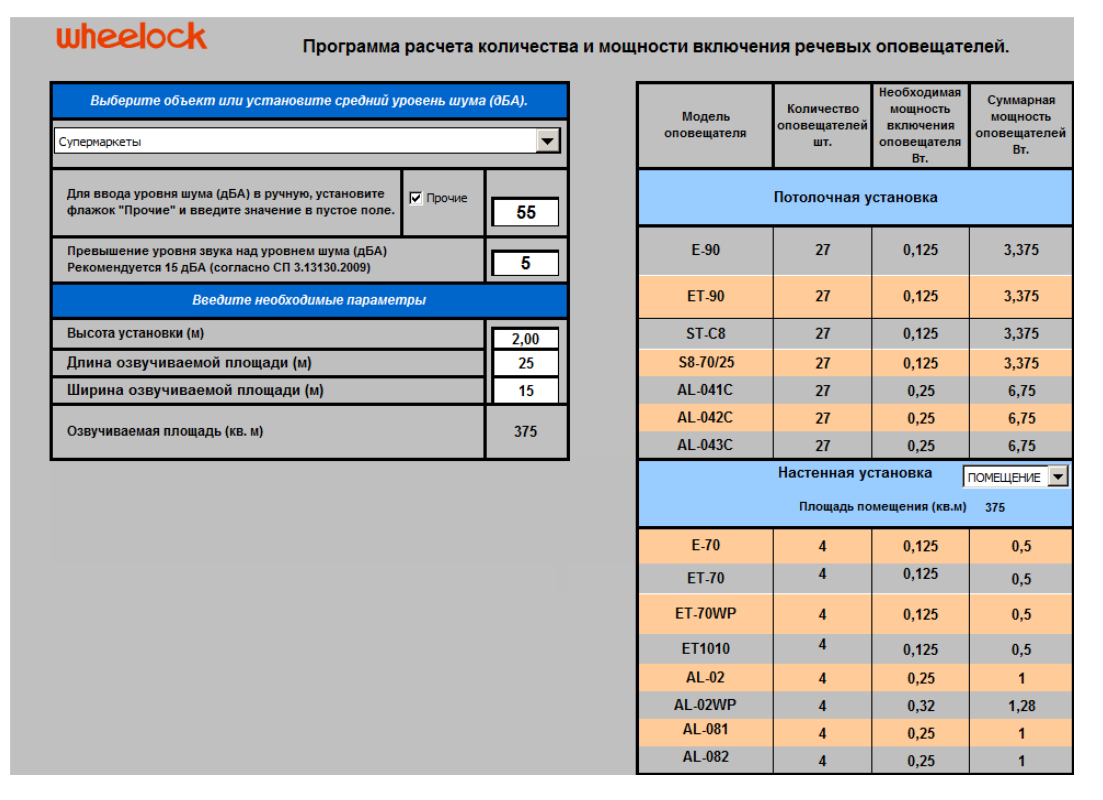

б. Приміщення розміром 25х15, висота встановлення 2 м.

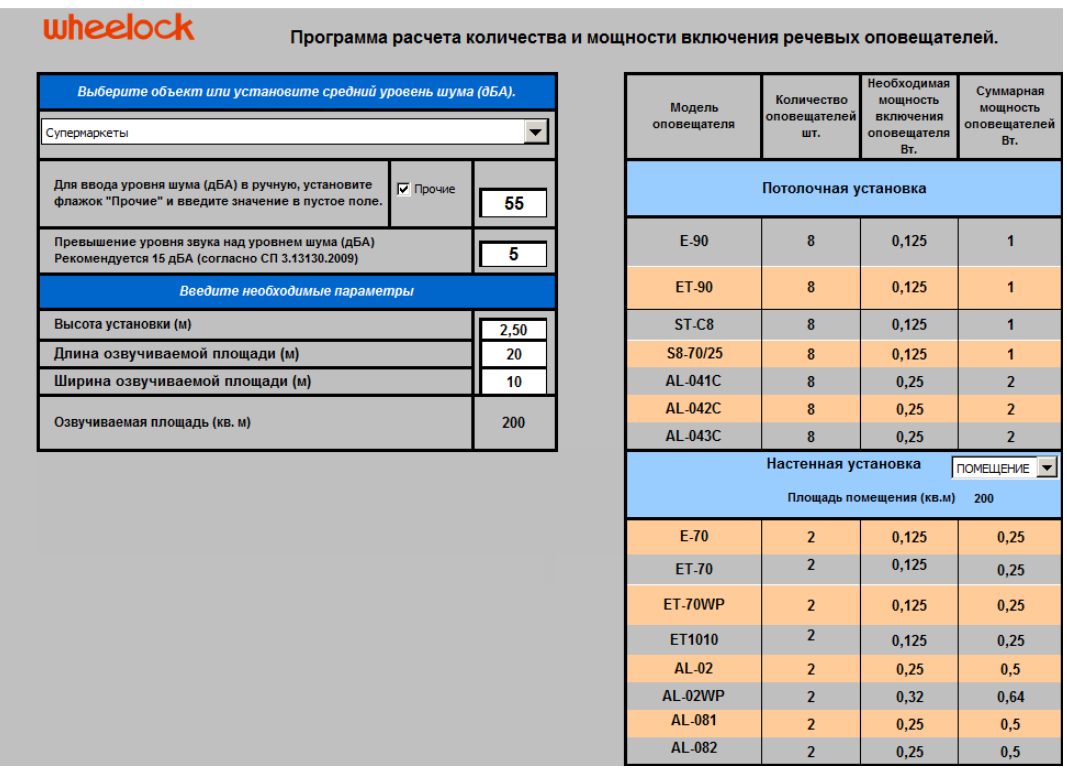

в. Приміщення розміром 25х15, висота встановлення 2 м.

Рис.Г.1 «Омега саунд», розрахунок кількості та потужності ввімкнення, ДСТУ–Н CEN/TS 54–14

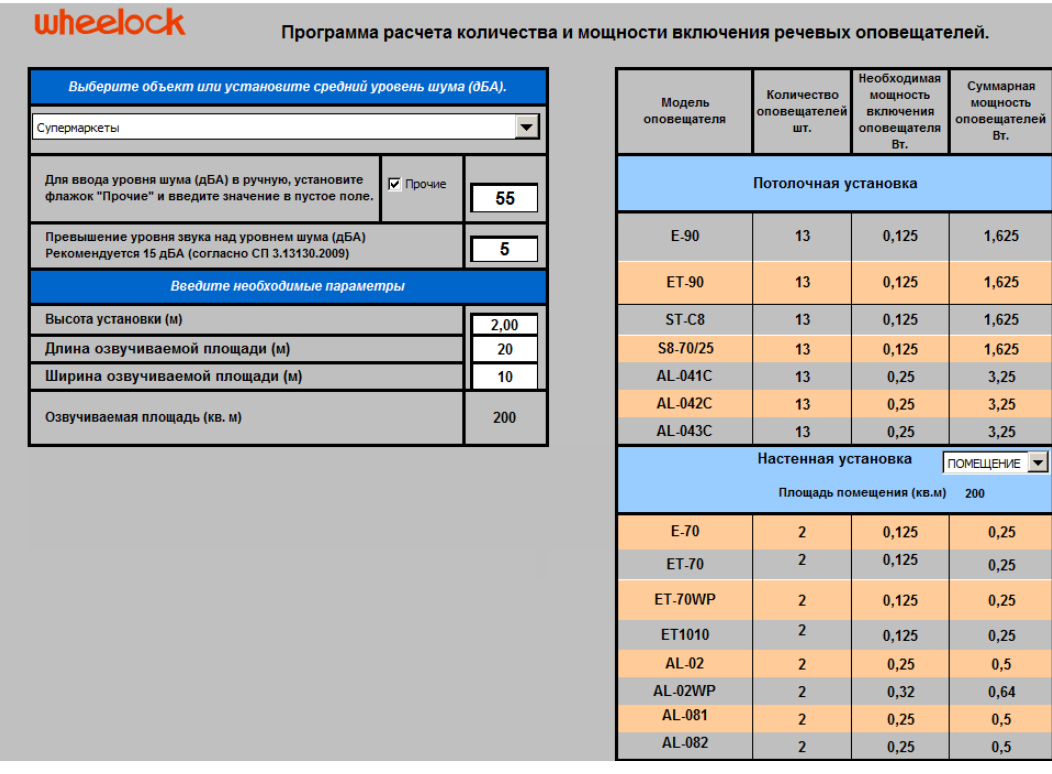

а. Приміщення розміром 20х10, висота встановлення 2 м.

### unheelock

Программа расчета количества и мощности включения речевых оповещателей.

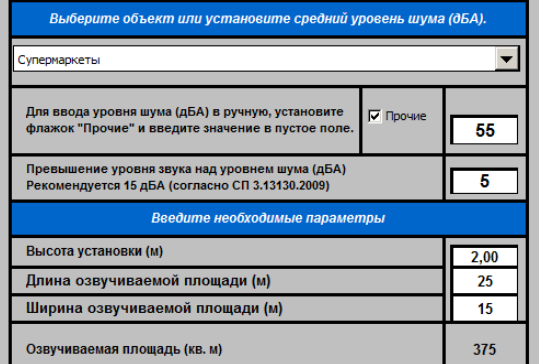

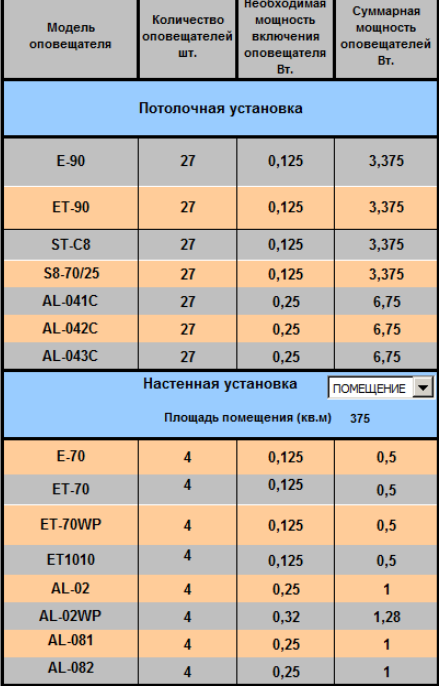

### б. Приміщення розміром 25х15, висота встановлення 2 м.

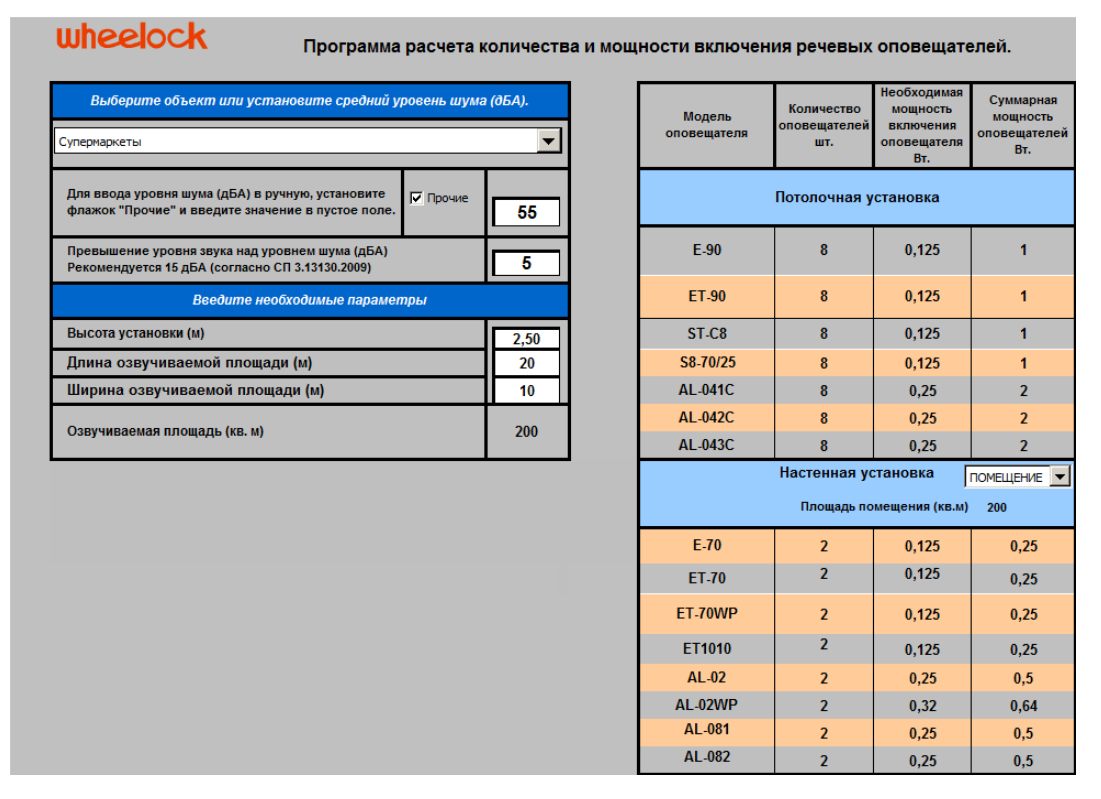

в. Приміщення розміром 25х15, висота встановлення 2 м.

## Рис.Г.2. «Омега саунд», розрахунок кількості та потужності ввімкнення,

### рекомендації виробника

# **Додаток Ґ**

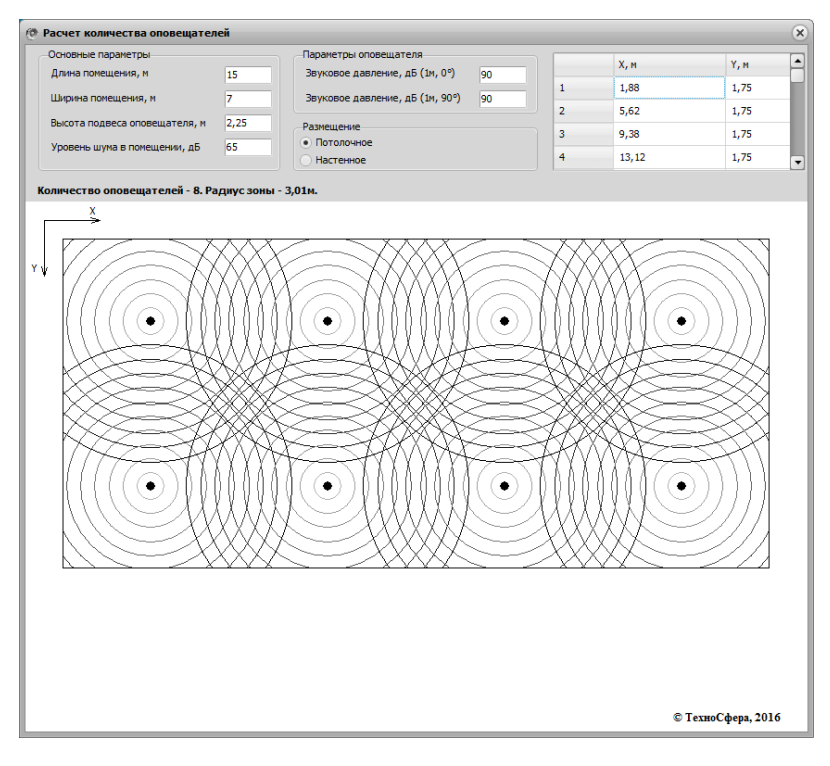

а. Стельове розміщення 1

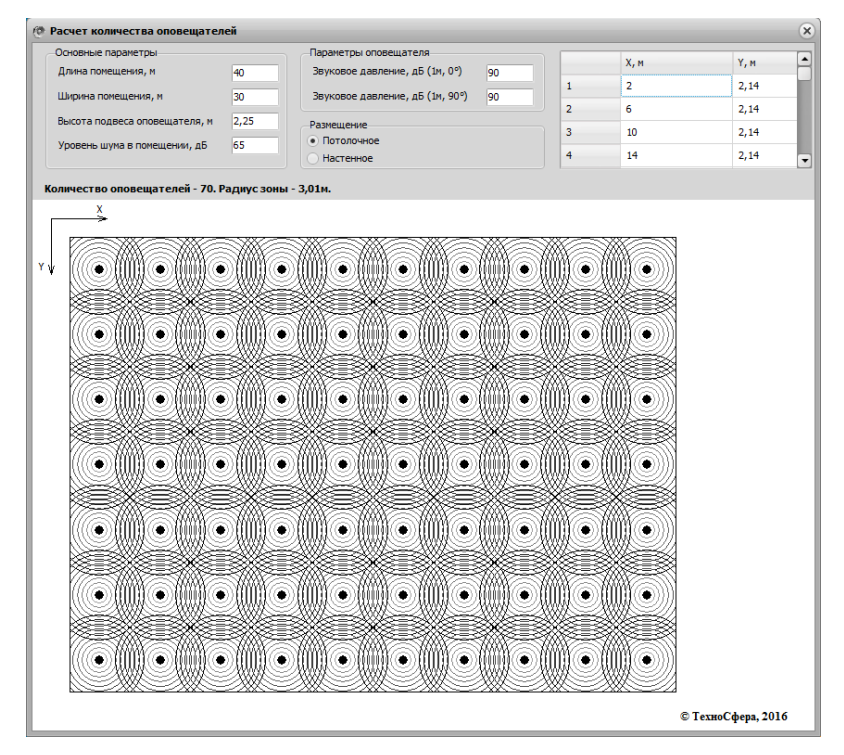

б. Стельове розміщення 2

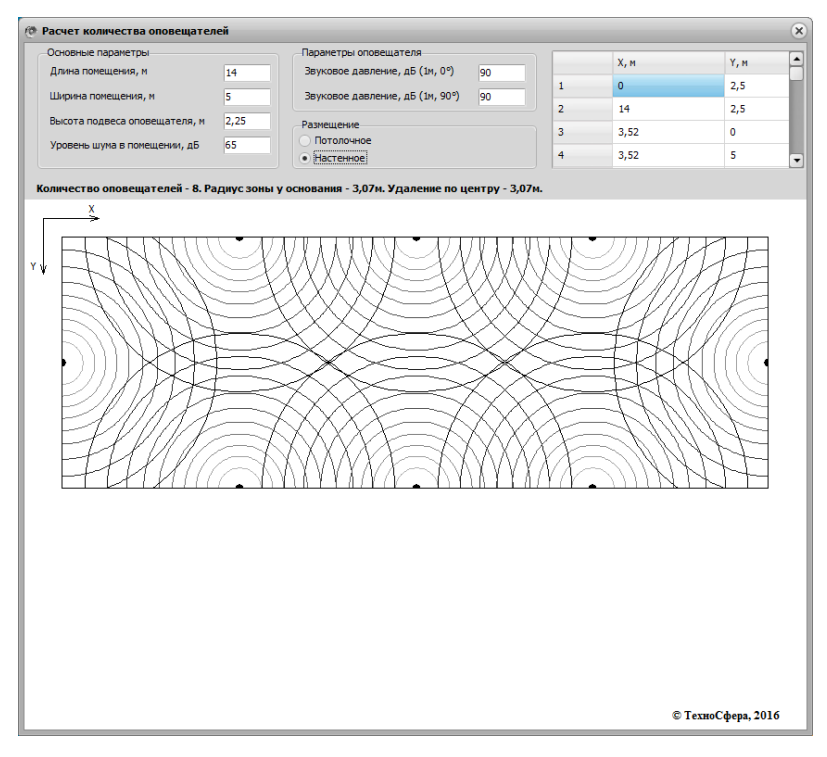

в. Настінне розміщення 1

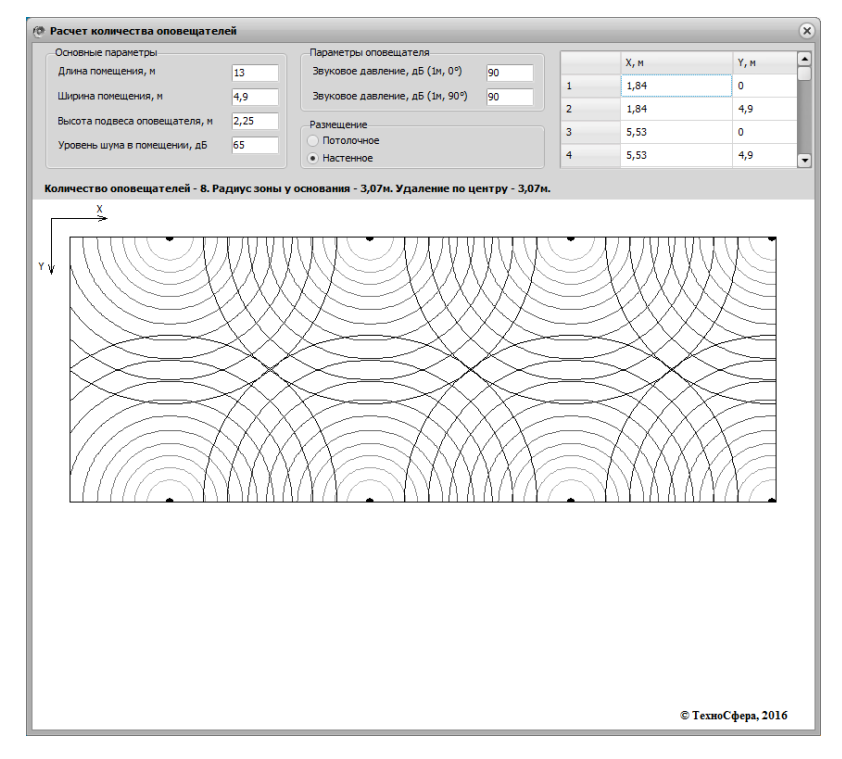

г. Настінне розміщення 2

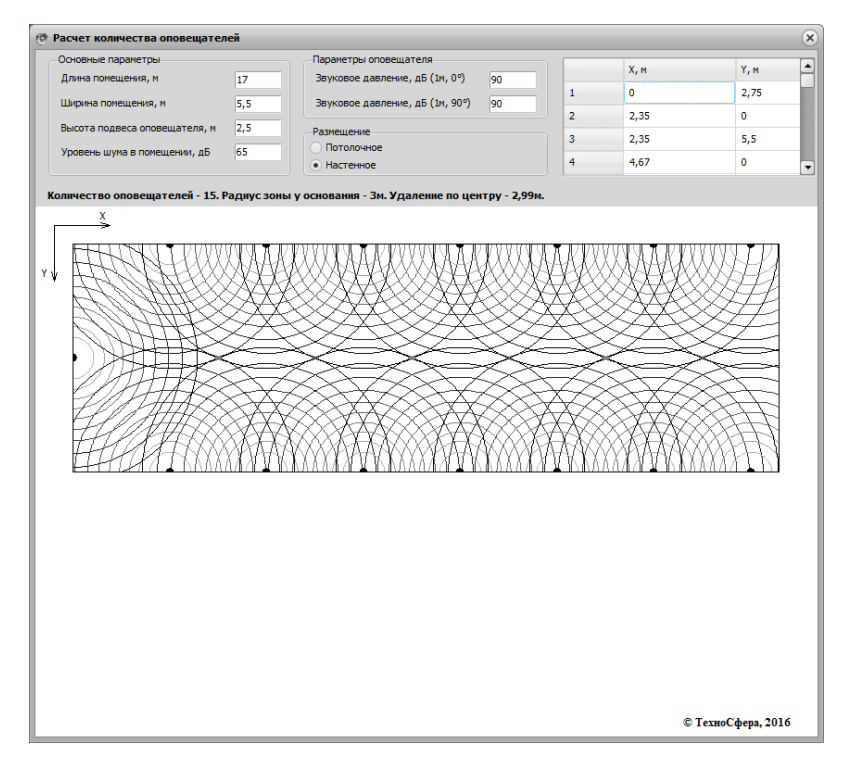

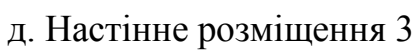

Рис.Г. «Техносфера», розрахунок кількості сповіщувачів

# **Додаток Д**

```
import java.awt.AWTEventMulticaster;
import java.awt.Graphics;
import java.awt.Graphics2D;
import java.awt.image.BufferedImage;
import java.io.File;
import javax.imageio.ImageIO;
import javax.swing.JFrame;
import java.io.IOException;
import java.awt.Color;
import java.awt.Component;
import java.awt.Dimension;
import java.awt.Font;
import java.awt.FontMetrics;
import java.awt.event.ActionEvent;
import java.awt.event.ActionListener;
import java.awt.event.ItemListener;
import java.awt.event.MouseEvent;
import java.math.BigDecimal;
import java.math.RoundingMode;
import javax.swing.DefaultComboBoxModel;
import javax.swing.ImageIcon;
import javax.swing.JComboBox;
import javax.swing.JLabel;
import javax.swing.JOptionPane;
import javax.swing.JScrollPane;
import javax.swing.JTable;
import javax.swing.JTextField;
import javax.swing.ToolTipManager;
import javax.swing.UIManager;
import javax.swing.UnsupportedLookAndFeelException;
import javax.swing.table.DefaultTableCellRenderer;
import javax.swing.table.JTableHeader;
public class Frame1 {
public File f = new File(System.getProperty("java.class.path"));
public File dir = f.getAbsoluteFile().getParentFile();
public String pathPNG = dir.toString();
public String comboBox_1st = "";
public String comboBox_2st = "";
public String comboBox_3st = "";
public String comboBox_4st = "";
public int press;
public double L_tr;
public double L_izl;
public double L_0;
public double del_L;
public double tetha;
public double tetha_d;
public double a;
public double n;
public double N;
public double m;
public double m_2;
public double R;
public double R_0;
public double b;
public double prov;
public double a_0;
public double n_0;
```

```
public double b_0;
public double kar;
public double m_0;
public int x_1 = 20;
public int raz_x_1 = 280;
public int y_1 = 20;
public int raz_y_1 = 140;
public int x^2 = this \cdot x^1 + this \cdot raz \times 1;public int raz_x_2 = this.raz_x_1;
public int y_2 = this.y_1;public int raz_y_2 = this.raz_y_1;
public int x_3 = 0;
public int raz_x_3 = 0;
public int y_3 = 0;
public int raz_y_3 = 0;
public int x 4 = 0;
public int raz x 4 = 0;
public int y_4 = 0;
public int raz<sub>_y_4</sub> = 0;
public int x_pic = 0;
public int raz_x_pic = 0;
public int y_pic = 0;
public int raz_y_pic = 0;
public int x_5 = 0;
public int raz_x_5 = 0;
public int y_5 = 0;
public int raz_y_5 = 0;
public int x izl = 0;
public int raz_x_izl = 0;
public int y_izl = 0;
public int raz_y_izl = 0;
public int raz_x_f = 610;
public int raz_y_f = 0;
public int x_6 = 0;
public int raz_x_6 = 0;
public int y_6 = 0;
public int raz_y_6 = 0;
public int raz_x_c = this.raz_x_f - 220 - 10;
public int raz_y_c = 0;
public int raz_x_png = 0;
public String poyasnenie_st_1_1 = "<html><b>A</b> - Довжина приміщення<br><b>B</b> -
Ширина приміщення<br><b>а</b> - крок встановлення <b>A</b></html>";
public String poyasnenie_st_1_2 = "<html><b>A</b> - Довжина приміщення<br><b>B</b> -
Ширина приміщення<br><b>а</b> - крок встановлення <b>A</b><br><b>2а</b> - відстань
між сповіщувачами за <b>A</b></html>";
public String poyasnenie_st_2 = "<html>- сповіщувач</html>";
public String poyasnenie_pt_1_1 = "<html><b>A</b> - Довжина приміщення<br><b>B</b> -
Ширина приміщення<br><b>а</b> - крок встановлення <b>A</b><br><b>b</b> - крок
встановлення <b>B</b></html>";
public String poyasnenie_pt_1_2 = "<html><b>A</b> - Довжина приміщення<br><b>B</b> -
Ширина приміщення<br><b>а</b> - крок встановлення <b>A</b><br><b>b</b> - крок
встановлення <b>B</b><br><b>2а</b> - відстань між сповіщувачами <b>A</b></html>";
public String poyasnenie_pt_2_1 = "<html><b>A</b> - Довжина приміщення<br><b>B</b> -
Ширина приміщення<br><b>а</b> - крок встановлення <b>A</b><br><b>b</b> - крок
встановлення <b>B</b><br><b>2b</b> - відстань між сповіщувачами <b>B</b></html>";
public String poyasnenie_pt_2_2 = "<html><b>A</b> - Довжина приміщення<br><b>B</b> -
Ширина приміщення<br><b>а</b> - крок встановлення <b>A</b><br><b>b</b> - крок
встановлення <b>B</b><br><b>2а</b> - відстань між сповіщувачами <b>A</b><br><b>2b</b> 
- відстань між сповіщувачами <b>B</b></html>";
public String poyasnenie_pt_2 = "<html>- сповіщувач</html>";
public int row = 0;
```

```
public String otvet_1 = null;
public String otvet_2 = null;
public String otvet_3 = null;
public String otvet_4 = null;
public String otvet_5 = null;
public String otvet_6 = null;
public JFrame frame;
public JTextField textField_1;
public JTextField textField_2;
public JTextField textField_3;
public JComboBox<String> comboBox_1;
public JComboBox<String> comboBox_2;
public JComboBox<String> comboBox_3;
public JComboBox<String> comboBox_4;
public static void tool(String[] argv) throws Exception {
int initialDelay = ToolTipManager.sharedInstance().getInitialDelay();
ToolTipManager.sharedInstance().setInitialDelay(0);
initialDelay = 125;
ToolTipManager.sharedInstance().setInitialDelay(initialDelay);
}
public static void main(String[] args)
throws ClassNotFoundException, InstantiationException,
IllegalAccessException, UnsupportedLookAndFeelException {
String lkndfl = "com.sun.java.swing.plaf.windows.WindowsLookAndFeel";
UIManager.setLookAndFeel(lkndfl);
Frame1 window = new Frame1();
window.frame.setVisible(true);
};
public Frame1() {
initialize();
}
public static double round(double value, int places) {
if (places \langle \theta \ranglethrow new IllegalArgumentException();
BigDecimal bd = new BigDecimal(value);
bd = bd.setScale(places, RoundingMode.HALF_UP);
return bd.doubleValue();
}
public void initialize() {
this.frame = new JFrame();
this.frame.setResizable(false);
this.frame.setAutoRequestFocus(false);
this.frame.setTitle("Результат системи озвучування");
this.frame.setBackground(new Color(255, 255, 255));
this.frame.getContentPane().setBackground(new Color(255, 255, 255));
this.frame.getContentPane().setFont(new Font("Arial", 0, 18));
this.frame.setSize(410, 315);
this.frame.setDefaultCloseOperation(3);
this.frame.getContentPane().setLayout(null);
this.frame.setLocationRelativeTo(null);
JLabel label_1 = new JLabel("Довжина приміщення, м");
label 1.setHorizontalAlignment(2);
label_1.setToolTipText("Більшний горизонтальний розмір приміщення");
label 1.setFont(new Font("Arial", 0, 16));
label 1.setBounds(15, 15, 180, 20);
this.frame.getContentPane().add(label_1);
JLabel label_2 = new JLabel("Ширина приміщення, м");
label 2.setToolTipText("Менший горизонтальний розмір приміщення");
label 2.setFont(new Font("Arial", 0, 16));
label 2.setBounds(15, 45, 180, 20);
this.frame.getContentPane().add(label_2);
```

```
JLabel label_3 = new JLabel("Висота приміщення, м");
label 3.setToolTipText("Вертикальный розмір приміщення");
label 3.setFont(new Font("Arial", 0, 16));
label_3.setBounds(15, 75, 180, 20);
this.frame.getContentPane().add(label_3);
JLabel label_5 = new JLabel("Рівень тиску, дБ");
label_5.setToolTipText("Дивіться \"Таблиця\"");
label_5.setFont(new Font("Arial", 0, 16));
label 5.setBounds(15, 105, 180, 20);
this.frame.getContentPane().add(label_5);
JLabel label_6 = new JLabel("Варіант встановлення");
label_6.setToolTipText("Вибір встановлення системи");
label 6.setFont(new Font("Arial", 0, 16));
label 6.setBounds(15, 135, 180, 20);
this.frame.getContentPane().add(label_6);
JLabel label_izl = new JLabel("Тип сповіщувача");
label izl.setToolTipText("Вибір типу сповіщувача");
label_izl.setFont(new Font("Arial", 0, 16));
label_izl.setBounds(15, 165, 180, 20);
this.frame.getContentPane().add(label_izl);
JLabel label_8 = new JLabel("Вібор сповіщувача");
label_8.setToolTipText("Вібор сповіщувача");
label_8.setFont(new Font("Arial", 0, 16));
label_8.setBounds(15, 195, 180, 20);
this.frame.getContentPane().add(label_8);
JLabel Label = new JLabel("© 2018 Rudenko Roman All Rights Reserved");
Label.setFont(new Font("Arial", 0, 10));
Label.setBounds(180, 260, 210, 12);
this.frame.getContentPane().add(Label);
RoundedButton Button_s = new RoundedButton("Довідка");
Button s.setBackground(new Color(190, 220, 255));
Button_s.setFont(new Font("Arial", 1, 16));
Button_s.setBounds(15, 228, 100, 26);
this.frame.getContentPane().add(Button_s);
Button_s.addActionListener(new ActionListener() {
public void actionPerformed(ActionEvent e) {
JFrame Frame_s = new JFrame();
Frame_s.setResizable(false);
Frame_s.setVisible(true);
Frame_s.setTitle("Довідка");
Frame_s.setBackground(new Color(255, 255, 255));
Frame_s.getContentPane().setBackground(new Color(255, 255, 255));
Frame_s.getContentPane().setFont(new Font("Arial", 0, 16));
Frame_s.setSize(510, 415);
Frame s.setDefaultCloseOperation(2);
Frame_s.getContentPane().setLayout(null);
Frame_s.setLocationRelativeTo(null);
String s = "<html> <b> 1. </b> Задати розміри приміщення - довжину, ширину, висоту.
Значення задаються з десятковим знаком (наприклад: 6.0; 5.1; 3.2). <br>"
+ "<b> 2. </b> У пункті <b> "Рівень тиску, дБ"</b> вибирається мінімальний
рекомендований рівень звукового тиску. Для його визначення натисніть на кнопку 
\langleb>"Таблиця"</b> і знайдіть в списку тиск для необхідного приміщення або території.
<br> "
+ "<b> 3. </b> Вибрати варіанти установки - <b> настінний </b> або <b> стельовий
</b>. <br>"
+ "<b> 4. </b> Вибрати тип оповіщувача - <b> звуковий </b> або <b> мовленнєвий </b>
<br>
+ "<b> 5. </b> Вибрати сповіщувач з пропонованих. <br>"
+ "<b> 6. </b> Натиснути на кнопку <b>"Результат"</b>. <br>"
+ "<b> 7. </b> У новому вікні будуть виведені: вхідні значення, результати розрахунку 
і схематичний план розміщення сповіщувачів та кнопка <b>"Експорт"</b>. <br>"
```

```
+ "<b> 8. </b> Завдяки кнопці <b>"Експорт"</b> у Вас є можливість зберегти отримані 
результати в форматі <b>".png"</b>, вони будуть збережені в дерікторію розміщення 
програми. Після закриття програми отримані результати бажано зберегти в окремій 
папці, так як нові результати будуть перезаписувати старі. </html> ";
JLabel label_s = new JLabel(s);
label s.setHorizontalAlignment(2);
label s.setVerticalAlignment(1);
label s.setFont(new Font("Arial", 0, 16));
label s.setBounds(10, 10, 480, 380);
Frame s.getContentPane().add(label s);
}
});
this.textField_1 = new JTextField();
this.textField_1.setToolTipText("Більшний горизонтальний розмір приміщення");
this.textField_1.setText("");
this.textField_1.setFont(new Font("Arial", 0, 14));
this.textField_1.setBounds(195, 15, 190, 20);
this.frame.getContentPane().add(this.textField_1);
this.textField_1.setColumns(10);
this.textField_2 = new JTextField();
this.textField_2.setText("");
this.textField_2.setToolTipText("Менший горизонтальний розмір приміщення");
this.textField_2.setFont(new Font("Arial", 0, 14));
this.textField_2.setBounds(195, 45, 190, 20);
this.frame.getContentPane().add(this.textField_2);
this.textField_2.setColumns(10);
this.textField_3 = new JTextField();
this.textField_3.setText("");
this.textField_3.setToolTipText("Вертикальний розмір приміщення");
this.textField_3.setFont(new Font("Arial", 0, 14));
this.textField_3.setBounds(195, 75, 190, 20);
this.frame.getContentPane().add(this.textField_3);
this.textField_3.setColumns(10);
JComboBox comboBox_1 = new JComboBox();
comboBox_1.setToolTipText("Дивіться \\\"Таблиця\\\"");
comboBox<sup>-1</sup>.addItem("1. 65дБ");
comboBox_1.addItem("2. 70дБ");
comboBox 1.addItem("3. 75дБ");
comboBox_1.addItem("4. 80дБ");
comboBox 1.addItem("5. 85дБ");
comboBox_1.addItem("6. 90дБ");
comboBox_1.setSelectedIndex(-1);
comboBox_1.setFont(new Font("Arial", 0, 14));
comboBox_1.setBounds(195, 105, 190, 20);
frame.getContentPane().add(comboBox_1);
JComboBox comboBox_2 = new JComboBox();
comboBox_2.setToolTipText("Вибір встановлення системи");
comboBox 2.addItem("Настінний");
comboBox_2.addItem("Стельовий");
comboBox_2.setSelectedIndex(-1);
comboBox_2.setFont(new Font("Arial", 0, 14));
comboBox_2.setBounds(195, 135, 190, 20);
frame.getContentPane().add(comboBox_2);
JComboBox comboBox_3 = new JComboBox();
comboBox_3.setToolTipText("Вибір типу сповіщувача");
comboBox_3.addItem("Звукові");
comboBox_3.addItem("Мовленнєві");
comboBox_3.setSelectedIndex(-1);
comboBox_3.setFont(new Font("Arial", 0, 14));
comboBox_3.setBounds(195, 165, 190, 20);
frame.getContentPane().add(comboBox_3);
```

```
String[] cmb_4_1 = {" 85дБ. C-03C-24/3", " 85дБ. ГНОМ-1;-2 тихий"," 90дБ. ГЕРМЕТ-1;-
2; -3";
String[] cmb 4 2 = {" 85дБ. ОР-05С-12/24-А", " 85дБ. ОР-05С-12/24-П"};
String[] cmb_4_3 = {\ 8545. C-03C-24/3, " 9045. C-03-12 AC/DC" };
String[] \overline{cm} = 4 = {" 90дБ. Приклад"};
JComboBox comboBox_4 = new JComboBox();
comboBox_4.setToolTipText("Вибір сповіщувача");
comboBox_4.setFont(new Font("Arial", 0, 14));
comboBox_4.setBounds(195, 195, 190, 20);
this.frame.getContentPane().add(comboBox_4);
comboBox_2.addActionListener(new ActionListener() {
public void actionPerformed(ActionEvent arg0) {
comboBox_4.removeAllItems();
if (combobox 3.getSelectedIndex() != -1) {
comboBox_3.setSelectedIndex(-1);
}
if (comboBox 4.getSelectedIndex() != -1) {
comboBox_4.setSelectedIndex(-1);
}
}
});
comboBox_3.addActionListener(new ActionListener() {
public void actionPerformed(ActionEvent arg2) {
comboBox_2.hidePopup();
comboBox_4.removeAllItems();
if (comboBox_2.getSelectedItem().equals("Настінний")) {
if (comboBox_3.getSelectedIndex() != -1&& 
comboBox_3.getSelectedItem().equals("Звукові")) {
comboBox 4.removeAllItems();
comboBox_4.addItem(" 85дБ. C-03C-24/3");
COMBOOX 4.addItem(" 85дБ. ГНОМ-1;-2 тихий");
<u>comboBox 4.addItem(" 90дБ. ГЕРМЕТ-1;-2;-3")</u>;
comboBox_4.addItem(" 90дБ. С-03-12 AC/DC");
comboBox_4.addItem(" 90дБ. С-05Т-110");
comboBox 4.addItem(" 95дБ. ГНОМ громкий");
comboBox_4.addItem(" 95дБ. С-03-12;-24;-220");
comboBox_4.addItem(" 95дБ. С-03-24 AC/DC");
comboBox_4.addItem(" 95дБ. С-03С-12;-24;-220");
comboBox_4.addItem(" 95дБ. С-06С-12;-24;-220");
comboBox_4.addItem(" 95дБ. С-07С-12;-24;-220");
comboBox_4.addItem("100дБ. ПИОНЕР-2;-4;-5");
comboBox_4.addItem("100дБ. С-05С-12;-24;-220");
comboBox_4.setSelectedIndex(-1);
}
if (comboBox_3.getSelectedIndex() != -1 && 
comboBox_3.getSelectedItem().equals("Мовленнєві")) {
comboBox_4.removeAllItems();
comboBox_4.addItem(" 85дБ. ОР-05С-12/24-А");
comboBox_4.addItem(" 85дБ. ОР-05С-12/24-П");
comboBox 4.addItem(" 95дБ. Трі-Он");
comboBox_4.addItem(" 95дБ. 10ГН-02");
comboBox_4.addItem("Акустичні сист. 3Вт");
comboBox_4.addItem("Акустичні сист. 6Вт");
comboBox 4.addItem("Рупорний гучном. 15Вт");
comboBox_4.addItem("Рупорний гучном. 30Вт");
comboBox 4.addItem("Рупорний гучном. 50Вт");
comboBox_4.setSelectedIndex(-1);
}
}
if (comboBox_2.getSelectedItem().equals("Стельовий")) {
```

```
if (comboBox_3.getSelectedIndex() != -1&& 
comboBox 3.getSelectedItem().equals("Звукові")) {
comboBox 4.removeAllItems();
comboBox_4.addItem(" 85дБ. C-03C-24/3");
\overline{\text{combob}}ох 4.addItem(" 90дБ. С-03-12 AC/DC");
comboBox_4.addItem(" 90дБ. С-05Т-110");
comboBox_4.addItem(" 95дБ. С-03-12;-24;-220");
comboBox_4.addItem(" 95дБ. С-03-24 AC/DC");
comboBox_4.addItem(" 95дБ. С-03С-12;-24;-220");
comboBox_4.addItem(" 95дБ. С-06С-12;-24;-220");
comboBox_4.addItem(" 95дБ. С-07С-12;-24;-220");
comboBox_4.addItem("100дБ. С-05С-12;-24;-220");
comboBox_4.setSelectedIndex(-1);
}
if (comboBox 3.getSelectedIndex() != -1 && comboBox 3
.getSelectedItem().equals("Мовленнєві")) {
comboBox 4.removeAllItems();
comboBox 4.addItem(" 90дБ. Приклад");
L izl = 90;
}
}
}
});
RoundedButton Button_2 = new RoundedButton("Результат");
Button_2.setBackground(new Color(190, 220, 255));
Button_2.addActionListener(new ActionListener() {
public void actionPerformed(ActionEvent e) {
double dl vv = Double.parseDouble(textField 1.getText());
double sh_vv = Double.parseDouble(textField_2.getText());
double vis_vv = Double.parseDouble(textField_3.getText());
if (comboBox_1.getSelectedItem().toString().equals("1. 65дБ")) {
L_t = 65;}
if (comboBox_1.getSelectedItem().toString().equals("2. 70дБ")) {
L \text{ tr} = 70;}
if (comboBox_1.getSelectedItem().toString().equals("3. 75дБ")) {
L_t = 75;}
if (comboBox_1.getSelectedItem().toString().equals("4. 80дБ")) {
L tr = 80;
}
if (comboBox_1.getSelectedItem().toString().equals("5. 85дБ")) {
L tr = 85;
}
if (comboBox_1.getSelectedItem().toString().equals("6. 90дБ")) {
L_t = 90:
}
if ((comboBox_4.getSelectedItem().toString().equals("75дБ. У-05Б-12"))
|| (comboBox_4.getSelectedItem().toString().equals("75дБ. У-05Б-12"))) {
L izl = 75;
}
if (comboBox_4.getSelectedItem().toString().equals("80дБ. У-07И-12/24")) {
L_izl = 80;}
if ((comboBox_4.getSelectedItem().toString().equals(" 85дБ. C-03C-24/3"))
|| (comboBox_4.getSelectedItem().toString().equals(" 85дБ. ГНОМ-1;-2 тихий"))
|| (comboBox_4.getSelectedItem().toString().equals(" 85дБ. ОР-05С-12/24-А"))
|| (comboBox_4.getSelectedItem().toString().equals(" 85дБ. ОР-05С-12/24-П"))) {
L izl = 85;
}
```

```
if ((comboBox_4.getSelectedItem().toString().equals(" 90дБ. ГЕРМЕТ-1;-2;-3"))
|| (comboBox_4.getSelectedItem().toString().equals(" 90дБ. С-03-12 AC/DC"))
|| (comboBox_4.getSelectedItem().toString().equals(" 90дБ. С-05Т-110"))) {L_izl = 90;
}
if ((comboBox_4.getSelectedItem().toString().equals(" 95дБ. ГНОМ громкий"))
|| (comboBox_4.getSelectedItem().toString().equals(" 95дБ. С-03-12;-24;-220"))
|| (comboBox_4.getSelectedItem().toString().equals(" 95дБ. С-03-24 AC/DC"))
|| (comboBox_4.getSelectedItem().toString().equals(" 95дБ. С-03С-12;-24;-220"))
|| (comboBox_4.getSelectedItem().toString().equals(" 95дБ. С-06С-12;-24;-220"))
\begin{bmatrix} \cdot & \cdot & \cdot \\ \cdot & \cdot & \cdot \\ \cdot & \cdot & \cdot \end{bmatrix} (comboBox_4.getSelectedItem().toString().equals(" 95дБ. С-07С-12;-24;-220"))) {
L izl = 95;
}
if ((comboBox_4.getSelectedItem().toString().equals("100дБ. ПИОНЕР-2;-4;-5"))
|| (comboBox \overline{4}.getSelectedItem().toString().equals("100дБ. C-05С-12;-24;-220"))) {
L izl = 100;
}
if ((comboBox_4.getSelectedItem().toString().equals(" 95дБ. Трі-Он"))
|| (comboBox_4.getSelectedItem().toString().equals(" 95дБ. 10ГН-02"))) {
L izl = 95;
}
if ((comboBox_4.getSelectedItem().toString().equals("Акустичні сист. 3Вт"))) {
L izl = 94;
}
if ((comboBox_4.getSelectedItem().toString().equals("Акустичні сист. 6Вт"))) {
L_i z1 = 96;}
if ((comboBox_4.getSelectedItem().toString().equals("Рупорний гучном. 15Вт"))) {
L izl = 111;
}
if ((comboBox_4.getSelectedItem().toString().equals("Рупорний гучном. 30Вт"))) {
L izl = 114;
}
if ((comboBox_4.getSelectedItem().toString().equals("Рупорний гучном. 50Вт"))) {
L izl = 117;
}
String uslovie_1 = "<html>Довжина приміщення, м: <br> Ширина приміщення, м: <br> 
Висота приміщення, м: <br> Рівень тиску, дБ: <br> Варіант встановлення: <br> Тип
сповіщувача: <br> Сповіщувач: <br> </html>";
comboBox_2st = comboBox_2.getSelectedItem().toString();
comboBox 3st = comboBox 3.getSelectedItem().toString();
comboBox_4st = comboBox_4.getSelectedItem().toString();
String uslovie 2 = "chtml \times b" + dl vv + "\langle br \rangle " + sh_vv
+ "\langlebr> " + vis vv + "\langlebr> " + L_tr + "\langlebr> "
+ comboBox 2st + "<br> " + comboBox 3st + "<br> "
+ comboBox_4st + "<br> " + "</b>" + "</html>";
int err = 0;
if (((textField_1.getText().equals(""))|| (textField_1.getText().isEmpty())
|| (Double.parseDouble(textField_1.getText()) <= 0))
&& ((textField_2.getText().equals(""))|| (textField_2.getText().isEmpty())
| \vert (Double.parseDouble(textField 2.getText()) <= 0))
&& ((textField_3.getText().equals(""))|| (textField_3.getText().isEmpty())
|| (Double.parseDouble(textField_3.getText()) <= 0)))
err = 1;if (((textField_1.getText().equals(""))|| (textField_1.getText().isEmpty())
|| (Double.parseDouble(textField_1.getText()) <= 0))
&& (!textField_2.getText().equals(""))
&& (Double.parseDouble(textField 2.getText()) > 0)
&& (!textField_3.getText().equals(""))
&& (Double.parseDouble(textField_3.getText()) > 0))
err = 2:
if ((!textField_1.getText().equals(""))
```
```
&& (Double.parseDouble
(textField_1.getText()) > 0)
&& ((textField_2.getText().equals(""))
|| (textField_2.getText().isEmpty())
|| (Double.parseDouble
(
textField 2.getText()) \leq 0))
&& (!textField_3.getText().equals(""))
&& (Double.parseDouble(textField_3.getText()) > 0))
err = 3;
if ((!textField_1.getText().equals(""))
&& (Double.parseDouble(textField_1.getText()) > 0)
&& (!textField_2.getText().equals(""))
&& (Double.parseDouble
(textField_2.getText()) > 0)
&& ((textField_3.getText().equals(""))
|| (textField_3.getText().isEmpty())
|| (Double.parseDouble
(
textField 3.getText()) <= 0)))
err = 4:
if (((textField_1.getText().equals(""))
|| (textField_1.getText().isEmpty())
|| (Double.parseDouble
(textField_1.getText()) <= 0))
&& ((textField_2.getText().equals(""))
|| (textField_2.getText().isEmpty())
|| (Double.parseDouble
(
textField_2.getText()) \le 0)&& (!textField_3.getText().equals(""))
&& (Double.parseDouble(textField_3.getText()) > 0))
err = 5;
if (((textField_1.getText().equals(""))
|| (textField_1.getText().isEmpty())
|| (Double.parseDouble
(textField_1.getText()) <= 0))
&& (!textField_2.getText().equals(""))
&& (Double.parseDouble(textField_2.getText()) > 0)
&& ((textField_3.getText().equals(""))
|| (textField_3.getText().isEmpty())
|| (Double.parseDouble
(
textField_3.getText()) \leq 0)))
err = 6;
if ((!textField_1.getText().equals(""))
&& (Double.parseDouble
(textField_1.getText()) > 0)
&& ((textField_2.getText().equals(""))
|| (textField_2.getText().isEmpty())
|| (Double.parseDouble
(
textField 2.getText()) <= 0))
&& ((textField_3.getText().equals(""))
|| (textField_3.getText().isEmpty())
|| (Double.parseDouble
(
textField_3.getText()) \le 0))
err = 7;if
(err == 1)
JOptionPane.showMessageDialog(frame,
"Введіть розміри приміщення коректно
");
if
(err == 2)
JOptionPane.showMessageDialog(frame,
"Введіть коректну довжину приміщення");
if
(err == 3)
JOptionPane.showMessageDialog(frame,
"Введіть коректний довжина приміщення");
if
(err == 4)
JOptionPane.showMessageDialog(frame,
"Введіть коректну висоту приміщення");
if
(err == 5)
```

```
JOptionPane.showMessageDialog(frame,
"Введіть коректну довжину і ширину приміщення");
if
(err == 6)
JOptionPane.showMessageDialog(frame,
"Введіть коректну довжину і висоту приміщення");
if
(err == 7)
JOptionPane.showMessageDialog(frame,
"Введіть коректну ширину і висоту приміщення");
if
(comboBox_2.getSelectedItem().toString()
.equals(
"Настінний
")) {
otvet_1 = null
;
otvet_2 = null
;
otvet_3 = null
;
otvet_4 = null
;
otvet_5 = null
;
otvet_6 = null
;
if
(comboBox_3.getSelectedItem().toString()
.equals(
"Звукові
")) {
R_0 = ((L_izl
- L_tr) / 20);
R_0 = \text{Math.pow}(10, R_0);R_0 = Math.sqrt(R_0 * R_0 - 1.05 * 1.05);R_0 = \text{round}(R_0, 1);
R = ((L_izl
- L_tr
- 3) / 20);
R = Math.pow(10, R);R = Math.sqrt(R * R - 1.05 * 1.05);R = round(R, 1);a = R;a = round(a, 1);}
if
(comboBox_3.getSelectedItem().toString()
.equals(
"Мовленнєві
")) {
R_0 = (L_izl
- L_tr) / 20.0;
R_{0} = \text{Math.pow}(10, R_{0});R_0 = 0.6 * R_0;R_0 = \text{round}(R_0, 1);
R = ((L_izl
- L_tr) / 20);
R = Math.pow(10, R);R = 0.6 * R;R = round(R, 1);a = R;a = round(a, 1);}
if (R >= sh_vv) {
m = 1;
otvet_1 = null
;
otvet_2 = null
;
otvet_3 = null
;
otvet_4 = null
;
otvet_5 = null
;
otvet_6 = null
;
n = (d1_vv / (2 * a));n = Math.ceil(n);a = (d1_v \vee \vee (2 * n));a = round(a, 1);n_0 = n - 1;if
(n_0 >= 1) {
a_0 = d_1 v \vee / (2 * n_0);a_0 = round(a_0, 1);if (Math.sqrt
(R_0 * R_0
- a_0 * a_0) >= sh_vv) {
n = n - 1;a = (d1_v \vee \vee (2 * n));
```

```
a = round(a, 1);}
}
kar = 1;
x_3 = x_1;razx_3 = razx_1;
y_3 = (y_1 + raz_y_1);razy_3 = 100;x 4 = x 2;razx_4 = razx_3;
y_4 = y_3;
raz_y_4 = raz_y_3;x pic = 10;
razx_pic = 400;
y_pic = (y_3 + raz_y_3);razy_pic = 200;
x_5 = (x_pic + raz_x_pic);raz x 5 = 200;
y_5 = (y_pic + 10);\text{raz}_y_5 = 60;if (n == 1)
raz_y_5 = 57;if (n > 1)
raz_y_5 = 93;x_izl = x_5;razxizl = 20;
y izl = (y pic + raz y 5 + 10);
razy_izl = 20;x_6 = (x_1iz1 + raz_x_iz1 + 5);razx_6 = 150;y_6 = y_iz1;razy_6 = 20;\text{raz}_f = (y_pic + raz_y_pic + 20 + 5 + 25 + 5);\text{raz}_c = (\text{raz}_f - 40 - 15);otvet_1 = uslovie_1;
otvet_2 = uslovie_2;
otvet_3 = "<html>Кількість ланцюжків сповіщувачів: <br>Кількість сповіщувачів у
ланцюжці: <br>Крок встановлення <b>'а'</b>, м: <br>Размещать на высоте, м: <br>Схема
розміщення: </html>";
otvet_4 = ("<html><b>1.0<br>" + n + "<br>" + a + "<br>"+ "2.0 - 2.5" + "</b>" + 
"\langle/\text{html}\rangle");
if (n == 1)
otvet 5 = poyasnenie_st_1_1;if (n > 1)otvet 5 = poyasnenie st 1\ 2;
otvet_6 = poyasnenie_st_2;
razx_png = razx_f - 120;
}
if ((R \lt h \lt h \vee \vee) \& (2 * R) = \text{sh} \vee \vee)) {
m = 2;otvet_1 = null;
otvet_2 = null;
otvet_3 = null;
otvet_4 = null;
otvet_5 = null;
otvet_6 = null;
n = (d1_vv / (2 * a));n = Math.ceil(n);a = (d1_vv / (2 * n));a = round(a, 1);n_0 = (n - 1);
```

```
if (n_0 > = 1) {
a_0 = (d_1 v \vee / (2 * n_0));
a \theta = \text{round}(a_0, 1);if (Math.sqrt(R_0 * R_0 - a_0 * a_0) >= sh_vv / 2) {
n = n - 1;
a = (d1_vv/(2 * n));a = round(a, 1);}
}
N = (2 * n);kar = 2;x_3 = x_1;raz x 3 = raz x 1;
y_3 = (y_1 + raz_2y_1);raz_y_3 = 120;x 4 = x_2;raz_x_4 = raz_x_3;y_4 = y_3;
razy_4 = razy_3;
x_pic = 10;
raz_x_pic = 400;y_pic = (y_3 + raz_y_3);\text{raz}_\text{pic} = 200;x_5 = (x_pic + raz_x_pic);raz_x_5 = 200;y_5 = (y_pic + 10);if (n == 1)
raz_y_5 = 57;if (n > 1)\text{raz}_y_5 = 93;x izl = x_5;
razxizl = 20;
y_izl = (y_pic + raz_y5 + 10);razy_izl = 20;x_6 = (x_iz1 + raz_x_iz1 + 5);razx_6 = 150;
y_6 = y_iz_1;razy_6 = 20;raz_y_f = (y_pic + raz_y_pic + 20 + 5 + 25 + 5);
raz_y_c = (raz_y_f - 40 - 15);otvet 1 = uslovie 1;
otvet_2 = uslovie_2;
otvet_3 = "<html>Кількість ланцюжків сповіщувачів: <br > <br />
кількість сповіщувачів у
ланцюжці: <br>Загальна кількість сповіщувачів:<br>Крок встановлення <b>'а'</b>, м: 
<br>Размещать на высоте, м: <br>Схема розміщення: </html>";
otvet_4 = ("<html><b>2.0<br>" + n + "<br>" + N + "<br>"
+ a + "<br>" + "2.0 - 2.5" + "</b>"
+ "</html>");
if (n == 1)
otvet 5 = poyasnenie st 11;if (n > 1)otvet_5 = poyasnenie_st_1_2;
otvet_6 = poyasnenie_st_2;
raz_x_png = raz_x_f - 120;}
if (2 * R < sh vv) {
kar = 0;otvet_1 = null;
otvet_2 = null;
otvet_3 = null;
otvet_4 = null;
```

```
otvet_5 = null;
otvet_6 = null;
x 4 = (x 5 = x 6 = x izl = 0);y_4 = (y_5 = y_6 = y_1 z1 = 0);raz x 4 = (raz x 5 = raz x 6 = raz x izl = 0);
\text{raz}_y_4 = (\text{raz}_y_5 = \text{raz}_y_6 = \text{raz}_y_iz_1 = 0);x_3 = x_1;raz_x_3 = 550;y_3 = (y_1 + raz_y_1 + 20);raz_y_3 = 80;raz_y_f = (y_3 + raz_y_3 + 25 + 25 + 10 + 5);\text{raz}_y_c = (\text{raz}_y_f - 65);otvet 1 = uslovie 1;
otvet_2 = uslovie_2;
otvet_3 = "<html><font color=red><b>Коректне розміщення сповіщувачів за вхідними
даними являється неможливим.</b></font color=red><br>Перейдіть до <b>стельової</b> 
системи озвучування. Если и стельовий варіант неможливо використати, то оберість 
сповіщувач з <b>більшою потужністю</b>.</html>";
razx png = razx f - 120;
}
}
if (comboBox_2.getSelectedItem().toString().equals("Стельовий")) {
otvet_1 = null;
otvet_2 = null;
otvet_3 = null;
otvet_4 = null;
otvet_5 = null;
otvet_6 = null;
R_0 = ((L_iz1 - L_tr) / 20);R_0 = Math.pow(10, R_0);R \theta = round(R \theta, 1);
if (comboBox_3.getSelectedItem().toString().equals("Звукові")) {
R = ((L_iz1 - L_tr - 3) / 20);R = Math.pow(10, R);R = round(R, 1);a = R;
a = round(a, 1);}
if (comboBox_3.getSelectedItem().toString()
.equals("Мовленнєві")) {
R = ((L_iz1 - L_tr) / 20);R = Math.pow(10, R);R = round(R, 1);a = (0.6 * R);
a = round(a, 1);}
if (R \geq vis vv) {
if (2 * R) = sh vv) {
otvet_1 = null;otvet_2 = null;
otvet_3 = null;
otvet_4 = null;
otvet_5 = null;
otvet_6 = null;
m = 1;
n = (d1 vv / (2 * a));
n = Math.ceil(n);a = (d1_vv/(2 * n));a = round(a, 1);b = (sh_vv v / 2);b = round(b, 1);
```

```
n_0 = (n - 1);if (n \theta >= 1) {
a \theta = (d1 \text{ vv } / (2 * n \theta));a_0 = round(a_0, 1);if (Math.sqrt(R 0 * R 0 - a 0 * a 0) >= sh vv
/ 2) {
n - = 1;a = (d1_vv/(2 * n));a = round(a, 1);}
}
}
kar = 3;x_3 = x_1;raz x 3 = raz x 1;
y_3 = (y_1 + raz_y_1);raz_y_3 = 100;x_4 = x_2;razx_4 = razx_3;
y_4 = y_3;
raz_y_4 = raz_y_3;x_pic = 10;
raz_x_pic = 400;y_pic = (y_3 + raz_y_3);razy_pic = 200;
x_5 = (x_pic + raz_x_pic);y 5 = (y \text{ pic } + 10);if (n == 1)
raz_y_5 = 75;if (n > 1)
raz y 5 = 111;
x_izl = x_5;
raz_x_5 = 200;raz_x_izl = 20;y_1iz1 = (y_pic + raz_y5 + 10);razy_izl = 20;x_6 = (x_1iz1 + raz_x_iz1 + 6);razx_6 = 150;y_6 = y izl;
raz_y_6 = 20;
raz_y_f = (y_pic + raz_y_pic + 20 + 5 + 25 + 5);raz_y_c = (raz_y_f - 40 - 15);otvet 1 = uslovie 1;
otvet_2 = uslovie_2;
otvet_3 = "<html>Кількість ланцюжків сповіщувачів: <br > <br />
кількість сповіщувачів у
ланцюжці: <br>Крок встановлення <b>'а'</b>, м: <br>Крок встановлення <b>'b'</b>, м: 
<br>Схема розміщення: </html>";
otvet_4 = ("chtml>b>1.0<br>" + n + "cbr&gt" + a + "cbr&gt"+ b + "<br>" + "</b>" + "</html>");
otvet_5 = "";
if (n == 1) 
otvet_5 = poyasnenie_pt_1_1;if (n > 1)otvet_5 = poyasnenie_pt_1_2;
otvet 6 = poyasnenie_pt_2;raz x png = raz x f - 120;
}
if (2 * R < sh vv) {
otvet_1 = null;
otvet_2 = null;
otvet_3 = null;
```

```
otvet_4 = null;
otvet_5 = null;
otvet 6 = null;
n = (d1_vv/(2 * a));n = Math.ceil(n);a = (d1_vv/(2 * n));a = round(a, 1);m = (sh_vv v / (2 * R));m = Math.ceil(m);b = (sh_vvv / (2 * m));b = round(b, 1);n_0 = (n - 1);if (n_0 < 1)
n_0 = 1;a \theta = (d1_vv / (2 * n_0));a \theta = round(a \theta, 1);
if (Math.sqrt(R \theta * R \theta - a \theta * a \theta) >= b) {
n = 1;
a = (d1_vv/(2 * n));a = round(a, 1);}
N = (n * m);kar = 4;x_3 = x_1;raz_x_3 = raz_x_1;y_3 = (y_1 + raz_y_1);\text{raz}_y_3 = 120;x_4 = x_2;raz_x_4 = raz_x_3;y_4 = y_3;
razy_4 = razy_3;
x_pic = 10;
raz_x_pic = 400;y_pic = (y_3 + raz_y_3);razy_pic = 200;
x_5 = (x_pic + raz_x_pic);raz_x_5 = 200;y_5 = (y_pic + 10);if ((n == 1) & 8 & (m == 1))raz_y_5 = 75;if ((n > 1) && (m == 1))raz_y_5 = 111;
if ((n == 1) & 8 & (m > 1))raz y 5 = 111;
if ((n > 1) && (m > 1))raz_y_5 = 149;x_izl = x_5;
raz_x_izl = 20;y_izl = (y_pic + raz_y5 + 10);razy_izl = 20;
x_6 = (x_izl + raz_x_izl + 5);raz_x_6 = 150;y_6 = y_ix1;raz_y_6 = 20;raz_y_f = (y_pic + raz_y_pic + 20 + 5 + 25 + 5);raz y c = (raz y f - 40 - 15);
otvet_1 = uslovie_1;
otvet_2 = uslovie_2;
otvet_3 = "<html>Кількість ланцюжків сповіщувачів: <br>Кількість сповіщувачів у
ланцюжці: <br>Загальна кількість сповіщувачів:<br>Крок встановлення <b>'а'</b>, м: 
<br>Крок встановлення <b>'b'</b>, м: <br>Схема розміщення: <br></html>";
```

```
otvet_4 = ("chtml>b>" + m + "cbr&gt" + n + "cbr&gt" + N + "cbr&gt" + a + "cbr&gt" + b +" \timesbr>" + " \times/b>" + " \times/html>");
if ((n == 1) & 8 & (m == 1))otvet 5 = poyasnenie pt 1 1;if ((n > 1) && (m == 1))otvet_5 = poyasnenie_pt_1_2;
if ((n == 1) & 8 & (m > 1))otvet 5 = poyasnenie pt 2 1;if ((n > 1) && (m > 1))otvet 5 = poyasnenie pt 2 2;otvet 6 = poyasnenie pt 2;razx png = razx f - 120;
}
if (R < vis_vv) {
kar = 0;otvet_1 = null;
otvet_2 = null;
otvet_3 = null;
otvet_4 = null;
otvet_5 = null;
otvet 6 = null;
x_4 = (x_5 = x_6 = x_1z1 = 0);y_4 = (y_5 = y_6 = y_1 z1 = 0);raz_x_4 = (raz_x_5 = raz_x_6 = raz_x_iz1 = 0);\text{raz}_y_4 = (\text{raz}_y_5 = \text{raz}_y_6 = \text{raz}_y_iz1 = 0);x_3 = x_1;raz x - 3 = 550;
y_3 = (y_1 + raz_y_1 + 20);\text{raz}_y_3 = 80;raz_y_f = (y_3 + raz_y_3 + 25 + 20 + 10);
\text{raz}_y_c = (\text{raz}_y_f - 65);
otvet_1 = uslovie_1;
otvet_2 = uslovie 2;
otvet_3 = "<html><font color=red><b>Коректне розміщення сповіщувачів за вхідними
даними являється неможливим.</b></font color=red><br>Перейдіть до <b>настінної</b> 
системи озвучування. Если и настінний варіант неможливо використати, то оберість 
сповіщувач з <b>більшою потужністю</b>.</html>";
razx png = razx f - 120;
}
}
final JFrame Frame3 = new JFrame();
Frame3.setResizable(false);
Frame3.setVisible(true);
Frame3.setTitle("Результат");
Frame3.setBackground(new Color(224, 255, 255));
Frame3.getContentPane().setBackground(new Color(255, 255, 255));
Frame3.getContentPane().setFont(new Font("Arial", 0, 16));
Frame3.setSize(raz_x_f, raz_y_f);
Frame3.setDefaultCloseOperation(2);
Frame3.getContentPane().setLayout(null);
Frame3.setLocationRelativeTo(null);
RoundedButton Button_pdf = new RoundedButton("Експорт");
Button_pdf.setBackground(new Color(190, 220, 255));
Button_pdf.setFont(new Font("Arial", 1, 16));
Button_pdf.setBounds(raz_x_png - 10, 20, 100, 26);
Frame3.getContentPane().add(Button_pdf);
Button_pdf.addActionListener(new ActionListener() {
public void actionPerformed(ActionEvent e) {
try {
press = press + 1;String path = "Результат" + press + ".png";
```

```
BufferedImage image = new BufferedImage(raz_x_f - 17, raz_y_f -
40,BufferedImage.TYPE_INT_RGB);
Graphics2D graphics2D = image.createGraphics();
Frame3.getContentPane().paint(graphics2D);
ImageIO.write(image, "png", new File(pathPNG + "/Результат" + press + ".png"));
JOptionPane.showMessageDialog(Frame3,"Експорт завершено. Шлях до файлу - " + pathPNG
+ "\\Результат" + press + ".png");
} catch (IOException e1) {
e1.printStackTrace();
}
}
});
JLabel 1b1 otv 1 = new JLabel(otvet 1);
lbl otv 1.setHorizontalAlignment(2);
lbl otv 1.setVerticalAlignment(1);
lbl_otv_1.setFont(new Font("Arial", 0, 16));
lbl_otv_1.setBounds(x_1, y_1, raz_1, raz_1, raz_1);Frame3.getContentPane().add(lbl_otv<sup>1</sup>);
JLabel lbl_otv_2 = new JLabel(otvet_2);
lbl_otv_2.setHorizontalAlignment(2);
lbl otv 2.setVerticalAlignment(1);
lbl_otv_2.setFont(new Font("Arial", 0, 16));
lbl_otv_2.setBounds(x_2, y_2, raz_x_2, raz_y_2);Frame3.getContentPane().add(lbl_otv_2);
JLabel lbl_otv_3 = new JLabel(otvet_3);
lbl otv 3.setHorizontalAlignment(2);
lbl otv 3.setVerticalAlignment(1);
lbl_otv_3.setFont(new Font("Arial", 0, 16));
lbl_otv_3.setBounds(x_3, y_3, raz_x_3, raz_y_3);Frame3.getContentPane().add(lbl_otv_3);
JLabel lbl otv 4 = new JLabel(otvet 4);
lbl_otv_4.setHorizontalAlignment(2);
lbl_otv_4.setVerticalAlignment(1);
lbl_otv_4.setFont(new Font("Arial", 0, 16));
lbl\_otv_4.setBounds(x_4, y_4, raz_x_4, raz_y_4);Frame3.getContentPane().add(lbl_otv_4);
String pic = "";if (kar == 1) {
if (n == 1)
pic = pic + "st_1_1.png";
if (n == 2)
pic = pic + "st_1_2.png";
if (n == 3)
pic = pic + "st_1_3.png";
if (n == 4)pic = pic + "st_1_4.png";
if (n > 4)pic = pic + "st 1 s.png";
}
if (kar == 2) {
if (n == 1)
pic = pic + "st 2 1.png";
if (n == 2)
pic = pic + "st_2_2.png;
if (n == 3)
pic = pic + "st 2\,3.png";
if (n == 4)pic = pic + "st 2 4.png";
if (n > 4)pic = pic + "st 2 s.png";
}
```

```
if (kar == 3) {
if (n == 1)
pic = pic + "pt 1 1.png";
if (n == 2)pic = pic + "pt 1 2.png";
if (n == 3)
pic = pic + "pt_1_3.png";
if (n == 4)pic = pic + "pt 1\ 4.png";
if (n > 4)pic = pic + "pt_1_s.png";
}
if (kar == 4) {
if (n == 1)
pic = pic + "pt 2 1.png";
if (n == 2)pic = pic + "pt_2_2.png";if (n == 3)
pic = pic + "pt_2_3.png";
if (n == 4)pic = pic + "pt 2 4.png";
if (n > 4)pic = pic + "pt_2_s.png";
}
ImageIcon imag = new ImageIcon(Frame1.class.getResource(pic));
JLabel lbl_pic = new JLabel(imag);
lbl pic.setHorizontalAlignment(2);
lbl_pic.setVerticalAlignment(1);
lbl pic.setBounds(x pic, y pic, raz x pic, raz y pic);
Frame3.getContentPane().add(lbl_pic);
JLabel lbl otv 5 = new JLabel(otvet 5);
lbl_otv_5.setHorizontalAlignment(2);
lbl_otv_5.setVerticalAlignment(1);
lbl_otv_5.setFont(new Font("Arial", 0, 16));
lbl_otv_5.setBounds(x_5, y_5, raz_x_5, raz_y_5);Frame3.getContentPane().add(lbl_otv_5);
ImageIcon izl = new ImageIcon(Frame1.class.getResource("20x20.png"));
JLabel lbl_izl = new JLabel(izl);
lbl izl.setHorizontalAlignment(2);
lbl izl.setVerticalAlignment(1);
lbl_izl.setBounds(x_izl, y_izl, raz_x_izl, raz_y_izl);
Frame3.getContentPane().add(lbl_izl);
JLabel lbl otv 6 = new JLabel(otvet 6);
lbl otv 6.setHorizontalAlignment(2);
lbl otv 6.setVerticalAlignment(1);
lbl_otv_6.setFont(new Font("Arial", 0, 16));
lbl\_otv_6.setBounds(x_6, y_6, raz_x_6, raz_y_6);Frame3.getContentPane().add(lbl otv 6);
JLabel Label_c = new JLabel("© 2018 Rudenko Roman All Rights Reserved");
Label c.setHorizontalAlignment(2);
Label c.setVerticalAlignment(1);
Label c.setFont(new Font("Arial", 0, 10));
Label_c.setBounds(raz_x_c, raz_y_c, 210, 12);
Frame3.getContentPane().add(Label_c);
}
});
RoundedButton Button_1 = new RoundedButton("Таблиця");
Button_1.setBackground(new Color(190, 220, 255));
Button_1.setFont(new Font("Arial", 1, 16));
Button 1.setBounds(150, 228, 100, 26);
this.frame.getContentPane().add(Button_1);
```

```
Button_2.setFont(new Font("Arial", 1, 16));
Button 2.setBounds(285, 228, 100, 26);
this.frame.getContentPane().add(Button_2);
Button_1.addActionListener(new ActionListener() {
public void actionPerformed(ActionEvent e) {
Object[] columnNames = \{\Psi_{\mathbf{R}}\} "Приміщення чи територія",
"<html>Рівень<br>тиску</html>"};
Object[][] data = \{{"01", "Кабінети лікарень, санаторіїв, аптеки", "65"},
{"02", "Навчальні та дошкільні установи", "65"},
{"03", "Музичні класи", "65"},
{"04", "Зали театрів, концертні зали, кінотеатри","65"},
{"05", "Багатоцільові зали та зали засідань", "65"},
{"06", "Бібліотеки, музеї, храми", "65"},
{"07", "Території при лікарнях, санаторіях", "65"},
{"08", "Території при житлових будинках", "65"},
{"09", "Території майданчиків відпочинку", "65"},
{"", "", ""},
{"10", "Офісні, робочі, адміністративні приміщення","70"},
{"11", "Фойє театрів і концертних залів", "70"},
{"", "", ""},
{"12", "Палати лікарень і санаторіїв", "75"},
{"13", "Житлові приміщення квартир, номери готелів","75"},
{"14", "Фойє кінотеатрів і багатоцільових закладів","75"},
{"15", "Спортивні зали, плавальні басейни", "75"},
{"16", "Зал їдалень, барів, ресторанів", "75"},
{"17", "Території при поліклініках, бібліотек, музеях","75"},
{"18", "Території при храмах", "75"},
{"19", "Території при дошкільних установах", "75"},
{"20", "Території при навчальних закладах", "75"},
{"", "", ""},
{"21", "Торговельні зали магазинів", "80"},
{"22", "Зал аеропортів і вокзалів", "80"}};
JFrame Frame2 = new JFrame();
JTable table = new JTable(data, columnNames);
JTableHeader th = table.getTableHeader();
JScrollPane scrollPane = new JScrollPane(table);
int t_c_1 = 32;
int t_c_2 = 400;
int t_c_3 = 90;
int t_c = t_c 1 + t_c 2 + t_c 3;
Frame2.setSize(t_c + 24, 500);
Frame2.setTitle("Рівень тиску");
Frame2.setResizable(false);
Frame2.setDefaultCloseOperation(2);
Frame2.getContentPane().add(scrollPane);
Frame2.setLocationRelativeTo(null);
Frame2.setVisible(true);
table.setFont(new Font("Arial", 0, 16));
table.setFocusable(false);
table.setSize(t c, 500);
scrollPane.setBackground(new Color(255, 255, 255));
th.setFont(new Font("Arial", 0, 16));
th.setBackground(new Color(255, 255, 255));
th.setPreferredSize(new Dimension(t_c, 42));
DefaultTableCellRenderer centerRenderer = new DefaultTableCellRenderer();
centerRenderer.setHorizontalAlignment(0);
table.getColumnModel().getColumn(0).setCellRenderer(centerRenderer);
table.getColumnModel().getColumn(2).setCellRenderer(centerRenderer);
table.getColumnModel().getColumn(0).setMinWidth(t c 1);
table.getColumnModel().getColumn(0).setMaxWidth(t_c_1);
```

```
table.getColumnModel().getColumn(1).setMinWidth(t_c_2);
table.getColumnModel().getColumn(1).setMaxWidth(t_c_2);
table.getColumnModel().getColumn(2).setMinWidth(t_c_3);
table.getColumnModel().getColumn(2).setMaxWidth(t_c_3);
for
(int row = 0; row < table.getRowCount(); row++) {
int rowHeight = table.getRowHeight();
for
(int column = 0; column < table
.getColumnCount(); column++) {
Component comp = table.prepareRenderer(
table.getCellRenderer(row, column), row
,
column);
rowHeight = Math.max(rowHeight,
comp.getPreferredSize().height); }
table.setRowHeight(row, rowHeight); }}
}); }
class RoundedButton extends Component {
ActionListener actionListener
;
String label
;
protected boolean pressed = false
;
public RoundedButton() {
this
("");
}
public RoundedButton(String label) {
this
.label = label
;
enableEvents(16L); }
public String getLabel() {
return this
.label
;
}
public void setLabel(String label) {
this
.label = label
;
invalidate();
repaint(); }
public void paint(Graphics 
g) {
if
(this
.pressed
)
g.setColor(getBackground().darker());
else
{
g.setColor(getBackground()); }g.fillRoundRect(0, 0, getWidth() 
- 1, getHeight() 
- 3, 20, 20);
g.setColor(getBackground().darker()); g.drawRoundRect(0, 0, getWidth() - 1, getHeight() 
- 3, 20, 20);
Font f = getFont();
if
(
f != null) {
FontMetrics fm = getFontMetrics(getFont()); g.setColor(getForeground()); g.drawString(this.label,
getWidth() / 2 
- fm.stringWidth(this
.label) / 2,
getHeight() / 2 + fm.getMaxDescent()); }}
public Dimension getPreferredSize() {
Font f = getFont();
if
(
f != null) {
FontMetrics fm = getFontMetrics(getFont());
int max = Math.max
(fm.stringWidth(this
.label
) + 20,
```

```
fm.getHeight() + 20);
return new Dimension(max, max);
}
return new Dimension(100, 100);
}
public Dimension getMinimumSize() {
return new Dimension(100, 100);
}
public void addActionListener(ActionListener listener) {
this.actionListener = AWTEventMulticaster.add(this.actionListener,
listener);
enableEvents(16L);
}
public void removeActionListener(ActionListener listener) {
this.actionListener = AWTEventMulticaster
.remove(this.actionListener, listener);
}
public boolean contains(int x, int y) {
int mx = getSize().width / 2;
int my = getSize().height / 2;
return (mx - x) * (mx - x) + (my - y) * (my - y) < = mx * mx;}
public void processMouseEvent(MouseEvent e) {
switch (e.getID()) {
case 501 :
this.pressed = true;
repaint();
break;
case 502 :
if (this.actionListener != null) {
this.actionListener.actionPerformed(
new ActionEvent(this, 1001, this.label));
}
if (this.pressed) {
this.pressed = false;
repaint();
}
break;
case 504 :
break;
case 505 :
if (this.pressed) {
this.pressed = false;
repaint();
}
break;
case 503 :
}
super.processMouseEvent(e);
```

```
}
}}
```
## **Додаток Е**

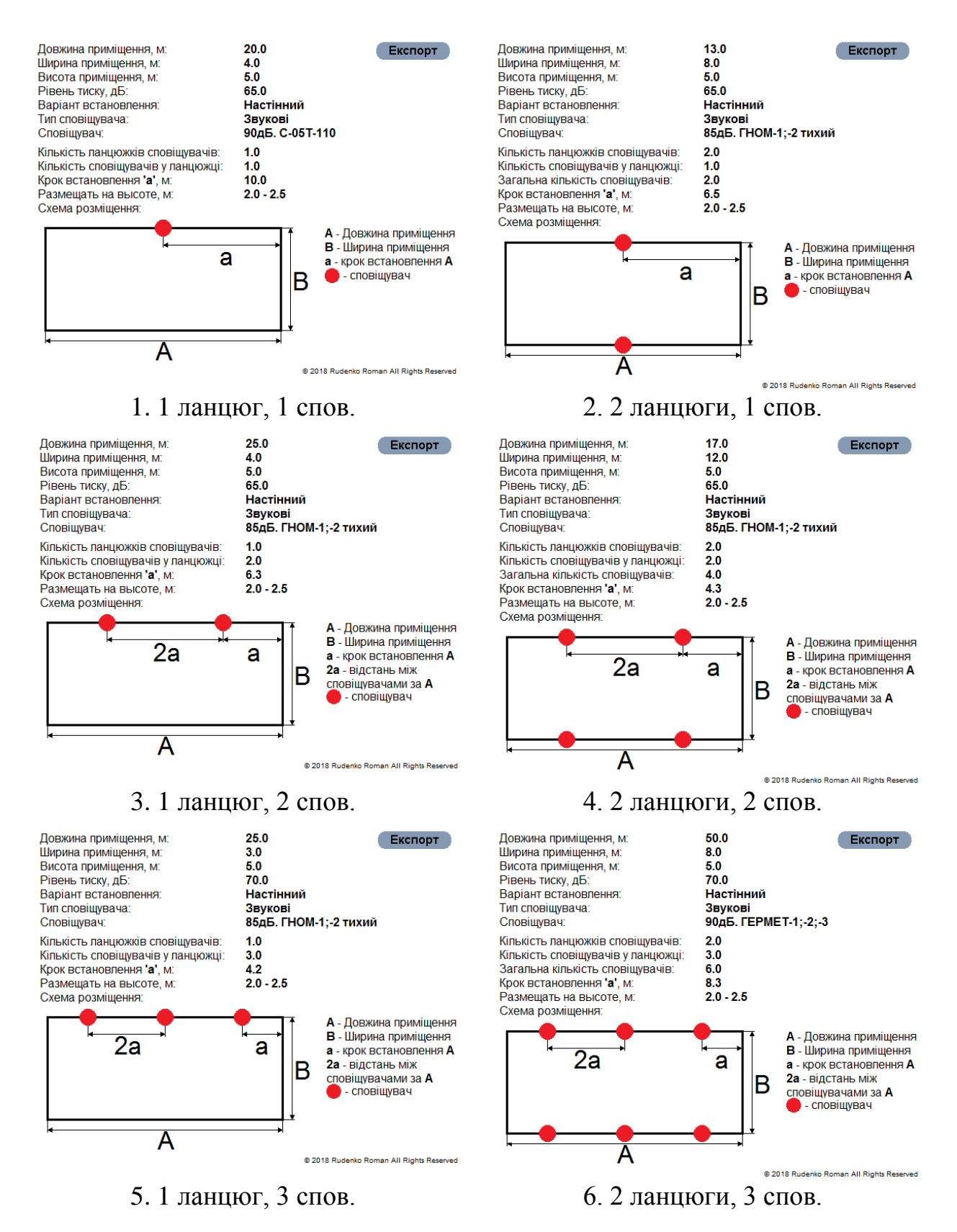

83

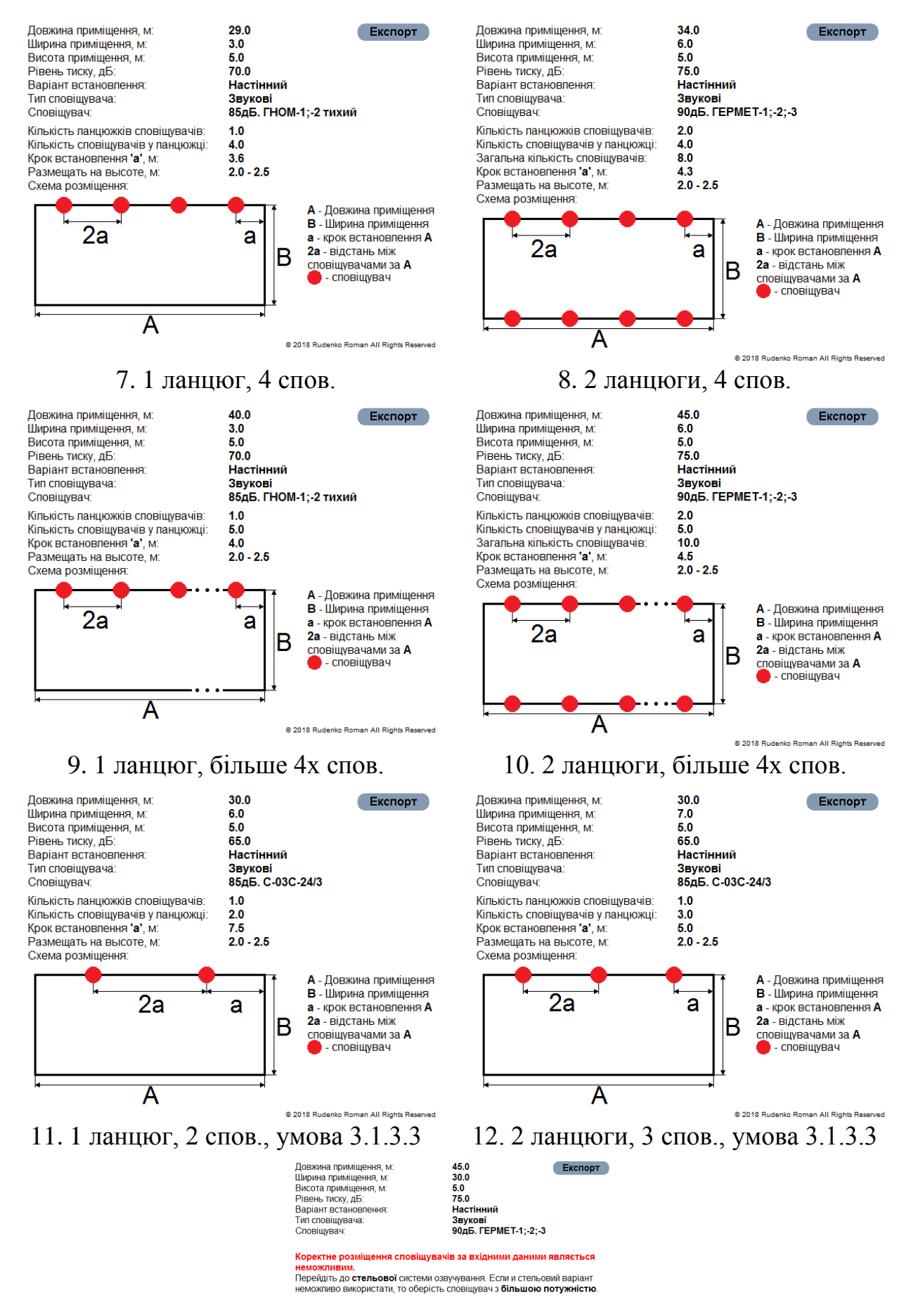

13. Неможливість використання настінного методу розміщення

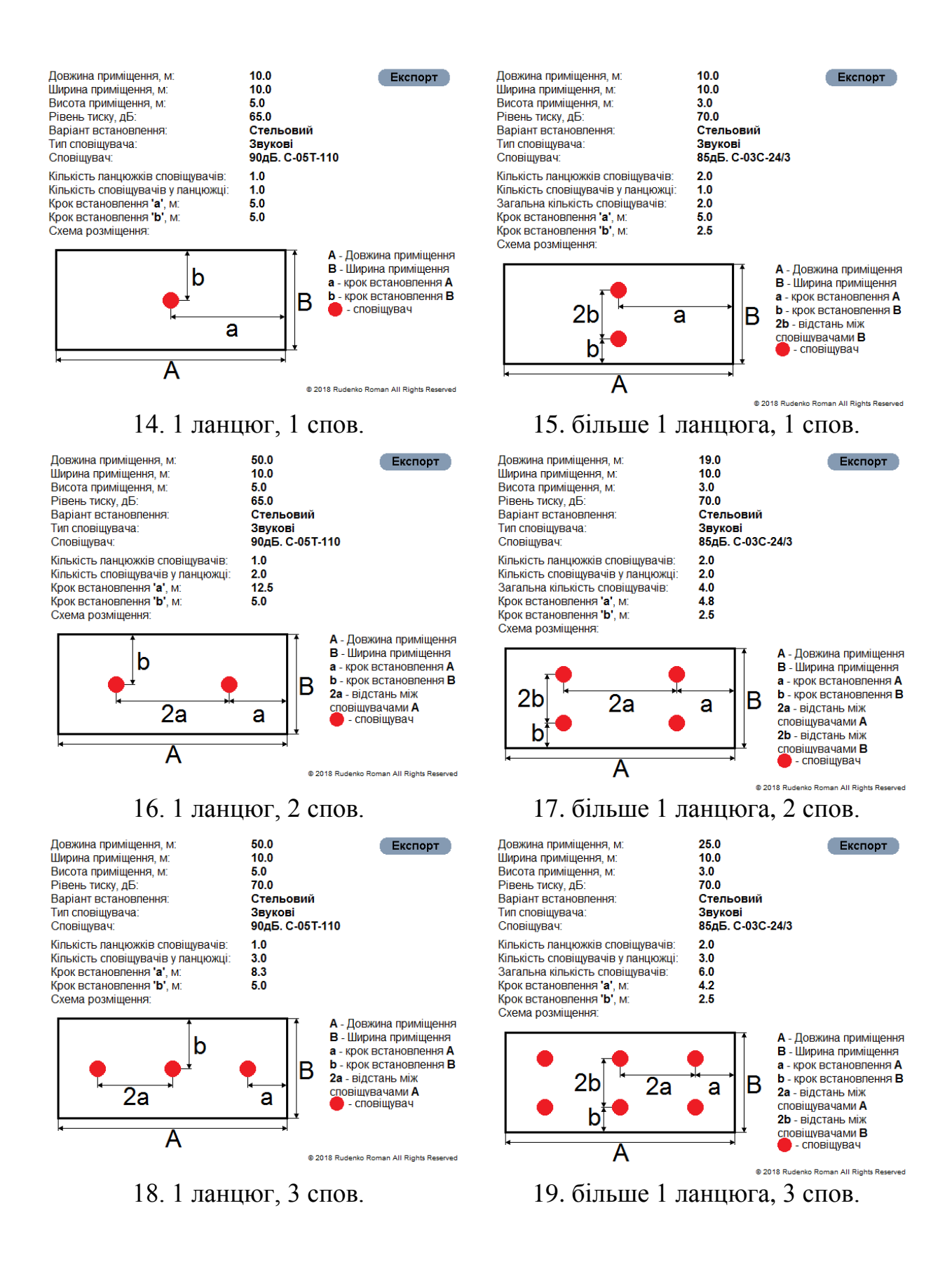

#### 85

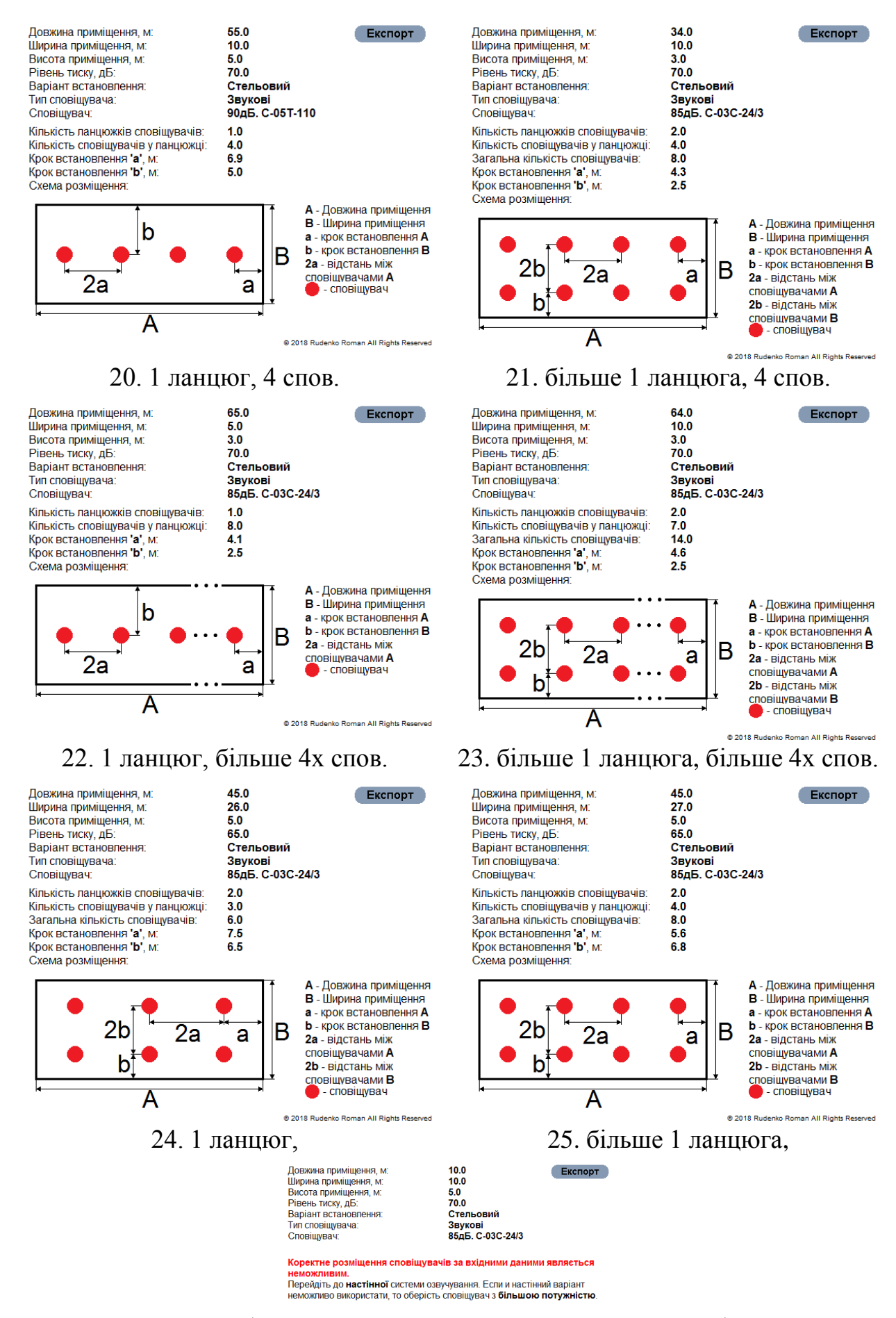

26. Неможливість використання стельового методу розміщення

# **Додаток Є**

### *Частное предприятие «СЕНКО»*

*Утверждаю Директор ЧП «СенКо» \_\_\_\_\_\_\_\_\_\_\_\_\_\_ Сенченко И.В.*

*АКТ от \_\_\_\_\_\_\_\_\_\_\_\_\_\_\_\_*

### *О приемке-передаче по созданию акустического калькулятора*

*На основании Распоряжения «О создании акустического калькулятора» от* 

*Комиссией в составе: Директора ЧП «СенКо» Сенченко И.В. Руководителя КИЛ Ситор С.В. Руководителя ОПиМ Кучерук И.В.*

*\_\_\_\_\_\_\_\_\_\_\_\_\_\_\_\_*

*Была рассмотрена работа по созданию программного обеспечения для расчёта системы оповещения, проведённая инженером-электронщиком Руденко Р.В. Работа осуществлялась следующими этапами:*

- *1. Проведён анализ существующих решений расчетов системы оповещения.*
- *2. Изучены нормативные документы Украины (ДБН В.1.1-31; EN-54-3; EN-54-14).*
- *3. Созданы алгоритмы и коды расчетов системы оповещения.*
- *4. Оформлена программа расчетов системы оповещения.*
- *5. Создана инструкция по: установке Java, применению программы.*
- *6. Проведены эксперименты расчетов системы оповещения (в помещениях типа: коридор, сборочный участок). На основании были составлены Протоколы.*

*После проведённой работы Руденком Р.В. были переданы следующие документы в ОПиМ:*

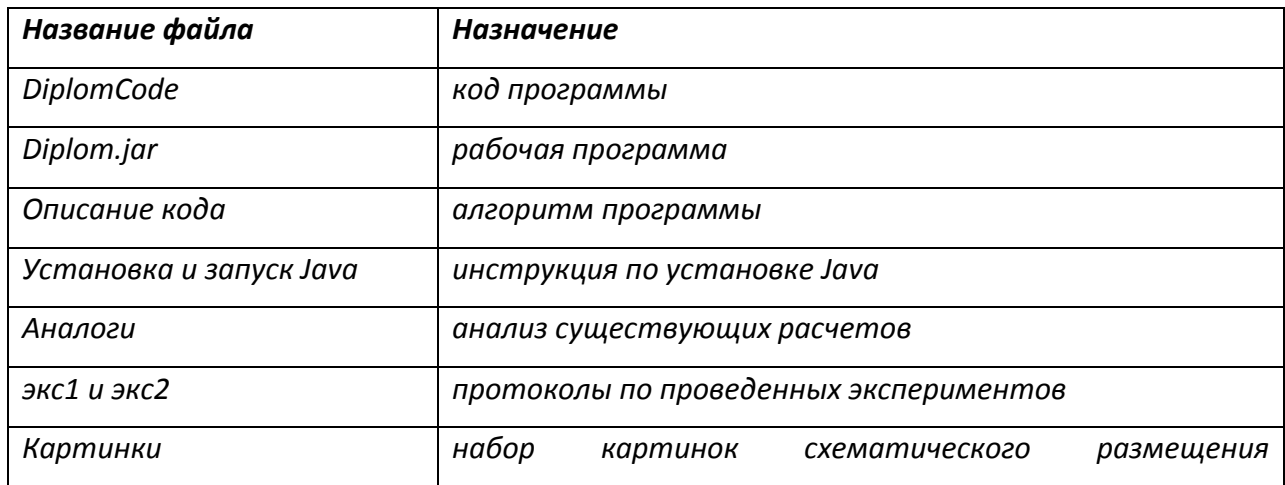

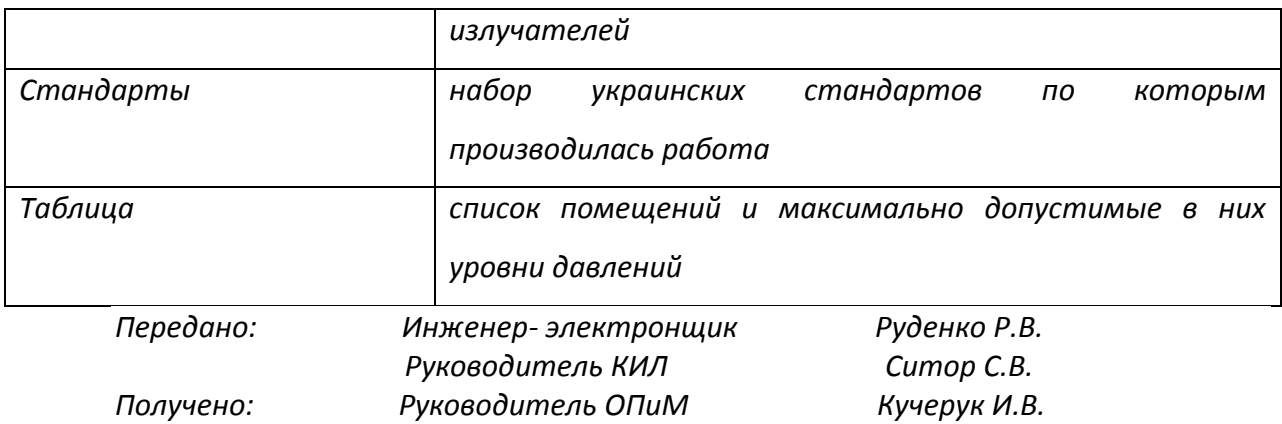